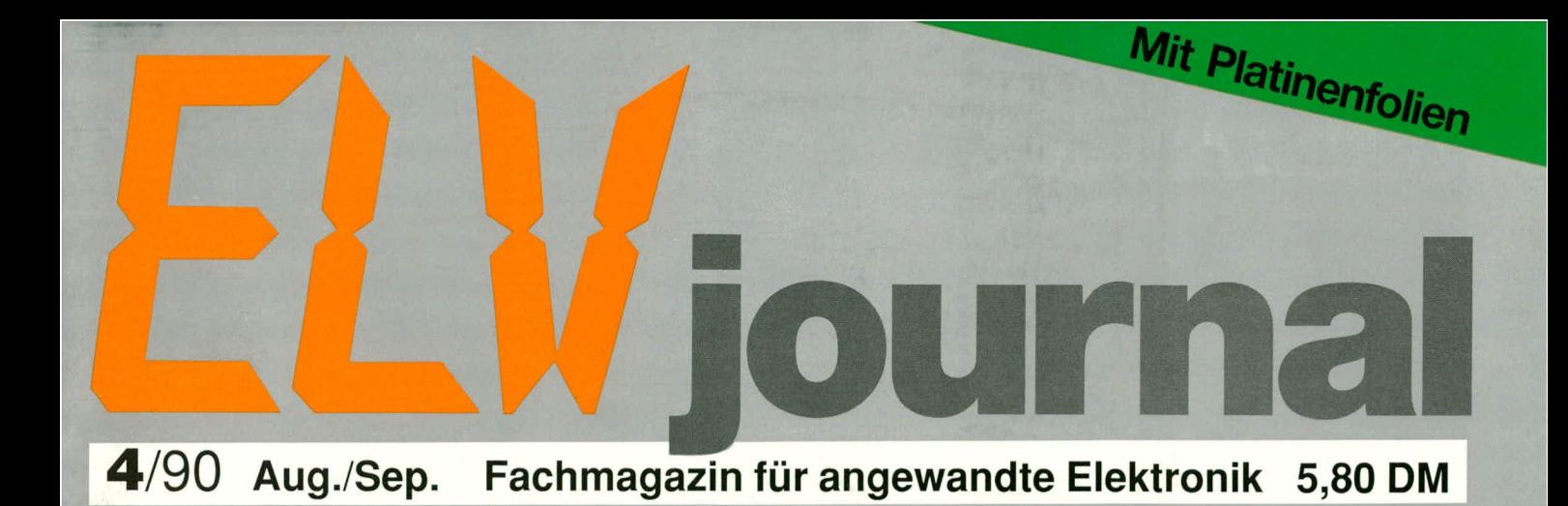

ELV Funkuhr **XX IREPEAT IFic** (((COU) **Funkuhren** und plötzlich stimmt die Zeit für immer!

• Audio-Video-ProzessorAVP 200 • DCF-Funkuhr Laser-Scanning-Interface · PC-Transistortester Netzgerät 0-30 V/10 A · PC-Videotext-Decoder • Komfort-Signalverfolger • Sonnenschutz-Indikator • EIektronik-Schnellstarter für Leuchtstoffrähren • Schnittstellenwandler für Wetterstation WS 7000 • ELV-Software: WS 7000, PC-Tastaturtreiber

### **ELV KEY**

**Mit diesem PC-Programm läßt sich eine erhebliche Arbeitserleichterung am Computer erreichen, denn nun können Tastaturtreiber selbst geschrieben oder vorhandene in sehr komfortabler Weise abgeandert werden. Selbst** umfängliche Sonderfunktionen sind, gemäß den eigenen speziellen Bedürf**nissen, auf beliebige Tasten zu legen. KEY ersetzt den im Betriebssystem enthaltenen Tastaturtreiber und 1st verwendbar für alle PCs mit PC- oder MS-DOS.**

#### **Aligemeines**

In vielen Bereichen benötigt man Zeichen ais dem ASCII-Zeichensatz, die auf der Tastatur nicht vorhanden sind. Bisher suchte man diese Zeichen in einer Tabelle und gab sic manuell iihcr die <ALT>-Taste und den Ziffernblock ein. Dies war eine ebenso mühsame wie nervtötende Fleißarbeit und trug nichi gerade zur Freude bei der Computerbenutzung bei.

**ELV KEY** beendet diese zeitraubende Suche und bietet daruber hinaus weitere Features:

- Verschiedene komplette Tastaturbelegungen können durch einfaches Umschalten gewechselt werden, wobei eine unbegrenzte Anzahl von Belegungen gespeichert werden kann.
- Jede einzelne Taste kann belegt werden. Dies kann sowohi mit Einzelzeichen als auch mit Texten geschehen.
- In Textverarbeitungsprogrammen sind immer wiederkehrende Texte einfach auf Tasten ahzuspeichern und nach Bedarf aufzurufen.
- Der mit dem Betriebssystem gelieferte Tastaturtreiber wird durch KEY.COM ersetzt, und somit stehen alle Moglichkeiten zur Verfiigung.
- **ELV KEY** ist einsetzbar für alle Tastaturen eines **IBM-PC-XT/AT** oder der **IBM** PS/2-Familie. **MF-Tastaturen** werden selbstverständlich unterstützt.

#### **Die Programme**

Das mitgelieferte Installationsprogramm fragt nach der verwendeten Tastatur und legt selbständig ein Unterverzeichnis KEY mit folgenden Programmen an:

- **KEY.COM**
- **SETKEY.COM**
- **MAKEKEY.COM**
- **SAVEKEY.COM**
- **LOADKEY.COM**
- **CONVKEY.COM**

**KEY.COM** ist der eigentliche Tastaturtreiber und muB auf jeden Fall geladen werden. Der Treiber des Betriebssystems wird durch dieses Programm ersetzt. Hierzu wird die Datci **AUTOEXEC.BAT** geändert. Der vorhandene Tastaturtreiber, z.B. **KEYB (R,** wird durch KEY.COM ersetzt.

Mit SETKEY.COM, dem wichtigsten Programm, kann der Tastaturtreiber verändert werden. Mit <SETKEY> wird es speicherresident geladen und anschlieBend mit <ALT>+<CRTL>+<ESC> auferufen. Es erscheint als Statuszeile dezent am unteren Bildschirmrand. Durch Auswahl der verschiedenen Funktionen werden folgende Mögiichkeiten geboten:

#### **Abbrechen**

**SETKEY** wird beendet, und das unterbrochene Programm läuft dann weiter.

#### **Belegung**

Wechseln der Tastaturbelegung (z. B. französisch/deutsch) und Kopieren einer kompletten Tastaturbelegung.

#### **Einzeltaste**

Hiermit wird cine beliebige Taste mit cinem einzelnen Zeichen belegt.

#### **Kopieren**

Die Definition einer einzelnen Taste wird auf eine andere Taste kopiert.

#### **LOschen**

Mit dieser Funktion kann die Belegung einer Taste geiöscht werden.

#### **Parameter**

Hiermit werden verschiedene Tastenparameter eingestellt.

#### **Shift-Taste**

Diesc Funktion bewirkt einen Austausch zwischen der norrnalen und der Shift-Belegung einer Taste.

#### **Spezialtaste**

Beliebige Tasten können mit Spezialfunktionen belegt werden.

#### **Texttaste**

Ein ganzer Text kann auf beliebige Tasten gelegt werden.

#### **Vorschalt-Taste**

Diese Funktion definiert Vorschaltsymhole (z.B. Akzente).

#### **Zeigen**

Hiermit kann die Tastenbelegung abgefragt werden.

Mit dem Programm MAKEKEY.COM wird eine geänderte Tastaturbelegung in eine neue Treiherdatei umgewandelt und auf Diskette gespeichert. Diese kann dann anstatt KEY.COM geladen werden. Nützlich ist diese Funktion vor allem dann, wenn eine Tastaturbelegung in einmalig geänderter Form immer wieder Verwendung finden soll.

Eine Tastaturbelegung wird mit SAVE-KEY gespeichert, ohne daB sie in eine .COM-Datei umgewandelt würde. Diese Art der Speicherung dürfte die meistverwendete sein.

Mit LOADKEY wird diese Datei dann aufgerufen. Hierhei bIeibt SETKEY aktiv. Auf diese Weise kann zwischen mehreren Tastaturbelegungen schneli gewechseit werden. Das ist eine große Hilfe, wenn oft mit verschiedenen Programmen gearbeitet wird. Mit einer Batchdatei läßt sich dann der passende Tastaturtreiber und das Programm mit allen Parametern aufrufen. Die Tastaturbelegung für ein Textprogramm wird sich erheblich von der eines technischen Programmes unterscheiden. Der Aufruf erfolgt in der **DOS-Ebene** durch **<LOAD-KEY>** und dem Namen der mit SAVE. KEY erzeugten Datei.

Fine mit SAVEKEY erzeugte Tastaturbelegung kann mit **CONV.KEY** in das jeweils neueste Format umgewandelt werden. Dies ist für ältere Programmversionen von KEY notwendig, die z. T. im Umlauf sind.

Das Programm **ELV KEY** wird auf einer 5 1/4"-Diskette ausgeliefert. Eine genaue Beschreibung der Bedienung und aller Moglichkeiten befindet sich auf dem jeder Programmdiskette beigelegten Handhuch.

**ELV KEY,** entwickelt von der Firma Kunkel in Stuttgart, gibt jedem Computeranwender die Möglichkeit, sich durch individuelle Tastaturbelegungen die Arbeit<br>deutlich zu erleichtern deutlich zu erleichtern.

# **Laser-Scanning-Interface LSI 7000 Teils**

### **Laserstrahl-Ablenkung in Pertektion**

**Im dritten und abschließenden Teil dieses Artikels stellen wir lhnen Nachbau und lnbetriebnahme dieses anspruchsvollen Laser-Steuergerates vor.**

#### **Zum Nachbau**

Die groBe ZahI einzelner Bauelemente des LSI 7000 findet auf nur 2 doppelseitigen, durchkontaktierten Leiterplatten Platz, die mit Hilfe von Stückliste und Platinen-Bestückungsaufdruck problemlos aufgebaut werden können. Da die Schaltung keinen einzigen Ahgleichpunkt aufweist und mit der ungefährlichen Betriebsspannung von 12 V arbeitet, ist der Nachhau vergleichsweise einfach durchführbar.

Anzeigeplatine und Basisplatine werden separat bestückt und erst nach Fertigstellung miteinander verbunden. Folgendes Vorgehen ist empfehlenswert:

Zunächst werden die Widerstände emgesetzt und verlötet. Hierbei ist, angesichts der erheblichen Anzahl von etwa 250 Stück, groBe Aufmerksamkcit erforderlich. damit Fehlbestückungen vermieden werden, die später unter Umständen nur schwer zu lokalisieren wären.

Das Verlöten erfoigt mit einem feinen Elektronik-Lötkolben, dessen Leistung 25 W nicht ubersteigen soilte.

Als nächstes werden die Dioden, danach die Kondensatoren, Elkos, Transistoren und schließlich die ICs und sonstigen verbleihenden Bauelernente eingelötet. Zu beachten ist hierhei, daB T 301 so tief wie moglich in die Basisplatine eingesetzt wird, da er auf derselben Breite iiegt wie der später durch die Frontpiatine ragende Hauptschalter. Weiter ist wichtig, daB die Taster auf der Frontpiatine bis zum Anschlag einge-Iötet werden müssen und auch die LEDs his an die Verdickung in ihren Beinchen eingeschoben werden. Sämtliche LEDs sind so einzubauen, daß ihre seitliche Gehäuseabflachung nach links weist.

Die Elkos der Frontplatine müssen liegend montiert werden, da zwischen Frontplatine und Frontplatte nicht Platz genug für eine Standmontage ist.

Das Einbaumikrofon würde in derselben Weise Piatzprobieme verursachen und wird daher durch eine entsprechende Bohrung in der Frontplatine gesteckt, während die AnschluB-Lötstifte auf der Platinenrückseite einzulöten sind. Das Mikrofon-Vorderteil soll etwa 8 mm aus der Platinenbobrung herausragen, und die Anschlüsse werden dann auf der Platinen-Rückseite verlötet. Der auf der Mikrofon-Rückseite durch eine kurze Leiterbahn mit dem Mikrofongehäuse verbundene Anschlußdraht gehört hierbei an den mittleren Lötpunkt (ST 3). Der sich im Uhrzeigersinn anschlieBende Draht ist mit einem winzigen ,,+"-Symbol gekennzeichnet und wird an ST 1 gelötet (liegt, von der Leiterplattenrückseite her gesehen, rechts neben ST 3). Der verbleibende AnschiuB kommt an ST 2 (hier steht das eigentliche Mikrofon-Signai an). Auf Wunsch kann das Mikrofon nach ordnungsgemäßer Montage in seiner Platinenbohrung noch durch ein Tröpfchen Sekundenkleber fixiert werden. Dies ist aher für normale Einsatzbedingungen des LSI 7000 eigentlich nicht erforderlich, da die sehr leichte Mikrofonkapsel durch ihre AnschiuBleitungen hinreichend gehalten wird.

Die beiden 3poligen Spannungsregler-ICs der Basisplatine werden, wie auch die Endstufen-ICs, aufrecht stehend eingelötet. Zur besseren Wärmeableitung wird IC 306 zuvor mit einem Alu-Kühlkörper bestückt. Hierbei liegt das IC innerhalb des U-Profils des Kühlkörpers und wird mit einer Schrauhe M 3 x 5 sowie passender Mutter durch die Befestigungslöcher von IC-Gehäuse und Kühlkörper verbunden (Zugabe von etwas Wärmeleitpaste zwischen IC-Rückfläche und Kühlkörper verbessert den Warmeubergang, ist jedoch nicht unbedingt erforderlich). Der Kühlkörper soll so orientiert sein, daß sich sein Langloch oberhalb des ICs befindet, d.h. dessen Gehäuse unten etwa 2 mm übersteht.

Beim Verlöten der Klinkenbuchsen ist zu beachten, daß es sich um unterschiedliche Typen handelt, erkennbar an der voneinander abweichenden Zahl von Anschlußpins. Die Stereo-Kiinkenhuchse (BU 5, mit 5 Anschlußpins) dient dem Auskoppeln der Ablenk-Signale, während über die Mono-Klinkenbuchse (BU 301, mit 3 AnschiuBpins) die Versorgungsspannung zugefuhrt wird.

Die Lötpins von BU 2 und BU 5 sollen nach dem Einlöten so kurz wie möglich abgekniffen werden, da beim späteren Gehäuseeinhau 2 dieser Pins mit Fuhrungsstegen der Ruckpiatte in Berührung kommen. Diese Sockel müssen dann nur um ca. 1 mm gekürzt werden (vgl. Einbaubeschreibung!).

Wenn Front- und Basispiatine des LSI 7000 vollständig bestückt sind, sollte noch einmai eine eingehende Uherprufung der Arbeit auf etwaige Lötzinnbrücken, Bestuckungsfehier, IC-Fehiorientierungen, korrekte Polung der Dioden usw. erfolgen. Auch langjährigen Schaltungsprofis unterläuft bei der Verarbeitung einer derart bauteilintensiven Gesamtschaltung (üher 500 Einzelteile!) bisweilen der eine oder andere lrrtum oder Fluchtigkeitsfehler, und die Bedeutung einer in alier Ruhe durchgefuhrten optischen Platinenkontroile, die im vorliegenden Fail leicht eine Stunde Zeit heanspruchen kann. ist auBerordentlich grog.

Nachdem die Platinen die Sichtprüfung bestanden hahen, werden sic im rechten Winkel miteinander verlötet. Die Frontplatine liegt hierzu mit der Bauteilseite nach unten auf der Arbeitsfläche, und die Basisplatine wird nun auf Stoß gegen deren Lötseite gehalten, welche genau 3,5 mm überstehen soll. Die korrespondierenden Leiterbahnen am vorderen Rand der Platinenunterseiten müssen genau fluchten, und es wird nun zunächst eine Anheft-Lötung an den beiden äußersten Lötflächenpaaren vorgenommen. Diese Lötstellen können zu Justierzwecken wechselseitig gelöst werden, his man die genaue Soll-Lage der Frontpiatine hergestelit hat: auf ganzer Breite gleichmäßig 3,5 mm Überstand gegenüber der Basisplatine, genau rechtwinklige Lage der Platinen und kein erkennbarer Luftspalt an der StoBkante. (Zur Kontroile: Der gedachte Symmetriepunkt zwischen den heiden Lötaugen von D 211 soll genau 4 mm Abstand zur Oherseite der Basispiatine haben.) 1st dies erreicht, werden auch die weiteren 30 Verbindungen unter Zugahe von reichlich Lotzinn hergesteilt und zum Abschluß die beiden äußeren Heftlötungen perfektioniert. Auch die im entstandenen lnnenknick auf der anderen Chassis-Seite vorhandenen Lötflächenpaare sind nun vorsichtig zu verbinden.

Zum Abschluß muß nur noch der Hauptschalter verdrahtet werden. Das zugehörige Doppellitzenstück wird an der einen Seite mit ST 301 und ST 302. auf der anderen Seite mit dem mittleren und unteren Pol des Schalters verlötet. Der Schalter muB hierbei von vorne durch die entsprechende, rechteckige Aussparung der Frontplatine gesteckt werden.

Damit ist der elektrische Aufbau des LSI 7000 ahgeschlossen.

#### **Die Inbetriebnahme**

Zur Inbetriebnahme wird das LSI 7000 12 ELV journal 4/90 über einen Strommesser an der zugehörigen Buchse mit einer Spannung von 12 V versorgt. Sofern das Amperemeter nach dem Einschalten einen nennenswert über 300 mA liegenden Strom zeigt, ist das Gerät sofort abzuschalten und nochmals sorgfältig auf Lötbrücken und Bestückungsfehler zu überprüfen.

Nach dem Einschalten müssen auf der Frontplatine folgende LEDs leuchten: D 308, D 303, D 304, D 107, D 207, D 113, D 213, D 112, D 212, D 118, D 218. Durch jeweils einmaliges Drücken von TA 101 und TA 201 müssen zusätzlich auch D 105 bzw. D 205 aufleuchten. Druck auf TA 301 muß Verlöschen von D 303, D 304 bewirken, dafür müssen D 305, und D 306 aufleuchten. Druck auf TA 102 bewirkt Weiterspringen des Lichtsignals von D 107 auf D 108, dann auf D 109; entsprechend bewirkt Betätigung von TA 103 ebenfalls ein Weiterspringen auf D 114 bei gleichzeitigem Verlöschen von D 112. Danach springt die Anzeige auf D 110, bei gleichzeitigem Verlöschen von D 118 sowie, falls eingeschaltet, D 105, und ein dritter Tastendruck bringt die Anzeige auf D 111. Analog gelten muß diese Funktion für TA 202 und TA 203 der unteren Funktionszeile.

Treten Abweichungen gegenüber diesen Angaben auf, so muß die Schaltung im Bereich der zugehörigen Baugruppen und ICs sorgfältig auf Fehler kontrolliert werden.

Ist bis hier alles planmäßig verlaufen, kann das LSI 7000 über eine 3polige Verbindungsleitung (2adrige Leitung mit Abschirmung) an die Linear-Ablenkeinheit angeschlossen werden. Zur Konfektionierung dieser Leitung ist zu sagen, daß die 3poligen Klinkenstecker auf beiden Seiten gleichartig angelötet werden sollen, wobei die Abschirmung unbedingt an den Außenpol der Stecker gehört (gemeinsame Rückführ-Masse für beide Systeme).

Das LSI 7000 soll hierbei über provisorisch eingesteckte Poti-Drehachsen zunächst mit sämtlichen Potis auf Minimum stehen, worauf gemäß der Funktionsbeschreibung in ELV journal 2/90 die einzelnen Funktionen getestet werden können.

Arbeitet das Gerät einwandfrei, so kann der Endeinbau erfolgen.

#### **Der Endaufbau**

Zunächst wird das Chassis mit Frontund Rückplatte versehen, die Rändelmuttern der Buchsen sowie des Hauptschalters werden aufgeschraubt und die 6 Poti-Achsen auf jeweils 20 mm Länge gekürzt. Die untere Halbschale wird dann mit den 4 Montageschrauben M 4 x 70 versehen und auf eine etwa 10 mm dicke Unterlage auf der Arbeitsplatte gestellt (z. B. auf ein Taschenbuch), so daß die Schraubenköpfe an dieser Unterlage vorbeireichen und auf der Arbeitsplatte aufliegen.

Das Lüftungsgitter der Halbschale soll nach vorn weisen, und die in dieser Stellung hinten mittig und hinten rechts liegenden Heckplatten-Führungsstege sind mit einem feinen Elektronik-Seitenschneider um je etwa 1 mm zu kürzen. Nun werden 4 Futterscheiben  $\phi$  10 x 1,5 mm über die Schrauben gesetzt, die Schraubenenden durch die zugehörigen Bohrungen der LSI-Basisplatine geführt und das gesamte Chassis in die End-Position abgesenkt, wobei Front- und Rückplatte sauber in die zugehörigen Gehäuse-Führungschlitze greifen müssen. Ist dies bewerkstelligt, können die Potiachsen und Drehknöpfe montiert werden.

Über die nach innen ragenden Montageschrauben werden nun 60 mm lange Abstandsröllchen gesetzt, die, aufgrund der eingangs beschriebenen Arbeitsunterlage, oben auf etwa 15 mm Tiefe offen sein werden. Dies ermöglicht den eleganten Einsatz von Hilfs-Zentrierstiften (z. B. Nägel oder überzählige Schrauben M 4 x 70), welche zunächst von außen durch die Montagebohrungen der oberen Halbschale gesteckt werden. Die Halbschale wird dann, mit dem Lüftungsgitter nach hinten, über die untere Halbschale gehalten, worauf die Zentrierstifte in die zugehörigen Offnungen der Abstandsrollen geführt werden. Nun kann die Halbschale bis in ihre Endposition abgesenkt werden.

Wenn Front- und Rückplatte ordnungsgemäß in ihren Nuten liegen, wird das Gerät mit einer Ecke über die Kante der Arbeitsplatte hervorgezogen, die zugehörige Montageschraube eingedrückt (Zentrierstift fällt oben heraus), oben eine Mutter eingelegt und durch Betätigen der Schraube mit einem passenden Schraubendreher eingezogen. Ist dies für alle 4 Montageschrauben bewerkstelligt, werden oben die 4 Abdeckmodule eingesetzt (sofern kein weiteres 7000er-Gerät aufgesetzt werden soll) sowie die beiden Abdeckzylinder, welche bündig mit der Gehäuseoberfläche abschließen sollen. Unter Druck und Drehen werden die Fußmodule mit den Gummifüßen bestückt und dann in die vorgesehenen Öffnungen unter dem Gehäuse eingesteckt, womit der Aufbau dieses hervorragenden Lasergrafikgerätes abgeschlossen ist.

#### Einsatztips für das LSI 7000

In Verbindung mit einem Laser und der angeflanschten Linear-Ablenkeinheit LA 90 ermöglicht das LSI 7000 Bildgrößen bis maximal 90 cm  $\phi$  pro 3 m Projektionsweite. Das Lichtbündel verläßt den Laser hierbei genau rechtwinklig zur Laser-Längsachse und parallel zu dessen Aufstellebene.

Sind Projektionsfläche und Laser-Stand-

ort festgelegt, so ist der Laser einzuschalten und so auszurichten, daß der Strahl bei nicht angesteuerter Linear-Ablenkeinheit genau mittig auf die Projektionsfläche fällt. Ideal ist es hierbei, wenn der Laser so angeordnet ist, daß dieser Justierstrahl, welcher gleichzeitig die Bildsymmetrieachse darstellt, möglichst genau senkrecht auf die Projektsionsfläche fällt, da die Projektionen dann praktisch verzerrungsfrei sind.

Als Projektionsweiten können beliebige Entfernungen bis hin zu 10 m gewählt werden; spätestens ab hier wäre aber eine vor die Ablenkspiegel geschaltete Strahlaufweitung zur Divergenzminderung sinnvoll, wodurch Projektionen mit ungewöhnlich scharfen Laserlinien selbst noch in 30 bis 40 m Entfernung realisierbar sind. Die Einstellung auf die Größe der Projektionsfläche erfolgt über die "Level"-Potis des LSI 7000.

Ästhetisch besonders ansprechende Bildmuster ergibt der AUTO-Modus (2-, 3oder 4-Kanal-Betrieb), bei statisch eingestellter oder auch ein-/beidkanalig modulierter Bildgröße, sowie die manuelle Einstellung von Bildmustern.

Hierzu sollten zunächst nur 2 der insgesamt 4 Kanäle in Betrieb sein (diese Einstellung ergibt sich nach Einschalten des LSI 7000 automatisch), und es wird nun zunächst ein Kanal auf ca. 3/4 der Maximalfrequenz gebracht, dann am Poti des anderen Kanals feinfühlig ein passendes Lissajous-Muster eingestellt. Wichtig ist, daß dieses Muster eine Eigenbewegung von höchstens 1 Hz oder nach Möglichkeit deutlich weniger aufweist, ehe der dritte Kanal zugemischt und eingestellt wird (Abfolge also z. B.: ersten Horizontalkanal fest vorgeben, ersten Vertikalkanal nach obiger Beschreibung zumischen, zweiten Horizontalkanal zuschalten und nun diesen einstellen). Auch hier sollten möglichst zunächst keine Schwebungsfrequenzen oberhalb 1 Hz auftreten; und nun erst wird Kanal 4 zugemischt.

Ein einmal eingestelltes und beruhigtes Muster kann nun versuchsweise an beliebigen Einstellpotis abgewandelt werden. Wichtig dabei ist aber, daß stets nur ein Poti verstellt wird und auf weitere Potis erst dann zurückgegriffen wird, wenn mit diesem einen Poti wieder ein ruhiges Muster eingestellt wurde. Wenn mehrere Kanäle gleichzeitig hochfrequentes Schwebungs-"Chaos" erzeugen, ist es nämlich sehr schwierig, im Nachhinein eine Musterberuhigung zu erreichen oder vielversprechende Muster auch nur als solche zu erkennen.

Nach kurzer Einübung erfolgt der Umgang mit dem LSI 7000 zielstrebig und sicher, und die Einstellung exzellenter Lasermuster wird zum faszinierenden Spiel mit räumlichen Formen, Farbe und Licht.

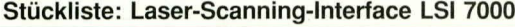

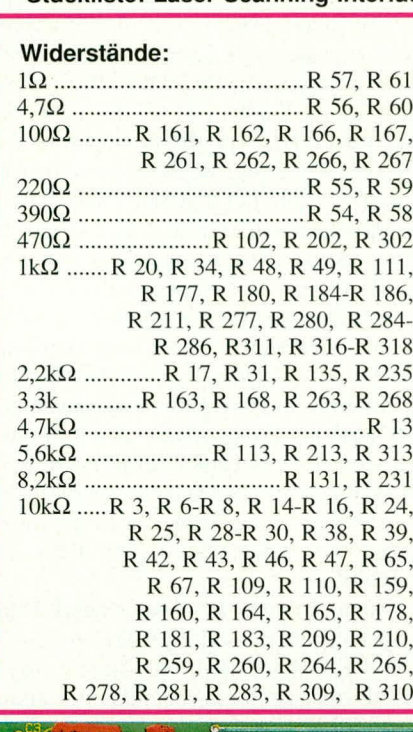

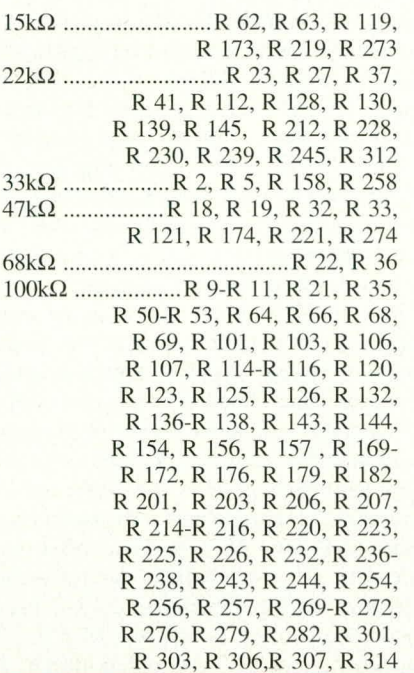

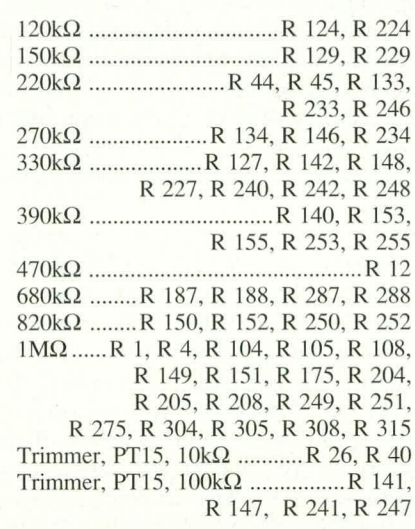

#### **Kondensatoren**

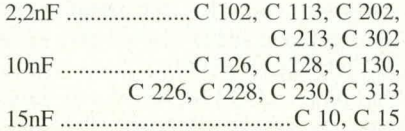

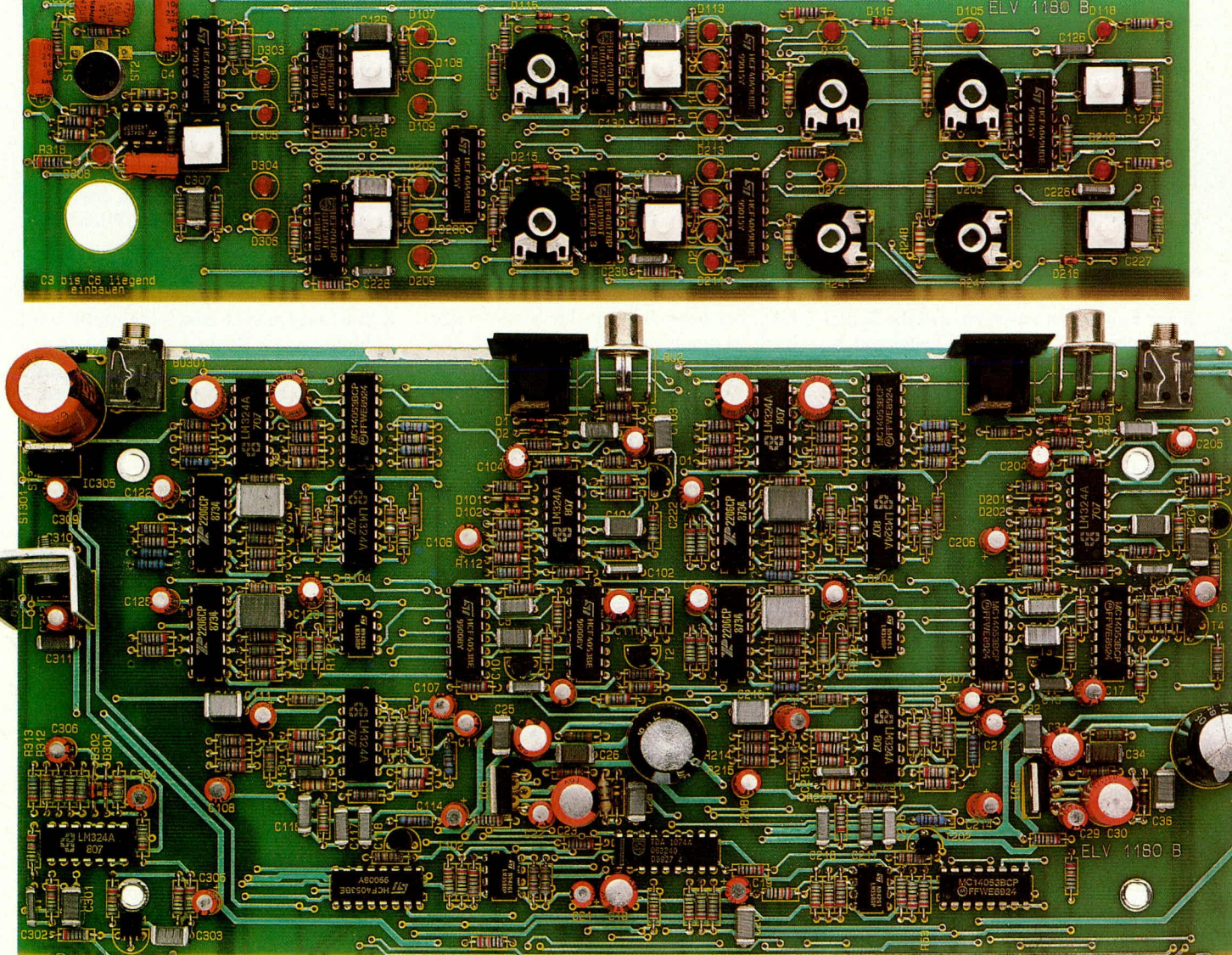

Ansicht der fertig bestückten Front- und Basisplatine des Laser-Scanning-Interface LSI 7000

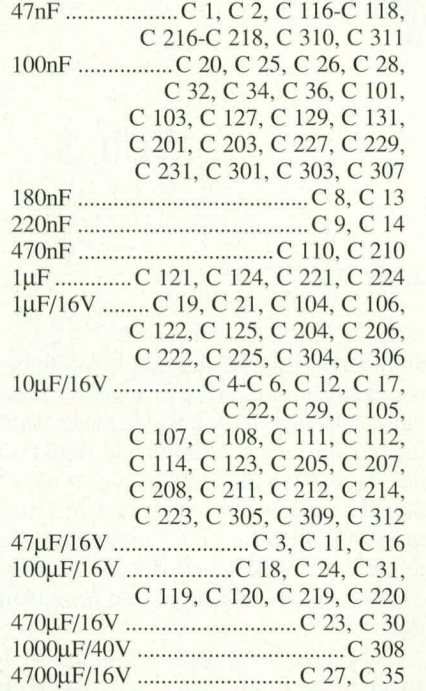

#### **Halbleiter**

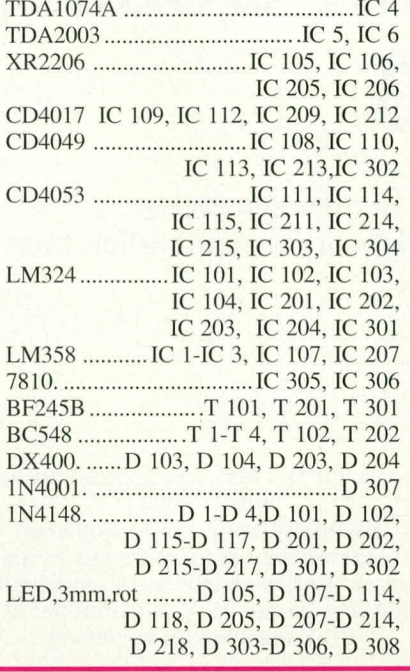

#### **Sonstiges**

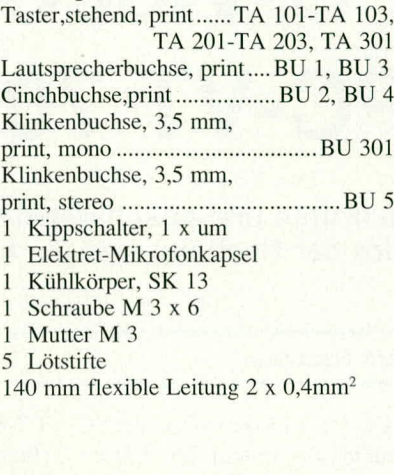

Folgende Bauteile sind gegenüber dem Schaltbild<br>geändert:<br>R 54, R 58, R 140, R 146, R 240<br>C 113, C 213, C 307<br>D 103, D 104, D 203, D 204<br>Folgende Bauteile sind neu im Schaltbild hinzugekom-<br>Folgende Bauteile sind neu im Sc

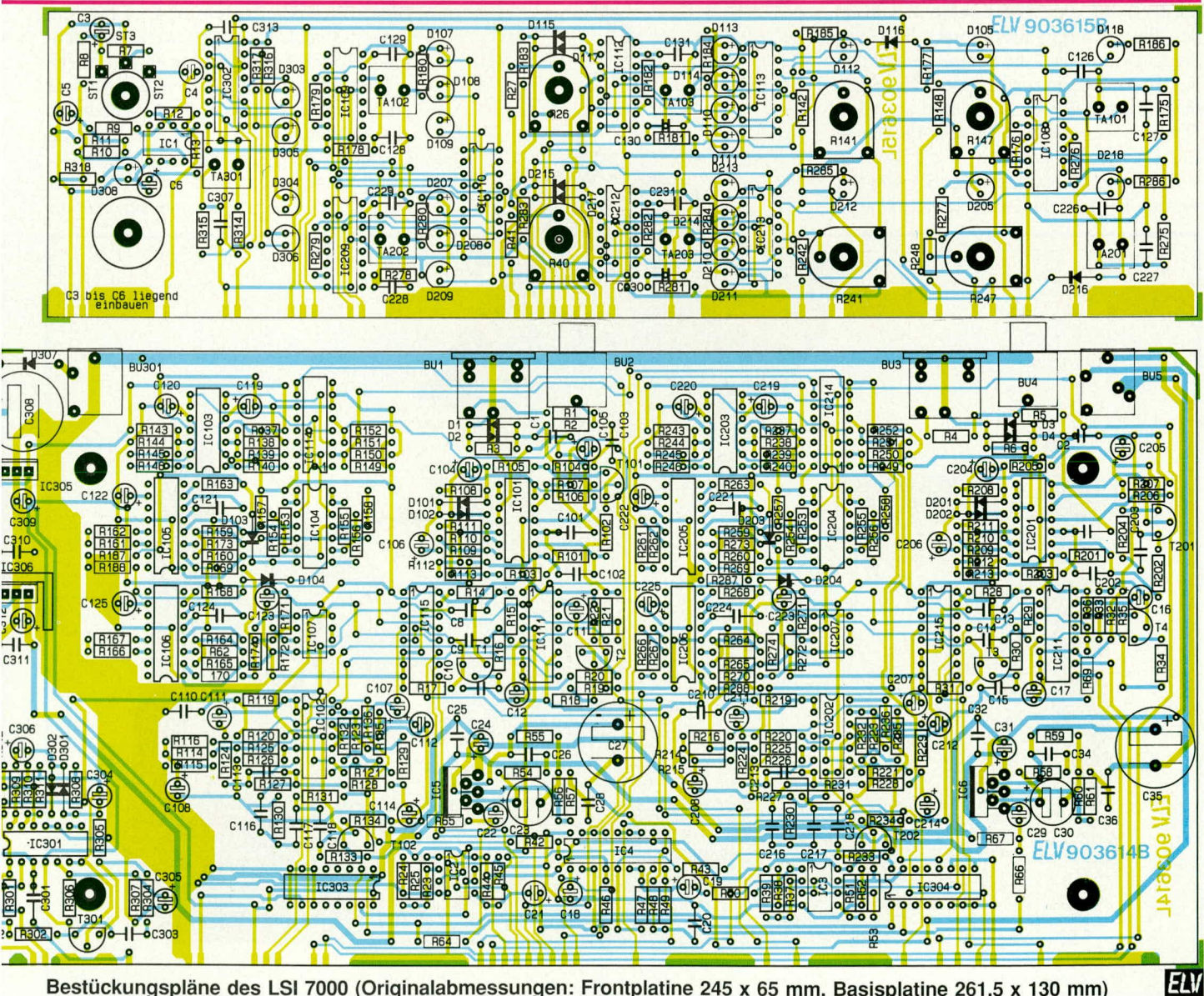

Bestückungspläne des LSI 7000 (Originalabmessungen: Frontplatine 245 x 65 mm, Basisplatine 261,5 x 130 mm)

ELV journal 4/90

## **PC-Videotext-Decoder PC-VT 7000** Teil 3

**Im dritten und abschließenden Teil dieses Artikels** wird der Nachbau und die Inbetriebnahme ausführlich beschrieben.

#### **Zum Nachbau**

Der PC-Videotext-Decoder PC-VT 7000 besteht aus einem im 7000er-Gehiuse untergebrachten Basisgerät (dem eigentlichen Videotexi-Decoder) sowie einer PC-Einsteckkarte (I<sup>2</sup>C-Bus-Controller), die in einen freien Slot im PC eingesteckt wird und für den Datentransfer zwischen Basisgerät und PC sorgt.

Wir beginnen die Nachbaubeschreibung mit der Bestückung der Basisplatine. Anhand des Bestückungsplanes werden zunächst die *35* Brücken auf die Platine gesetzt und auf der Leiterbahnseite verlötet. Es folgen die niedrigen Bauelemente und anschlie-Bend die höheren. Hierbei ist auf folgende Besonderheiten zu achten:

Die beiden Schiebeschalter S I und S 2 werden liegend eingebaut. Hierzu sind in **Ansicht des PC-Videotext-Decoders** PC-VT **7000:**

**Die Basisplatine des eigentlichen Videotextdecoders 1st bereits in die untere Gehäusehalbschale eingebaut. Darüber 1st der 12C-Bus-Controller als PC-Einsteckkarte zu sehen.**

**CESORECERSE** 

**co**

die zugehörigen Bohrungen Lötstifte einzusetzen, an welche die Schiebeschalter danach anzulöten sind. Die Schalter liegen hierbei mit einer Seitenfläche direkt auf der Leiterplattenoberseite auf, und die Schiebeschalterfrontseite (mit dem Schaltknebel) schließt mit der Leiterplattenkante ab, so daß lediglich der Schaltknebel darüber hinaus und durch die Rückplatte ragt.

Die beiden Scart-Buchsen werden in die zugehörigen Bohrungen gesetzt, so daß die äußeren Kunststoff-Befestigungsstifte mit ihren Rastnocken in die zusätzlichen Buchsen-Befestigungsbohrungen in der Basisplatine greifen und einrasten. Danach erst erfolgt das Verlöten der 21 AnschluBpole auf der Leiterbahnseite. Ein späteres Verschrauben der Scart-Buchsen an der Gehäuserückwand ist nicht erforderlich, da die Buchsen über die Rastnocken und die

 $F111$ 

21 Lötpins mechanisch bereits sehr stabil befestigt sind.

Damit die Verbindung zwischen PC-Einsteckkarte und Basisgerät möglichst universell und anwenderfreundlich ausgeführt werden kann, wurde eine ca. 2 m lange, 25polige Flachbandleitung vorgesehen. Der Anschluß an die Basisplatine erfolgt über einen 26poligen Pfostenverbinder (ein Pol bleibt frei). Hierzu wird auf die Basisplatine die 26polige Stiftleiste (STL) eingelötet, wobei die kürzere Stiftseite in die Leiterplatte eingesetzt wird, so daß die Stifte ca. 1 mm aus der Leiterbahnseite hervorragen. Die 25polige Verbindungsleitung trägt ant der einen Seite den zur Stiftleiste passenden 26poligen Stekker und auf der anderen Seite einen 25poligen Suh-D-Stekker, über welchen die Ankopplung an die PC-Einsteckkarte erfolgt.

Eine weitere 26polige Stifileiste (STL 2) wird an entsprechender Stelle auf die Platine gesetzt und auf der Leiterbahnseite verlötet. An dieser Stiftleiste liegen alle wesentlichen Signale des PC-VT 7000 an, so daB zu einem spüteren Zeitpunkt Erweiterungen und separate Anschlußmöglichkeiten leicht vorgenommen werden können. Im vorliegenden Einsatzfall bleibt diese Stiftleiste unbenutzt.

In gleicher Weise sind die Stereo-Emund -Ausgänge der Audio-Signalwege separat zugänglich. Hierzu dienen die 8 Lötstifte ST I bis ST 8 hinter der Scart-Buchse BU 2 (4 Masse-Stifte und 4 Signal-Stifte). Auch diese sind für künftige Erweiterungen vorgesehen.

Die Stromversorgung des PC-VT 7000 erfolgt direkt aus dem PC, und zwar über die Einsteckkarte.

Kommen wir als nächstes zum Aufbau des I<sup>2</sup>C-Bus-Controllers auf der PC-Einsteckkarte. Auch hier wird die Bestückung der Platine in gewohnter Weise vorgenommen. Zuerst werden die 10 Brücken A 0 bis A 9 zur späteren Einstellung der Kartenadresse eingelötet, gefolgt von den Widerständen. den Kondensatoren (4 Elkos und 6 keramische Kondensatoren), und erst danach werden die 6 ICs eingesetzt und auf der Platinenunterseite verlötet.

Es folgt der Einbau der 25poligen Sub-D-Buchse. Die entsprechenden Anschlußpins werden sorgfältig auf der Platinenunterseite verlötet, wobei darauf zu achten ist, daß sich zwischen den einzelnen Anschlußbeinchen keine Lötzinnbrücken bilden. Als nächstes wird der passende Metail-Abdeckstreifen mit dem zugehörigen Ausschnitt über die Buchse gesetzt und verschraubt.

In der Rückwand des Rechners wird der Abdeckstreifen des für die FC-Bus-Controller-Karte vorgesehenen Slots entfernt.

Bevor die Karte ihre Arbeit aufnehmen kann, müssen für die I/O-Ansprechadresse noch die Brücken cingestelit werden, die zunächst gemäß den Bestückungsangaben alle 10 eingesetzt waren. Welche Adresse für die Karte belegt werden soll, bleibt dern Anwender in weiten Grenzen seibst überiassen, wobei der Einstelivorgang selbst bereits mehrfach im ELV journal beschrieben wurde.

Eine detaillierte Vorgehensweise hierzu finden Sic auch auf der mitgelieferten Diskette unter dem Dateinamen "READ-ME".

Bei ab Werk gelieferten Fertiggeräten ist bereits die Adresse ,,300H" eingestellt, die ertorderlichentalls zu ändern ist.

#### **Abgleich des Videotext-Decoders**

Bevor die Basisplatine des PC-VT 7000 in das passende Gehäuse der ELV-Serie 7000 eingebaut wird, ist zunächst der recht einfach durchzutührende Abgleich vorzunehmen. Obwohl es sich beim PC-Videotext-Decoder um eine ziemlich komplexe Schaitung handelt, ist der Aufwand hierbei gering.

Zunächst wird an die Scart-Buchse BU 1 ein Fernsehgerät angeschlossen, das zum einen als Signalquelle für das FBAS-Signat und zurn anderen zur Wiedergabe der Videotextseiten dient.

Nun wird das Computerprogramm gestartet und eine beliebige Videotextseite, z. B. IOU, aufgerufen. Bei korrekt abgeglichenem Decoder wird jetzt die aufgerufene Videotextseite auf dern Biidschirm erscheinen. Ohne Abgleich ist es jedoch möglich, daß die darzustellende Videotextinformation seitlich durchläuft oder schräge Streifen auf dem Bildschirm erscheinen (d. h. die Zeile kippt weg).

Für den Abgleich wird jetzt der Kondensator-Trimmer C 14 langsam soweit verstellt, daß das Bild einrästet.

Dec Spulenkern des Datentaktfilters L I ist ab Werk vorabgeglichen, so daB bier keine Einstellung erforderlich ist.

Als nächstes wird die Klemmung für die Videotext-Untertiteleinblendung mit Hilfe des Trimmers R 36 eingestellt. Dieser Abgleichschritt ist nut für die Aufzeichnung von Videotext-Untertiteln über einen Videorecorder erforderlich. An der Scart-Buchse BU 2 wird hierzu ein Videorecorder angeschlossen, der sich im Standby-Modus befindet. Das an Pin 19 der Scart-Buchse BU 2 eingespeiste Videosignal wird an Pin 20 wieder entnommen und der Scart-Buchse BU I (TV) an Pin 19 zur Verfügung gesteHt. Damit in diesem BetriebsfaIl eine RGB-Einblendung verhindert wird, muB Pin 16 von BU I mit einer Drahtbrücke nach Masse kurzgeschlossen werden

Ober die Software wird vom PC aus der Superimpose-Modus (Texteinblendung im bestehenden Videobild) angewählt. Der Trimmer R 36 ist nun so einzustellen, daß die eingeblendeten Zeichen sauber im Bild erscheinen und nicht verzerrt, zu hell oder kontrastlos sind. Dieser Abgleich ist nach Augenschein ohne weiteres durchfiihrbar, kann noch einfacher aber auch mit Hilfe eines Oszilloskops vorgenommen werden. Das Videosignal wird hierzu am Emitter von T 5 oszillografiert, und mit dem Trimmer R 36 werden die Schwarzwerte des eingehlendeten Signals mit denen des Original-Videosignals in Ubereinstirnmung gebracht.

Damit ist der gesanite Abgleich des PC-Videotext-Decoders bereits abgeschlossen.

#### **Endmontage**

Die soweit betriebsfertige Basisplatine kann nun in die untere Gehäusehalbschale eingesetzt werden. Das Lüftungsgitter weist hierbei zur Gehäusefrontseite. Zunächst werden von der Gehäuseunterseite aus 4 Schrauhen M 4 x 70 mm durch die Bobrungen der äußeren Montagesockel gesteckt. Die vorderen heiden Schrauben sind nun auf der Innenseite mit jeweils 2 Futterscheiben 1,5 x 10 mm zu bestücken, während über die beiden Schrauben in Rückwandnähe jeweils nur eine entsprechende Scheibe gesetzt wird.

Es folgt das Einsetzen der Basisplatine über die beiden in Rückwandnähe liegenden, 70 mm langen Schrauben. Gleichzeitig mit der Basisplatine wird auch die Rückwand abgesenkt, durch welche die beiden Scart-Buchsen und Schiebeschalter hindurchschauen. Auch die 2 m lange Verbindungsleitung zum PC ist bereits in den vorgesehenen Schlitz der Rückwand eingefügt.

Jetzt werden 4 Abstandsröllchen mit einer Länge von je 60 mm über die Schrauben gesetzt und auch die Frontplatte in ihre Endposition gebracht.

Zur eleganten Durchführbarkeit der weiteren Montage empfiehlt es sich nun, die Gehäuseunterhalbschale Ca. 5 bis 10 mm anzuheben und durch Unterlegen von 2 B leistiften, einem gefalteten Taschentuch o. ä. in dieser Position zu belassen. Hierdurch ragen die Köpfe der 4 Befestigungsschrauben um diesen Betrag nach unten aus derGehäuseunterhalbschale heraus. Wird jetzt die Gehäuseoberhalbschale dicht über die untere Halbschale gehatten (Lüftungsgitter weist nach hinten), können Hilfs-Zentrierstifte (z.B. überzählige Schrauben) von auBen durch die Befestigungsbohrungen gesteckt und in die oben offenen Abstandsröllchen geführt werden.

Nun wird die Gehüuseoberhalbschale langsam abgesenkt, bis sie ihre endgültige Position einnimmt. Das Gehäuse wird dann mit einer Ecke vorsichtig über die Tischkante gezogen, damit die erste Montage-

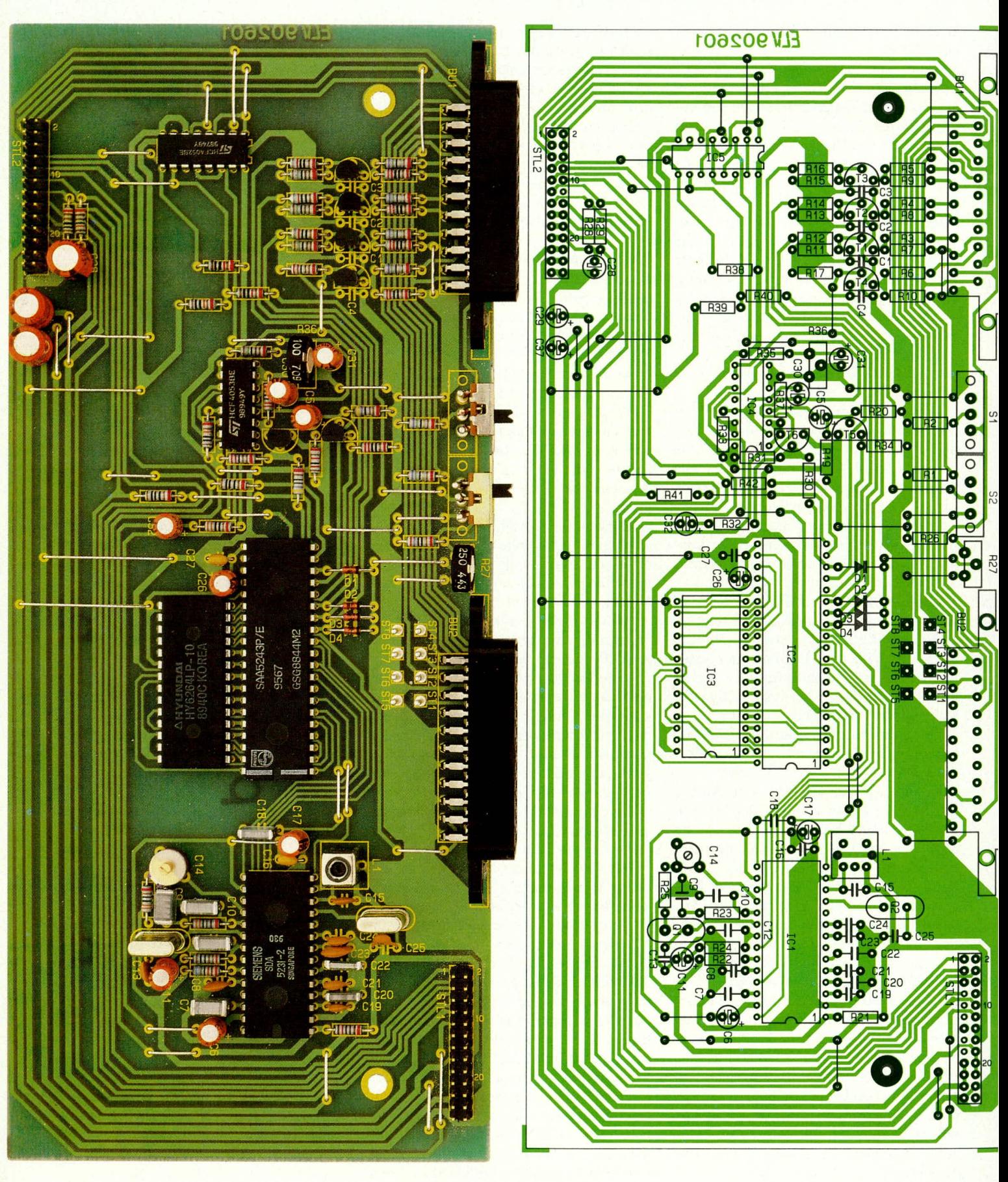

schraube nach oben durchgedrückt werden kann, wobei der Hilfsstift oben herausfällt. Durch diesen Hilfsstift wird das Treffen der oberen Bohrung quasi automatisiert. Eine Mutter M 4 wird eingesetzt und fest-

Ansicht der fertig bestückten<br>Basisplatine sowie Bestückungsplan des PC-VT 7000 (Originalgröße 245 mm x 115 mm)

gezogen. In gleicher Weise erfolgt das Verschrauben der übrigen Befestigungen, danach das Einsetzen von Abdeck- und Fußmodulen (mit Gummifüßen) sowie der **ELV** beiden Abdeckzylinder.

#### Stückliste: PC-Videotext-**Decoder PC-VT 7000**

#### **Widerstände:**

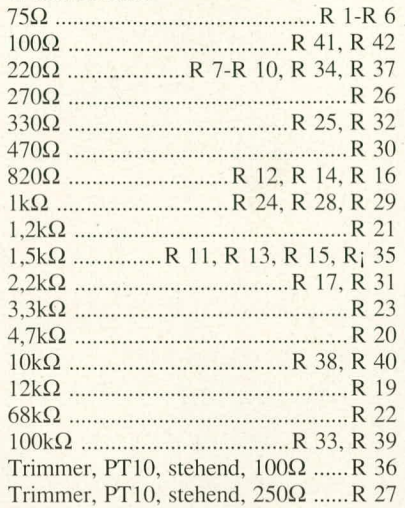

#### **Kondensatoren:**

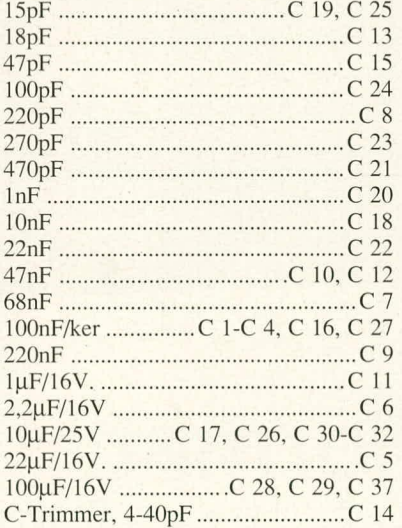

#### **Haibleiter:**

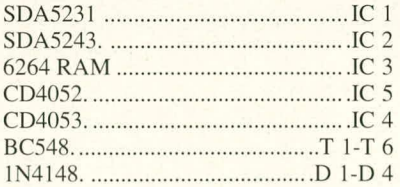

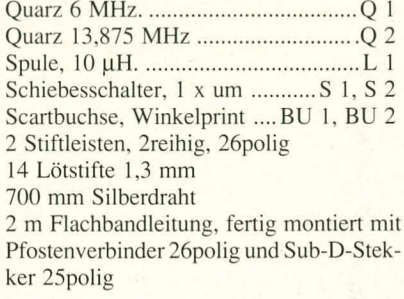

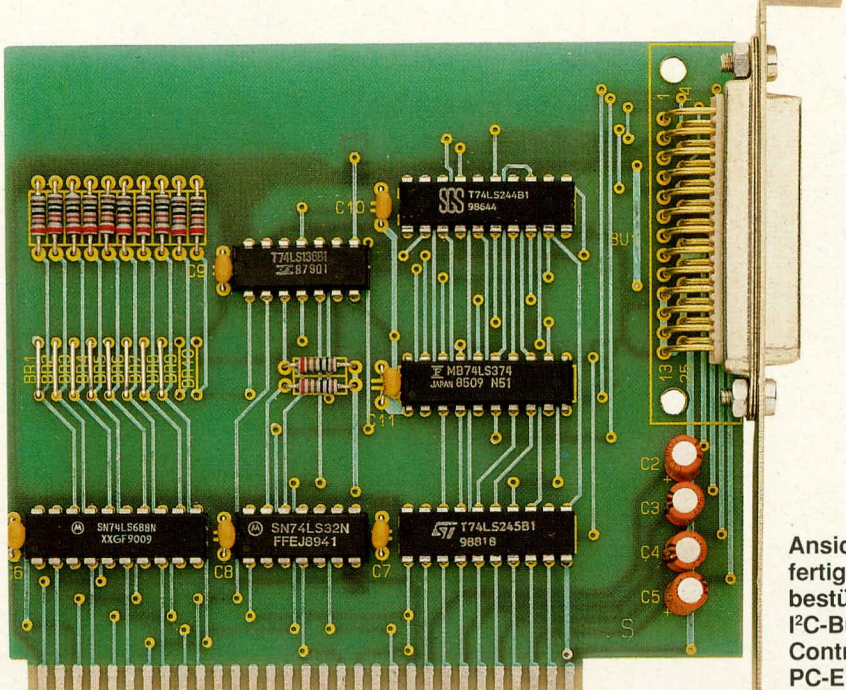

**Ansicht der fertig bestückten <sup>1</sup>** <sup>2</sup>**C-Bus-Controller-PC-Emsteckplatine**

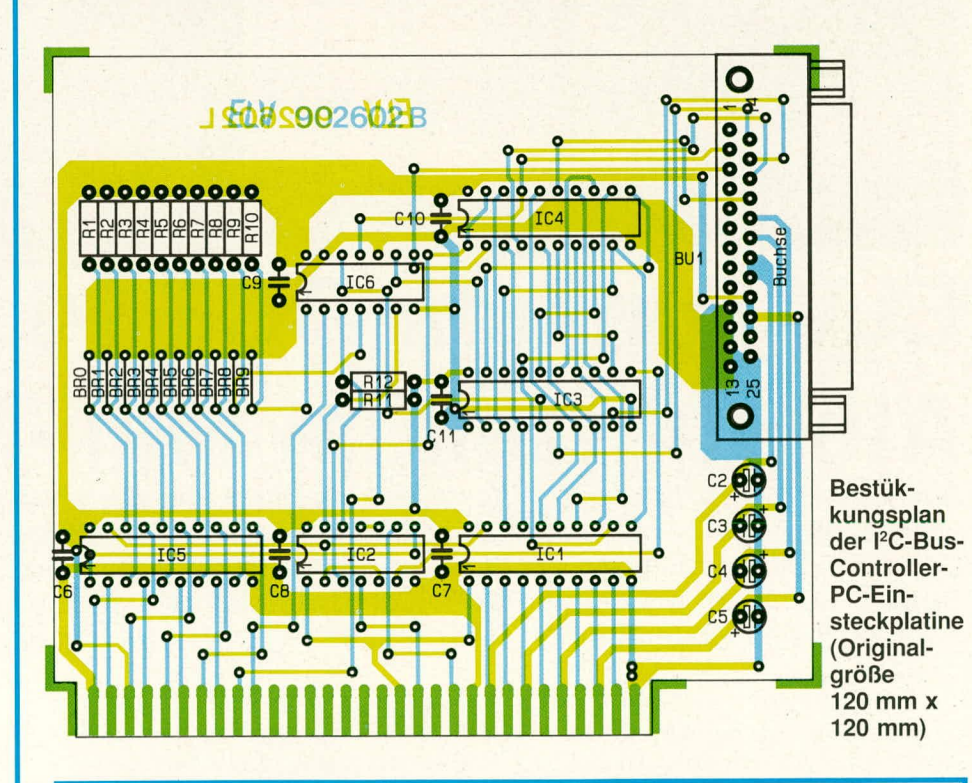

### Sonstiges: **Sonstiges: Stückliste: PC-Videotext-Einsteckkarte**

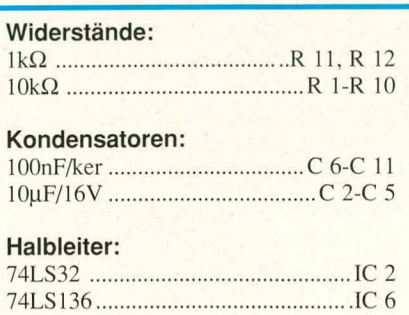

#### 74LS244 ........................................... lC4 74L5245 ...........................................IC I 74L5374.. ......................................... IC 3 74LS688 ...........................................IC S

#### **Sonstiges:**

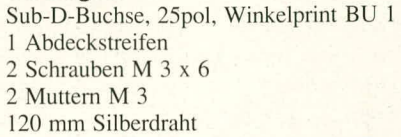

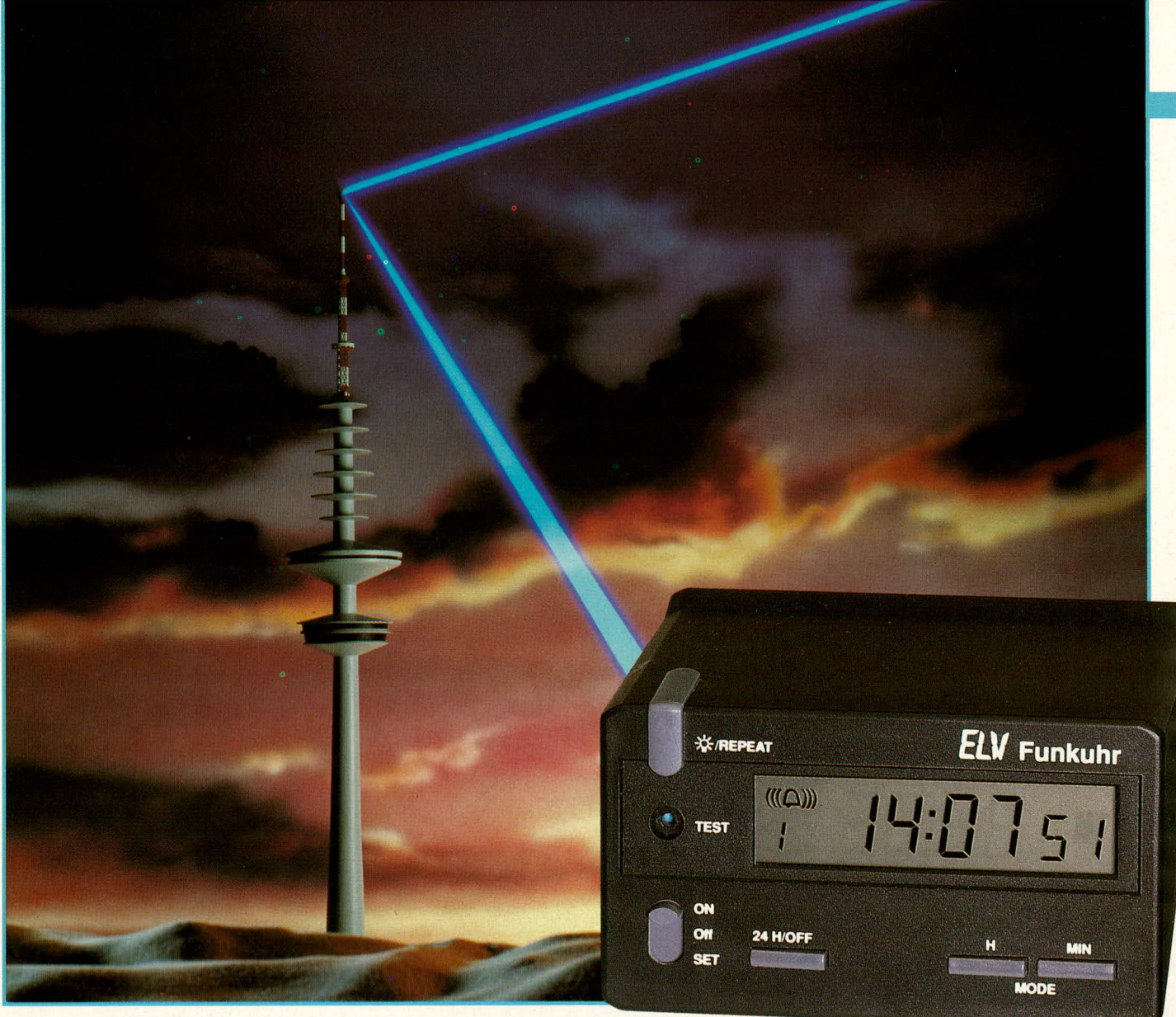

## **ELV.Funkuhr DCF 90: Atomuhrzeit im Mini-Format**

**Am besten, Sie vergessen lhre bisherige Weckuhr und gewohnen sich vorsichtig an die ange**nehme Vorstellung, nie wieder Uhrzeiten vergleichen, einstellen oder anzweifeln zu müssen. **Denn die selbststellende DCF-Funkuhr besitzt maximal eine Sekunde Abweichung in 300.000 Jahren - ein Wert, mit dem selbst auBergewahnlich punklichkeitsbewuBte Menschen normalerweise einverstanden sind, zumal hier Preis und Leistung in jeder Hinsicht stimmen.**

Vor etwa 5 Jahren veröffentlichte ELV die erste DCF-gesteuerte Funkuhr und kann damit zu den Pionieren dieser Technik gezählt werden. In den darauffolgenden Jahren entwickelten wir weitere funktaktgesteuerte Modelle, so das System DCF 86 im micro-line-Gehäuse sowie das Computer-Funkuhren-Schaitsystern DCF 7000, und trugen damit entscheidend zur Verbreitung der DCF-Technik bei. Heute kennt fast jeder technisch interessierte Bundesbürger das ihr zugrundeliegende Konzept.

Nach rasanten Fortschritten in der Miniaturisierungs- und Empfangstechnik können wir lhnen heute einen weiteren Meilenstein der DCF-Technik vorstellen. Die ELV-Funkuhr DCF 90 wiegt komplett mit Energieversorgung nur noch knappe 140 Gramm, beansprucht lediglich 8,5 x 9 x 5 cm Platz, Iäuft mehr als 2 Jahre mit einer einzigen Mignon-Zelle und besitzt, neben einem *ganz* hervorragenden Design, eine Reihe weiterer Features, die ihresgleichen suchen. Der außergewöhnlich günstige Preis reiht sich hier nahtlos em.

Hier die Besonderheiten der DCF 90 im Uberblick:

- DCF-genaue Anzeige von Std., Min., Sek. (Abweichung maximal I Sekunde in 300.000 Jahren)
- Selbststellung der Uhrzeit
- über 2 Jahre Laufzeit mit einer einzigen

#### Mignon-Zelle

- hochelegantes, zweckmäßiges Design
- gut ablesbares, ergonomisch geneigtes Display mit 10 mm Ziffernhöhe
- Beleuchtung auf Tastendruck
- Datumsanzeige (Tag, Monat, Wochentag) auf Tastendruck
- minutengenaue, schnelle Alarmzeiteinstellung
- abgestuftes Wecksignal
- Schlummerautomatik (5 min.)
- 24-Std.-Weckwiederholung auf Tastendruck
- fast keine Aufstellorteinschränkung dank hochentwickeiter Empfangstechnik
- automatische Senderausfalls-Überbrük-

- handliche Maße  $(8,7 \times 8,8 \times 4,9 \text{ cm})$
- 
- ausgereifte, hochkompakte Schaltungs-
- 

Der mit der bundesdeutschen Normalzeit-Atomuhr der physikalisch-technischen Bundesanstalt (PTB) in Braunschweig gekoppelte DCF-Sender in Mainflingen bei Frankfurt sendet auf der Langwellen-Frequenz von 77,5 kHz. Dieses Trägersignal ist dabei bereits die einzige für die gesarnte Ubertragung benotigte Frequenz. Die Zeitinformationen werden nicht als Fremdfrequenzen aufmoduliert, sondern der Pegel der 77,5 kHz-Sendefrequenz wird einfach im richtigen Rhythmus angehoben und abgesenkt. Pünktlich zu jeder vollen Sckunde erfolgt zunächst eine Intensitätsabsenkung auf 25 %, 0,1 oder 0,2 Sekunden später wieder die Anhebung auf den Grundpegel. Fin 0,1 Sekunden langes Signal symbolisiert hierbei eine logische ,,0", em 0,2 Sekunden langes Signal die logische "1". Pro Minute lassen sich somit 60 Bit Informationen ubertragen, entsprechend einer ca. 18-stelligen Dezimalzahl. Es steht daher ausreichend Datenkapazität zur Verfügung für die Übertragung von Uhrzeit, Datum, Zeitstatus (Sommerzeit/Normalzeit), Prüfbits u.v.a., die alle in genau definierter Reihenfolge nacheinander gesendet werden. Die Synchronisation erfolgt hierbei durch den Wegfall der Signalabsenkung für jede 59. Sekunde einer Minute.

Grundsätzlich kann man eine DCF-gesteuerte Uhr also, bis auf den Weiterschaltimpuls für die jeweils 59. Sekunde jeder Minute, volizeitlich vom DCF-Signal fortschalten lassen. Die 59. Sekunde müßte von der Software oder der Senderausfalls-Uberbruckungsquarzuhr zugesteuert werden. Eine solche Uhr besäße dann zu keiner Zeit eine groBere Abweichung, als dies durch die unvermeidlichen Signallaufzeiten und das Raster von 77.5 kHz physikalisch unumgänglich ware.

Aufgrund der frequenzbedingten Unschärfe der DCF-Impulse von etwa  $10<sup>-4</sup>$  ergibt sich nun eine verblüffende Konsequenz: Eine ,,Mischuhr" aus Quarz- und DCF-Steuerung kann den Sekundentakt erheblich genauer vorgeben als das reine DCF-Signal, bei dem die Einzelsekunden-Signale etwa um den Faktor 100 - 1000 unschärfer sind als bei einem mittelmaBigen Quarz. Wird ein solcher Quarz also entsprechend genau abgeglichen, so bedeutet die normalerweise erreichbare Präzision von etwa 10<sup>-6</sup>, daß eine Nachsynchronisation durch das DCF-Signal frühestens nach 100 - 300

kung mit Anzeige der Ausfallszeit Sekunden sinnvoll wird. Genau dann handliche Maße (8.7 x 8.8 x 4.9 cm) nämlich, wenn die zu erwartende Abwei-- nur 140 g leicht eine des Quarzwerkes in die Größenord-<br>Chung des Quarzwerkes in die Größenord-<br>Christen in die Großen in der Taktunschärfe des DCF-Signals technik kommt: und nicht etwa fruher. Fazit: Fine problemloser, schneller Nachbau der rein DCF-gesteuerte Uhr ist, vom theoreti-Bausatzversion schen Standpunkt aus gesehen, weit entfernt vom wirtschaftlich erreichbaren Ge-**Grundlagen** nauigkeitsoptimum.

Aufgrund des oben Gesagten arbeiten alle bisherigen ELV-Uhren nicht mit reiner DCF-Taktinformation, sondern über ein internes Sekunden-Quarzwerk, welches den Sekundentakt eine Minute lang vorgibt und zu Beginn jeder neuen Minute mit dem DCF-Signal synchronisiert wird.

Für batteriebetriebene Uhren wird nun, zusatzlich zur genannten Genauigkeitsproblematik, noch ein weiteres Kriterium maBgebend. Die Genauigkeit wird in den meisten Fallen aus eher ideellen Gründen zum Tragen kommen, d.h. ein realer Bedarf derartiger Präzision am Rande der minimal realisierbaren Abweichungsschwel-Ic dürfte nur in seltenen technischen Spezialfällen wirklich notwendig sein, bietet aber die nicht zu unterschätzende Genugtuung des ,,genauer geht's nicht".

Demgegenüber von handfesterer Natur ist die Forderung nach möglichst langer Laufzeit einer batteriebetriebenen Uhr. Aus diesem Grunde ist die relativ leistungsintensive Empfänger- und Auswerteschaltung der neuen ELV-Funkuhr lediglich im Stundenrhythmus aktiv sowie unmittelbar nach einer Stromunterbrechung, wenn die Uhr sich selbst neu stellen muB. Dies hat den Vorteil groBtmoglicher Wirtschatllichkeit und Wartungsarmut (Batteriewechsel), und genau das ist ja einer der wesentlichsten Aspekte einer DCF-Uhr. Gleichzeitig wird aber die Abweichung der angezeigten Uhrzeit gegenüber der Normalzeit, etwa im Vergleich mit der "Tagesschau"-Uhr, unbedingt unterhalb der menschlichen Wahmehmbarkeitsschwelle bleiben und im ungünstigsten Fall bei maximal 1/10 Sekunde liegen.

Dieser KompromiB ist optimal, aber keineswegs selbstverständlich. Denn es sind inzwischen auch sogenannte ,,DCF-Module" im Handel, die nur noch einmal täglich synchronisieren, nämlich um Mitternacht, sowie nach Ausfall der Versorgungsspannung. Es ist ja vielleicht nur eine Frage der Philosophic oder des Ermessens, wie wörtlich man das Prädikat "DCF-gesteuert" noch nimmt, wenn über 99,95 % der Zeit nur so getan wird, als ob. Berücksichtigt man den Umstand, daB Quarzuhren je nach Abgleichpräzision in 24 Stunden leicht urn mehrere Sekunden falsch gehen, so ist dies eigentlich keine befriedigende Lösung, obgleich technisch relativ einfach zu realisieren. Wenn die ,,Tagesschau"-Uhr nun also schon wieder um z.B. 2 1/2 Sekunden

asynchron geht, mag der frischgebackene, stolze DCF-Uhrenrnodulhesitzer schon einmal ins leichte Grübeln kommen - sei das nun "Philosophie" oder nicht.

#### **Bedienung und Eigenschaften**

Im normalen Betrieb benötigt die DCF 90, abgesehen von der individuellen Alarmzeit-Einstellung und der damit zusammenhängenden Bedienung, keinerlei manuellen Zugriff. Lediglich ist im Abstand von etwa 2 Jahren die eingelegte Mignon-Zelle zu erneuern, deren Orientierung aus einer Einprägung in der Batteric-Kammer hervorgeht.

Ein falliger Wechsel der Mignon-Zelle kündigt sich an durch blasser werdendes LCD-Display, wobei das Uhrwerk aber selbst bei vollständig kontrastloser Anzeige, bei aufetwa 1,0 V abgesunkener Batteriespannung, noch ordnungsgemäß funktioniert. Es sind also im Zusammenhang mit dem Blasscrwerden der LCD-Symbole während der allerletzten Betriebswochen einer Versorgungszelle keine PrazisionseinbuBen zu hefürchten.

In der Zwischenzeit kommt die Uhr, wie schon gesagt, ohne Zugriff aus. Schon die Uhrzeit stellt sich nach Einlegen der Mignon-Zelle innerhalb von etwa 3 Minuten selbsttätig neu, und wahrend der gesamten folgenden 2 Jahre wird die Uhr, ordnungsgemaBe Rahrnenbedingungen einmal vorausgesetzt, nie mehr als maximal 0,1 Sekunden von der amtlichen deutschen Normalzeit abweichen. Ein Wechsel auf Sommerzeit wird ebenso pünktlich und zuverlässig berücksichtigt wie der 29. Februar in Schaltjahren oder etwaige Schaltsekunden zum Jahreswechsel. Die ELV-Funkuhr ist damit ein perfektes Stand-Alone-Gerät.

#### **Anzeigefunktionen**

Im Normalbetrieb zeigt die DCF 90 ständig die aktuelle Uhrzeit in Stunden, Minuten und Sekunden an. Zur Anwendung kommt ein kontrastreiches Flüssigkristall-Display (Liquid Crystal Display, LCD), welches auch aus *5* m Entfernung noch gut abzulesen ist. Stunden und Minuten erscheinen in 10 mm hohen, Sekunden in 7 mm hohen Ziffem. Druck auf eine beliebige der beiden rechts unten angeordneten ,,Mode"-Tasten schaltet für 5 Sekunden auf die Datumsanzeige urn (Monatstag, Monat sowie Wochentag in Kurzschreibweise, wie allgemein üblich). Danach springt die Uhr wieder in den normalen Zeitanzeigemodus. 1st der Wecker eingeschaltet, so erscheint links oben im Display ein Glokkensymbol, und einmaliger Druck aufeine beliebige Mode-Taste zeigt zunächst die einprogrammierte Alarmzeit an mit den Kennzeichnungsbuchstaben ,,AL", nochmaliger Druck dann, wie beschrieben, das Datum. Auch hier fällt die Anzeige nach jeweils 5 Sekunden in den normalen Zeitanzeigemodus zurück.

Im ,.Set"-Modus für den Wecker *zeigt* das Display standig die Alarmzeit, wobei zur Kennzeichnung die Buchstahen ,,AL" blinken. Befindet sich die Uhr nach einem gegebenen Alarm und kurz gedrückter Schlummerautomatiktaste ("Repeat") im Weckwiederholungsmodus, so wird dies durch Blinken des Alarmsymbols angezeigt.

Unterhaib des Alarrnsymhols wird die Dauer eines etwaigen Empfangsausfalls ggf. mit zwei 5 mm hohen Ziffern ausgewiesen (in Std.), worauf wir später noch gesondert eingehen.

Druck auf die "Repeat"-Taste führt zu einer sparsamen Beleuchtung des Displays für die Dauer der Tastenbetätigung. Hierzu kommt ein Miniatur-Glühlämpchen mit hesonders hohem optischen Wirkungsgrad zum Einsatz. Die gleichmäßige Lichtverteilung über die gesamte Anzeigefläche wird über ein speziell herechnetes und konstruiertes Plexiglas-Lichtleiterstück hinter der Anzeige erreichi.

#### **Alarmfunktionen**

Die DCF 90 besitzt eine ausgefeilte, kinderleicht zu bedienende Weckfunktion. Hierzu dient zunächst der auf der linken Seite angeordnete Alarmmodus-Schiebeschalter mit den 3 Stellungen ,,ON". ,,OFF", ,,SET". Bei ,,ON" ist der Wecker eingeschaltet, hei ,,OFF" entsprechend ausgeschaltet, und hei "SET" kann die Weck- oder Alarmzeit einprogrammiert werden.

Nach dem Batteriewechsel ist diese Alarmzeit zunächst auf 0:00 Uhr eingestellt. Im "SET"-Modus kann nun über die "Mode"-Tasten "H" und "MIN" die Alarmzeiteingahe in Stunden bzw. vollen Minuten erfolgen. Einzelbetätigung einer Taste führt zum Weiterschalten um jeweils eine Stunde bzw. Minute, Festhalten zu einern raschen Fortschalten von etwa 5 Digits pro Sekunde. Fine minutengenaue Alarmzeitprogrammierung ist hierdurch in durchschnittlich wenigerals 10 Sekunden durchführbar.

Ausgesprochen angenehm ist das zeitlich abgestufte Wecksignal der DCF 90. Sekundengenau zur vorgegebenen Weekzeit erfolgt das Alarmsignal zunächst über 20 Sekunden mit 10 einzelnen, kurzen Tönen im 2-Sekunden-Abstand, dann für die nächsten für 20 Sekunden ein entsprechendes, 10 x ertönendes Doppelsignal, dann ein Dreifachsignal und, nach Ablauf der ersten Minute, das Vierfachsignal, das ,,Tote aufweckf'.

Druck auf die Taster ,,24 H/OFF" scha! tet den Alarm ab; er wird erst am nächsten Tag wieder pünktlich ausgelöst.

Kurzzeitig aufschiebhar ist der Alarm über die Schlummerautomatik-Taste ("Repeat"). Wird diese nach dem ausgelösten Alarm gedrückt, so verstummt dieser und ertönt zu Beginn der fünftnächsten vollen Minute erneut. Danach kann die Taste natürlich ein weiteres Mal gedrückt werden und so fort.

Der Schlummerautomatik-Modus wird angezeigt durch Blinken de Alarmsymbols.

#### **Senderempfang**

*MT • : • :*

Die DCF 90 ist mit einer sehr guten Empfangsantenne und -Elektronik ausgerüstet, wodurch der DCF-Synchronbetrieb unter praktisch alien normalen Einsatzbedingungen im gesamten Bundesgehiet möglich ist. Einige wenige Besonderheiten sind aber zu beachten:

I. Die Reichweite eines jeden Senders ist begrenzt, d.h. die Empfangsstärke nimmt mit der Entfernung ab. Hierdurch steigt die Anforderung an eine etwaige besondere Ausrichtung der DCF-Uhr in sehr großen Entfernungen zum in der Nähe von Frankfurt liegenden DCF-Sender natürlich etwas an. Betroffen hiervon ist jedoch in nennenswertem Umfang erst das bundesnahe Ausland. In Leer/Ostfriesland, nicht gerade vor den Toren Frankfurts gelegen, verlief der Synchronbetrieb der ELV-Funkuhr selbst unter böswilligen Testbedingungen praktisch problemlos.

2. Der Synchronbetrieb der DCF 90 ist nicht möglich, wenn diese hochkant auf einer Seite steht, da dann das horizontal polarisierte Sendesignal keine Wirkung auf die Antenne haben kann.

3. Die in der DCF 90 eingebaute Antenne empfängt optimal, wenn sic der Sendesignalquelle sozusagen ihre voile Breitseite zuwendet. Umgekehrt gilt: Eine genau mit ihrer Längsachse auf den Sender ausgerichtete Antenne kann kein Signal mehr empfangen. In der Praxis beträgt der Mmdest-Winkel der Antennen-Lüngsachse zum Sender nur wenige Grad, bis einwandfreier Synchronempfang möglich ist. (In sehr grofen Entfernungen zum Sender wüchst aber dieser ,,tote Bereich" natürlich immer weiter an.)

Unter seltenen, etwas unglücklichen Zufallsbedingungen kann es aufgrund des eben Erläuterten vorkommen, daB die Uhr gerade innerhalb der wenigen Grad des Totbereichs aufgestellt wurde. In diesen Fällen führt eine leichte Verdrehung der Uhr zu ordnungsgemäßem Senderempfang; natürlich könnte auch die interne Antenne theoretisch unter einem anderen Winkel als der vorgegebenen Soil-Lage befestigt werden.

4. Gegen alle elektromagnetischen Sendefrequenzen kann ein Empfänger durch hinreichend dichte Metallgitter abgeschirrnt werden (faradayscher Käfig). Die DCF 90 reagiert hier zwar sehr gutrnütig, doch ändert sich dadurch am Prinzip nichts, so daß es auch hier, unter seltenen Umständen, zu Empfangsschwierigkeiten kommen kann. In einem Kohleflöz wird die DCF 90 ebensowenig synchronisieren können wie in Aufzugskabinen oder sonstigen weitgehend metallumschlossenen Räumen. Im PKW hereitet der Synchronbetrieb der DCF 90 normalerweise keine Probleme, sofern sie nicht ins Armaturenbrett eingebaut wird, sondern frei vor der Windsehutzscheibe oder anderweitig offen aufgestellt/befestigt wird.

Die Empfangsantenne und -Elektronik der DCF 90 ist extrem empfindlich. Dies bedeutet, daß sie auch auf Störsignale ansprechen kann, wie sic von mit Hochfrequenz arheitenden Geräten ausgehen können. Derartige Signale können in die Antenne mit derartiger lntensität einstreuen, daß der Empfängerbaustein seine Empfindlichkeit his unter die DCF-Wahrnehmungsschwelle herunterregelt. Die Uhr kann daher in unmittelbarer Nähe zu Fernsehgeräten, Computeranlagen u.ä. vielfach nicht synchronisiert betriehen werden. Dasselhe gilt für manche PKWs, wo die Motorzündimpulse ebenfalls zu einem "Dichtmachen" des Empfängerbausteins führen.

Zur Empfangskontrolle ist die DCF 90 mit einem versenkt angeordneten, von vorne z.B. durch eine Bleistiftspitze zu betätigenden ..Test"-Tasterausgestattet. Hierdurch wird der interne Prozessor der Uhr komplctt zurückgesetzi (Vorsicht! Auch etwaig abgespcicherte Alarmzeiten werden ,,vergessen"!), und die Uhr beginnt danach unvermittelt mit dem DCF-Empfang zwecks Gewinnung einer neuen Zeitinformation. Der Selbststellvorgang dauert im Normalfall etwa 3 Minuten. Ist nicht spätestens 6 Minuten nach Testbeginn die korrekte Uhrzeit wieder abzulesen, kann auf unzulängliche Empfangsbedingungen gesehlossen werden.

Die DCF 90 synchronisiert im Normalbetrieb unmittelbar vor jeder vollen Stunde. 15 Sekunden vor Ende der 58. Minute beginnt der Empfangsbetrieb, und unter dem Alarmanzeigesymbol erscheinen zwei blinkende Nullen. Der Empfangsbetrieb dauert his zurn Ende der 59. Minute, wo die Uhr dann die vollständige Zeitinformation decodiert und die interne Quarzuhr entsprechend korrigiert hat. SolIte aus irgendwelchen Gründen kein ausreichender DCF-Empfang möglich sein, verlöscht die blinkende ,,00" nicht mit Beginn der nüchsten vollen Stunde, sondern bleibt bestehen. Diese Anzeige dient der Kontrolle der Synchronisations-Ausfallzeit und erhöht sich stundenweise um jeweils ein Digit, bis die Uhr wieder DCF-synchronisieren konnte. Auf diese Weise ist eine Abschätzung des möglichen Gangfehlers gegenüber der Normalzeit möglich, wobei pro Stunde mit maximal 0,1 Sekunde zu rechnen ist. (Die

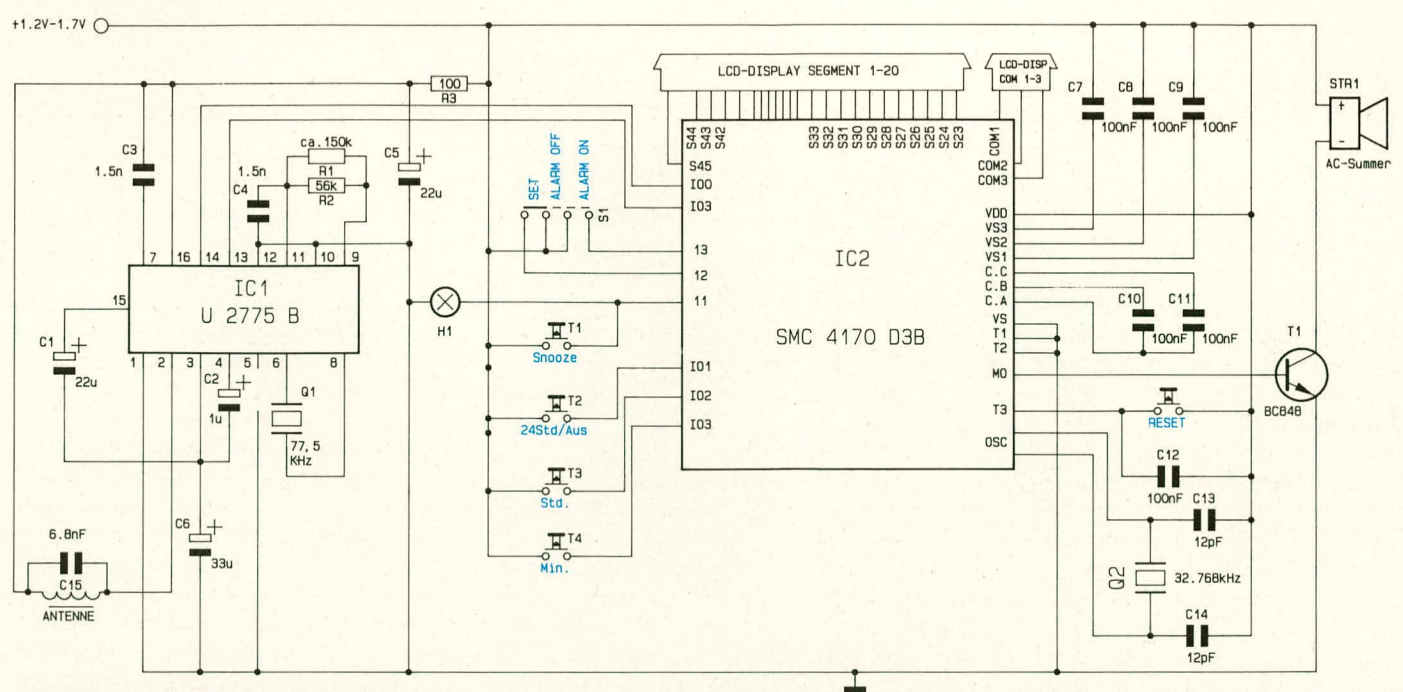

#### Schaltbild der ELV-Funkuhr DCF 90

Maximalanzeige beträgt "99", wobei ein derart langer Empfangsausfall jedoch höchst unrealistisch wäre. Ein etwaiger Überlauf der Anzeige ändert aber natürlich nichts am Bestreben der Uhr, sich zum nächstmöglichen Zeitpunkt wieder zu synchronisieren.)

#### **Zur Schaltung**

Die komplette Schaltung der DCF 90 zeigt Bild 1. Die wesentlichen Vorgänge werden dabei durch zwei ICs bewerkstelligt, so daß sich nur ein minimaler externer Beschaltungsaufwand ergibt. IC 1, vom Typ U 2775 B, ist ein von der Firma Telefunken entwickelter Spezialbaustein zum Empfang und zur Aufbereitung der DCF-Signale. Diese Signale stehen an PIN 13 und 14 an und werden an IC 2, den eigentlichen Uhrenprozessor, weitergegeben. IC 1 ist ohne Zusatzbeschaltung direkt mit einem DCF-Synchronisierungsquarz verbunden (Q 1, an Pin 6 und 8) und wird darüberhinaus bei der Fertigung der Platinenbaugruppe jeweils individuell endabgeglichen. Hierzu dienen dabei R 1 und R 2 in Verbindung mit C 4, wobei R 1 je nach Erfordernis unterschiedliche Werte in der Größenordnung um 150 KΩ annehmen kann. C 1, C 2, C 3, C 5 und C 6 besitzen Pufferfunktionen.

Wenden wir uns nun IC 2 zu, in dem die eigentlichen, "intelligenten" Funktionen der DCF 90 bei minimaler äußerer Beschaltung vorgenommen werden. Hierzu gehören natürlich die verschiedenen Stelltaster und -schalter, der Uhrenquarz mit  $2^{15}$  Hz = 32.768 Hz, das LCD-Display und der Schalttransistor für den Piezo-Summer. Bemerkenswert sind weiterhin C 7 bis C 11, welche die Kapazitäten einer IC-internen Spannungsvervielfacherschaltung bilden, wie sie zum befriedigenden Betrieb einer LCD-Anzeige bei nur 1,5 V Eingangsspannung erforderlich ist. Kapazitäten dieser Grö-Benordnung können normalerweise nicht wirtschaftlich mitintegriert werden und sind

daher als externe SMD-Bauteile ausgeführt. IC 2 ist hochintegriert und umfaßt viele tausend einzelne Schaltzellen. Nur durch die Entwicklung dieses Spezial-ICs war es überhaupt möglich, eine so komplexe Prozeßsteuerung wie bei einer DCF-Uhr derart preisgünstig und äußerlich überschaubar zu realisieren.

#### **Zum Nachbau**

Die Schaltung der DCF 90 wird komplett aufgebaut und getestet ausgeliefert, so daß der Nachbau ausnahmsweise fast ohne Löten auskommt. Der Schwerpunkt liegt hier statt dessen bei der mechanischen Montage, die sich problemlos, aber interessant gestaltet und in einer guten Viertelstunde zu bewerkstelligen ist. Doch der Reihe nach:

Zunächst wird die Ferritantenne mit Empfangsspule in die beiden Rastnuten des Gehäuseunterteiles eingelegt und dort mit Alles- oder Sekundenkleber fixiert. Es ist dabei gleichgültig, ob die Empfangsspule nach links oder nach rechts weist, nur sollte beachtet werden, daß der mit ihr verbundene Kondensator parallel zur Bodenfläche liegt, da dann auf jeden Fall keine Platzprobleme beim Zusammenbau auftreten.

Während der Klebstoff Zeit zum Abbinden hat, wenden wir uns nun der Bestükkung der oberen Halbschale zu. Hierzu wird zunächst der gewinkelte Druckknopf für die Beleuchtung/Schlummerautomatik von außen eingelegt und an seinen Platz geclipst. Danach legt man die Halbschale mit der Stirnseite nach unten auf die Arbeitsplatte, wobei sich als Unterlage ein sauberes Blatt Papier o.ä. empfiehlt.

Als erstes wird nun das Display formschlüssig in den dafür vorgesehenen Platz über der Gehäuse-Anzeigeöffnung eingelegt. Die Anschlußflächen müssen dabei nach oben weisen und sollten nicht mit den Fingern berührt werden, da die zum An-

steuern der Segmente erfolderlichen ultrakleinen Ströme bereits durch geringste Isolationsfilme behindert werden können.

Ebenfalls formschlüssig wird sodann das zur Lichtverteilung eingesetzte Plexiglas-Formstück über das Display gesetzt, so daß dessen Längsschlitz nach oben über die Anschlußflächen zu liegen kommen.

In diesen Schlitz wird danach der zur Verbindung von Platine und Anzeige dienende Leitgummistreifen eingelegt (auch "Zebra" genannt, wegen der streifenförmigen, schwarz-weißen Abfolge von leitenden und isolierenden Gummischichten). Dieser Streifen soll auf den Stirnflächen, aufgrund des oben Gesagten, ebenfalls nicht mit den Fingern berührt werden.

Jetzt wird das Gehäuseoberteil von innen mit den drei Tastknöpfen sowie dem Schiebeschalterknopf bestückt. Die ins Gehäuse ragenden Druckstößel der Tastknöpfe sollen dabei so orientiert sein, daß sich in der Aufsicht ein "T" ergibt.

Vor dem Einbau der Schaltung gilt eine besondere Kontrolle dem an der Oberkante gewinkelt eingelöteten Miniatur-Taster. In seltenen Einzelfällen kann dieser aufgrund von Toleranzen bei der Großserienproduktion in seiner Position geringfügig von der optimalen Soll-Lage abweichen, was aber angesichts der sehr kleinen Schaltspiele bereits Auswirkungen haben kann. Der besagte Taster soll mit der Platine einen Winkel von genau 90° bilden, und das Gehäuse muß hierbei unten flach auf einem möglichst glatten Platinenausbruch aufliegen. Unter Umständen kann es erforderlich sein, die Tasterposition, wenn nötig unter leichter Schlichtungsarbeit der Stirnfläche des Platinenausbruchs, geringfügig zu korrigieren.

Beim Hantieren mit der Schaltungsbaugruppe ist zu beachten, daß auch hier die zum Leitgummistreifen führenden, vergoldeten Kontakte nicht berührt werden sollten (im Zweifelsfall: Reinigen mit einem in Spiritus getupften Wattestäbchen). Die

#### **Haustechnik**

**PI-**

**Innenansicht der ELV-Funkuhr DCF 90: Die von der Rückseite** her gesehene Gehäu**seunterhalbschale trägt im hinteren Bereich die Ferrit-Antenne. Die obere Haibschale ist nach vorne hochgeklappt, so daB auch die Leiterplatte gut** erkennbar ist.

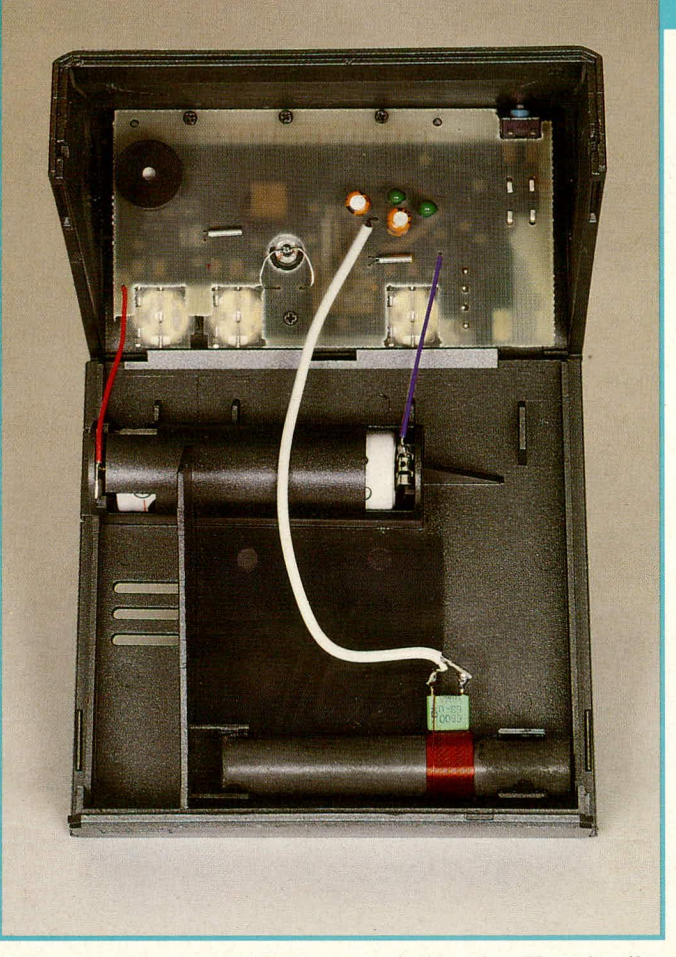

r----v------ - ----',--- -.--,-r- ---

Platine wird nun in das Gehiuse eingelegt, wobei darauf zu achten ist, daß der eingelötete Winkelprint-Schiebeschalter mit seinem Knopf in die entsprechende Aussparung des Schiebeknopfes faßt. Die Baugruppe kommt mit ciner Bohrung in der Platine über den Anschlußstutzen des Lichtverteilerstückes zu liegen und faßt mit zwei weiteren Bohrungen über 2 an der Gehäuseschale angespritzte Zentrierstifte. Ober die ordnungsgemaBe Lage der Schaltungsbaugruppe bestehen somit keine Zweifel.

Es kann nun über die 4 verbleibenden Platinenbohrungen die Verschraubung erfolgen. Zwei nützliche Hinweise zur Montage der hierzu verwendeten, sehr feinen Kreuzschlitz-Knippingschrauben:

Es ist nicht unbedingt erforderlich. zur Betätigung der Schrauben auch wirklich einen Kreuzschlitz-Schraubenzieher zu verwenden, da die Eindrehwiderstände der Schrauben relativ gering sind. Rechi gut eignet sich daher auch ein feiner Uhrrnachcrschraubenzieher, Klingenhreite zwischen 1,0 und 1,4 mm, wie er in jedem der allgemein preiswert angebotenen Uhrmacherschraubenziehersets vorzufinden ist.

Die Einbringung der Schrauhen in ihre Öffnungen wird durch eine leicht magnetisierte Schraubenzieherklinge angenehm erleichtert. Hierzu genügt einmaliges Entlangziehen an einem Dauermagneten.

Zunächst wird die an der Platinenunterkante liegende Schraube eingedreht, gefolgt von den 3 Schrauben der oberen Platinenkante, wodurch der Leitgummistreifen stramni zwischen den Kontaktreihen von Platine und Display eingeklemmt wird.

Nun muß nur noch das auf der Platinenrückseite befindliche Glühlämpchen in den Anschlußstutzen des Lichtverteilerstücks gedriickt werden, und die Taster und Schalter des Gerätes können jetzt von außen einer ersten kurzen mechanischen Funktionsprobe unterzogen werden.

ao'.!m-

Es folgt das Verlöten der AntennenanschluBleitung mit den beidcn Polen des an der Empfangsspule befestigten Kondensators. Die Anschlußpolarität spielt hierbei keine Rolle.

Abschließend müssen nun noch die beiden Batterie-AnschluBklips in die entsprechenden Führungen des Batteriegehäuses eingerastet werden. Hierzu wird das Gehäuseunterteil im schrägen Winkel an das auf der Stirnseite stehende Geräteoberteil gehalten und nun zunächst die Kontaktfahne mit dem roten Anschlul3draht mit nach rechts weisendem Kontaktpin in den linken Schlitz eingeschoben, bis sie dort hörbar einrastet (als Hilfsmittel ernpfiehlt sich eventuell ein kleiner Schraubenzieher). In ähnlicher Weise wird nun die rechte Kontaktfahne, mit dem blauen Anschlußdraht, in die rechte Kontaktnut eingeschoben. Hierbei muß die Kontaktfeder mit dem rechteckigen Loch nach rechts weisen.

Noch ein Hinweis zur Lautstärke des Weckton-Signalgebers:

Sollten Sie zu denjenigen Menschen gehören, denen als Wecksignal auch ein relativ leises Geräusch bereits ausreicht, so können Sic den auf dereingebauten Platine sichtbaren Piezo-Signalgeber durch Überkleben der Schallaustrittsöffnung mit einem kleinen Stück Plastik-Klebeband auf etwa ein Viertel der Lautstärke reduzieren.

Das Wecksignal der DCF 90 ist jedoch

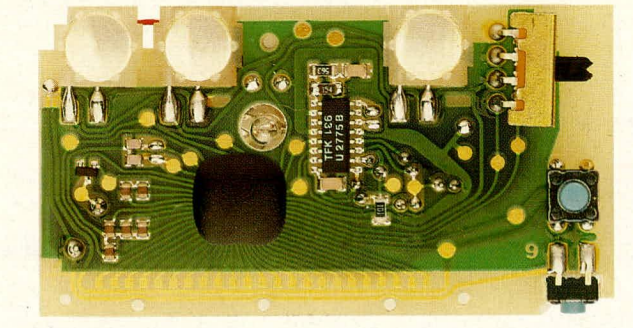

**Ansicht der fertig bestückten Platine der ELy**-**Funkuhr DCF 90**

#### Stückliste: **EL V-Funkuhr DCF 90**

- I Schaltungshaugruppe, komplett bestückt und abgeglichen
- 1 Antennenbaugruppe
- I Display
- I Leitgummistreifen
- 1 Gehäuseoberteil
- 1 Gehäuseunterteil
- I Batteriedeckel
- 1 Lichtleiter-Formstück
- 3 Tastkappen
- 1 Winkel-Tastkappe
- I Schaltschieber
- 4 Knippingschrauben  $\varphi$  1,4 x 6,5

auch ohne diese Maßnahme ausgesprochen angenehm, zumal der Weckvorgang abgestuft in Etappen erfolgt.

Die DCF 90 wird geschlossen. indem das Gehäuseoberteil mit der linken, das Unterteil mit der rechten Hand gefaßt und so unter das Gehäuseoberteil gedrückt wird, daß vorne und hinten zunächst ein je etwa 5 mm breiter Schlitz offen bleibt. Das Gehäuseunterteil wird nun gegenüber dem Oberteil soweit vorgedrtickt, daB der Schlitz sich schließt, wobei die Teile dann hinten einrasten. Nachdem nun in das unter dem Gerät befindliche Batteriefach eine Mignon-Zelle eingelegt wurde, steht dem Betrieb dieser anspruchsvollen, formschönen DCF-Weckuhr nichts mehr im Wege.

**ELV** 

#### **Umwelt**

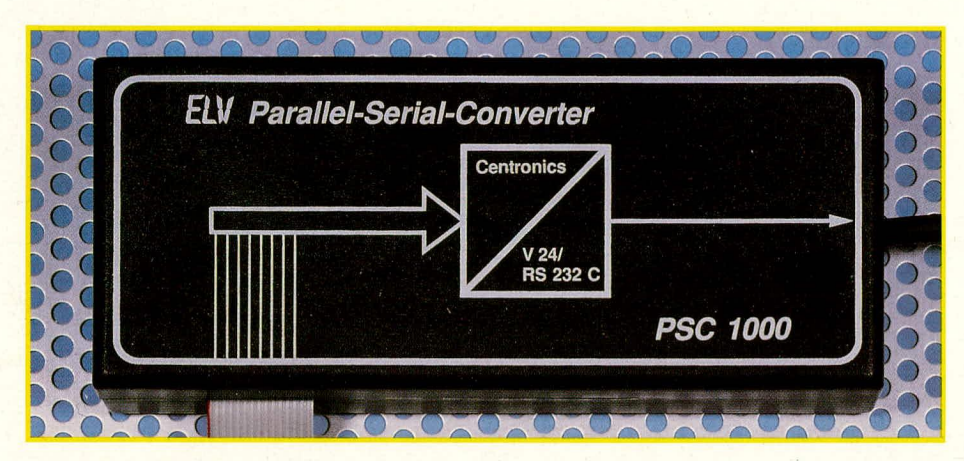

### **Schnittstellen**wandler für WS 7000

Mit dieser kleinen Zusatzschaltung kann die ELV-Komfort-Wetterstation WS 7000 über die V 24-Schnittstelle an einen PC angeschlossen werden. In Ergänzung dazu stellen wir Ihnen eine besonders komfortable Software zur Auswertung und grafischen Darstellung der gewonnenen Wetterdaten vor.

#### **Allgemeines**

1985 vorgestellt, hat sich die ELV-Komfort-Wetterstation WS 7000 inzwischen sowohl im industriellen als auch im anspruchsvollen privaten Bereich tausendfach bewährt. Allein die eigens dafür von ELV konzipierte Windmeßaufnehmereinheit wurde in aufwendigen Meßreihen bei der DFVLR (Deutsche Forschungs- und Versuchsanstalt für Luft und Raumfahrt in Braunschweig) in deren Hochgeschwindigkeitswindkanal bis zu einer Windgeschwindigkeit von 200 km/h erfolgreich getestet. Die außerordentliche Präzision der Messung der relativen Luftfeuchte konnte in Zusammenarbeit mit der Universität Oldenburg (Abteilung Ökochemie und Umweltanalytik) realisiert werden.

Dieses ausgereifte, bei ELV in Serie gefertigte Wettermeßsystem ist auch, wie bei ELV allgemein üblich, als Bausatz erhältlich und aufgrund der besonders ausführlichen, rund 40seitigen Bauanleitung von jedem Elektronik-Interessenten, der bereits etwas Erfahrung im Aufbau anspruchsvoller elektronischer Geräte hat, leicht selbst realisierbar.

Durch die zunehmende Verbreitung von PCs bietet sich die Möglichkeit der weiteren Datenverarbeitung an. Hierzu besitzt die WS 7000 eine 8 Bit-Parallel-Schnittstelle, an die ein Drucker direkt anschließbar ist. Der Anschluß von PCs erfolgt jedoch üblicherweise über eine V 24-Schnittstelle. Hierzu wurde nun von ELV ein Schnittstellenwandler speziell zur Ankopplung der WS 7000 an einen Rechner mit V 24-Standard-Schnittstelle konzipiert. Dies muß keineswegs unbedingt ein IBM-PC sein; lediglich eine V 24-Schnittstelle zur Eingabe muß bereitstehen.

Speziell für den IBM-PC-XT/AT oder dazu kompatible Rechner steht ein leistungsfähiges Softwarepaket zur Meßdatenauswertung bereit, das in Zusammenarbeit mit dem niedersächsischen Kultusministerium entwickelt wurde. Ein separater Artikel im ELV journal geht darauf näher ein.

#### Der PSC 1000-Schnittstellenwandler

Mit Hilfe des PSC 1000-Schnittstellenwandlers ist der Anschluß der ELV-Komfort-Wetterstation WS 7000 auf höchst einfache Weise an einen Rechner mit V 24-Schnittstelle möglich. Der Schnittstellenwandler selbst befindet sich in einem kleinen mattschwarzen Gehäuse mit den Abmessungen 60 x 140 x 26 mm und wird direkt in die Verbindungsleitung von der Wetterstation zum Rechner eingefügt.

Auf der Anschlußseite zur Wetterstation befindet sich am Leitungsende ein 15poliger Sub-D-Stecker, welcher in die 8 Bit-Parallelschnittstellen-Buchse auf der Rückseite der WS 7000 eingesteckt werden kann. Auf der anderen Seite ist eine 25polige Sub-D-Buchse angesetzt, die in den zugehörigen Standard-V 24-Schnittstellenstekker am Rechner paßt.

Eine separate Stromversorgung für den Schnittstellenwandler ist nicht erforderlich, da die WS 7000 die Speisung über die Zuleitung vornimmt, d. h. der Anschluß des PSC 1000 ist so einfach wie die Verbindung zweier Geräte über eine normale Leitung.

- Der Schnittstellenwandler besitzt folgende Kennwerte:
- die Übertragungsrate ist fest auf 9600 Baud eingestellt,
- es werden 8 Datenbits übertragen,
- 2 Stoppbits schließen die Übertragung ab,
- es wird ohne Paritäts-Bit gearbeitet.

#### **Zur Schaltung**

Abbildung 1 zeigt das komplette Schaltbild des PSC 1000-Schnittstellenwandlers. Die Speisung erfolgt direkt aus der ELV-Komfort-Wetterstation WS 7000, die eine 12 V-Betriebsspannung bereitstellt.

Hierzu liegt an Pin 15 der 15poligen Sub-D-Buchse in der Rückwand der WS 7000 eine unstabilisierte +12 V-Versorgungsspannung an (bei Fertiggeräten ab Baujahr 1990). In der ursprünglichen Version der WS 7000 war diese Verbindung noch nicht vorgesehen. Fertiggeräte bis Ende 1989 sowie Bausätze sind daher nachträglich mit einer zusätzlichen Verbindungsleitung zu versehen, die von Pin 1 des Festspannungsreglers IC 14 (auf der Basisplatine der WS 7000) zu Pin 15 der Ausgangs-Sub-D-Buchse in der Gehäuserückwand der WS 7000 führt. Diese unstabilisierte Spannung wird dem Schnittstellenwandler an ST 16 (+12 V) und ST 17 (Masse)zugeführt. C 4 und C 5 dienen der Pufferung und Störimpulsunterdrückung.

Für den Betrieb benötigt die eigentliche Wandlerelektronik eine stabilisierte 5 V-Festspannung, die mit IC 6 und den Stabilisierungskondensatoren C 6 bis C 9 erzeugt wird.

Für den Betrieb der V 24-Schnittstelle ist neben der positiven 12 V-Versorgungsspannung weiterhin eine negative Spannung erforderlich. Diese wird mit Hilfe des DC-Spannungswandlers (IC 7 mit Zusatzbeschaltung) aus der positiven Versorgungsspannung gewonnen. Daß hierbei die negative Spannung vom Betrag her geringfügig unter der positiven Spannung liegt, ist für den einwandfreien Betrieb des Gerätes unerheblich

Kommen wir als nächstes zur Beschreibung des eigentlichen Schnittstellenwandlers. Den zentralen Baustein stellt IC 1 des Typs IM 6402 dar. Von der WS 7000 parallel eingehende Daten werden in die entsprechende serielle, asynchrone Information umgesetzt. Die 8 Datenbits der Parallelschnittstelle sind auf die entsprechenden Eingänge TBR 1 (Pin 26) bis TBR 8 (Pin 33) geschaltet. Durch den von der Wetterstation kommenden negativen Strobe-Impuls am Eingang TBRL (Pin 23) werden die an

#### **Umwelt**

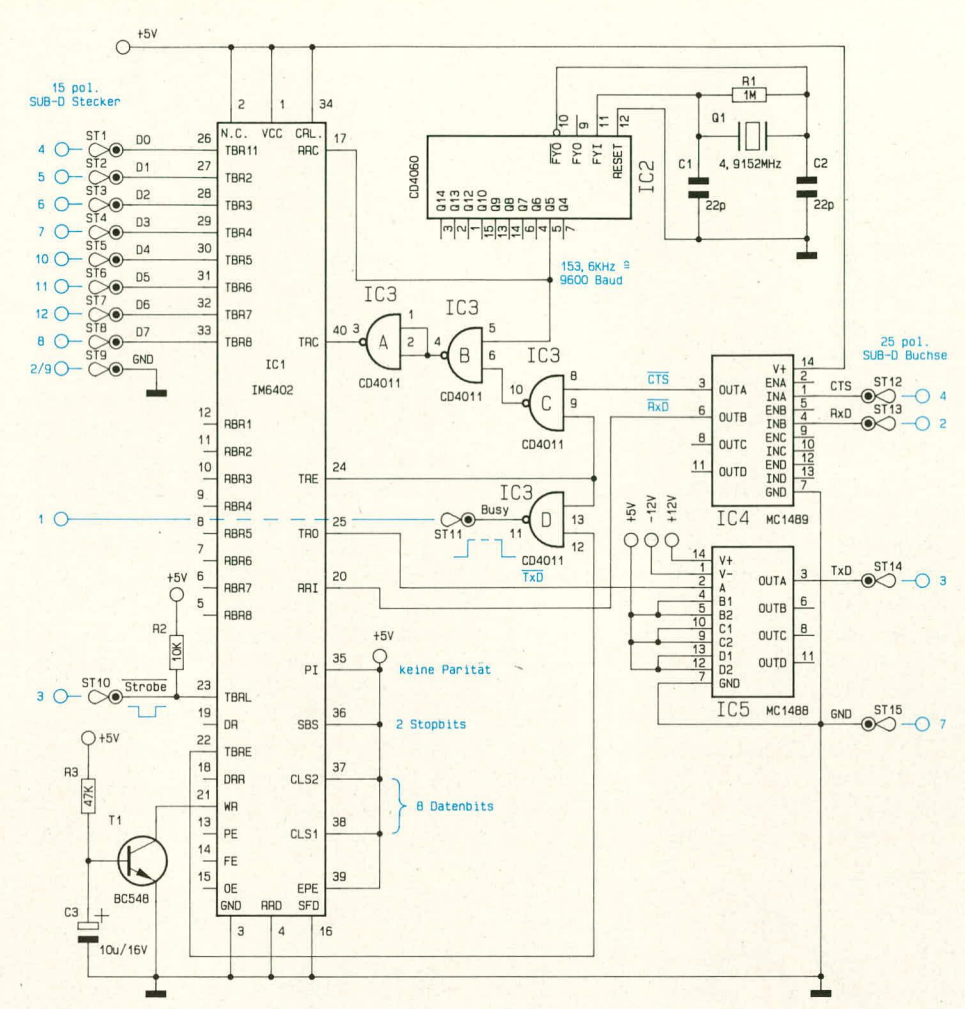

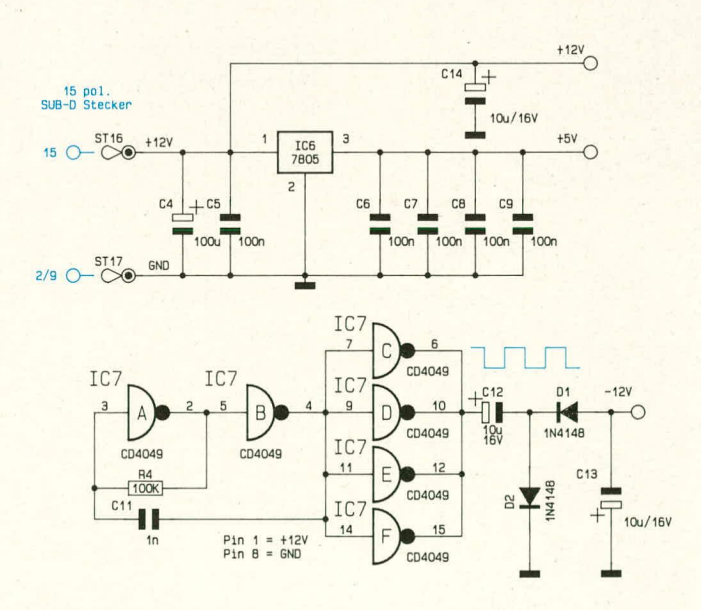

Bild 1: Schaltbild des Schnittstellenwandlers für die ELV-Komfort-Wetterstation WS 7000. Im oberen Teil ist der eigentliche Schnittstellenwandler dargestellt, in der unteren Hälfte der Stromversorgungsteil.

den Datenleitungen D 0 bis D 7 anliegenden Informationen in den Zwischenspeicher des IC 1 übernommen.

Die Ausgabeseite der Parallel-Seriell-Wandlung arbeitet wie folgt:

Führt die CTS-Handshake-Leitung an Pin 1 des IC 4 High-Potential (ca. +12 V), liegt an Pin 3 desselben ICs ein Low-Pegel. Dadurch führt der Ausgang des IC 3 C High-Pegel und gibt über IC 3 A, B die 16fache Frequenz der Baudrate frei. Diese gelangt auf den Eingang TRC (Pin 40) des IC 1. Am Ausgang TR 0 (Pin 25) werden nun die Daten seriell herausgeschoben. Das nachgeschaltete IC 5 bringt die Pegel anschließend auf V 24-Standard. Die Ausgänge TRE (Pin 24) und TBRE (Pin 22) von IC 1 steuern über IC 3 D die Ausgaberate der Wetterstation. Ist der interne Puffer nicht weiter aufnahmebereit, so wird die Busy-Leitung auf High-Potential gelegt.

Die Datenübertragungsparameter werden über die Eingänge PI (Pin 35), SBS (Pin 36), CLS 1, 2 (Pin 38, 37) und EPE (Pin 39) auf ein festes Übertragungsformat festgelegt, entsprechend den eingangs bereits beschriebenen Übertragsungsparametern (8 Datenbits, 2 Stoppbits und kein Paritäts-Bit).

Unmittelbar nach dem Einschalten der Versorgungsspannung wird IC 1 durch die aus T 1, C 3 und R 3 bestehende Schaltung initialisiert (Auto-Reset).

Der in IC 2 des Typs CD 4060 integrierte aktive Teil eines Oszillators arbeitet mit den externen Komponenten C 1, 2, R 1 sowie dem Quarz Q 1 auf einer Frequenz von 4,9152 MHz. Nach Durchlaufen des integrierten Teilers steht an Pin 5 dieses ICs eine Frequenz von exakt 153,6 KHz an, die genau dem 16fachen der Baudrate entspricht. Diese Frequenz wird dem IC 1 des Typs IM 6402 an Pin 17 und über die Gatter IC 3 A, B auch Pin 40 zugeführt und legt die Baudrate fest (hier: 9600 Baud).

#### **Zum Nachbau**

Die gesamte Schaltung wird auf einer übersichtlich gestalteten einseitigen Leiterplatte mit den Abmessungen 134 x 52 mm aufgebaut. Sämtliche Bauelemente sind auf dieser Platine untergebracht.

Zunächst werden in gewohnter Weise anhand des Bestückungsplanes die 13 Brücken, gefolgt von den Dioden und den Widerständen, auf die Platine gesetzt und auf der Leiterbahnseite verlötet.

Anschließend empfiehlt es sich, zunächst die 17 Lötstifte, danach die Elkos und Folienkondensatoren sowie den Festspannungsregler IC 6 einzusetzen und zu verlöten. Letzterer ist liegend einzubauen, ebenso der Quarz Q 1. Der Transistor T 1 wird mit einer Beinchenlänge von knapp 10 mm eingesetzt.

Nachdem die Leiterplatte soweit bestückt

wurde, folgt zum Abschluß das Einsetzen der 6 integrierten Schaltkreise. Bei der Verlötung auf der Leiterplattenunterseite ist darauf zu achten, daß bei den eng zusammenliegenden Lötstellen keine Lötzinnbrücken entstehen.

Ist die Bestückung soweit abgeschlossen und nochmals kontrolliert, folgt das Anschließen der Verbindungsleitungen. Rechnerseitig, d. h. zwischen Schnittstellenwandler und PC, kann die Leitungslänge ohne weiteres viele Meter betragen, wobei Standardlängen bei ca. 1,5 m liegen. Eingesetzt wird eine 3adrige flexible isolierte Leitung mit zusätzlicher Abschirmung. In der Stirnwand der Gehäuseunterhalbschale (die Halbschale mit der Durchführungsbohrung für die Befestigungsschraube) wird gemäß der Abbildung ungefähr mittig eine Bohrung mit einem Durchmesser von 4,5 mm eingebracht, die Zuleitung durchgesteckt und mit einem Knoten oder einem Kabelbinder als Zugentlastung auf der Gehäuseinnenseite versehen. Die 3 an ihren Enden abisolierten Innenadern werden mit den Platinenanschlußpunkten ST 12, ST 13 und ST 14 verbunden, während die Abschirmung an ST 15 zu löten ist. Das andere

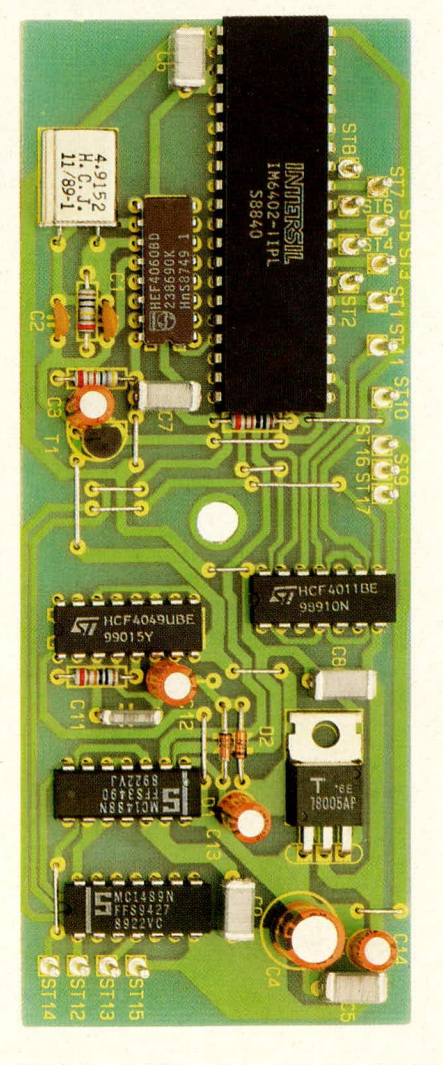

Ansicht und Bestückungsplan der Platine des PSC 1000

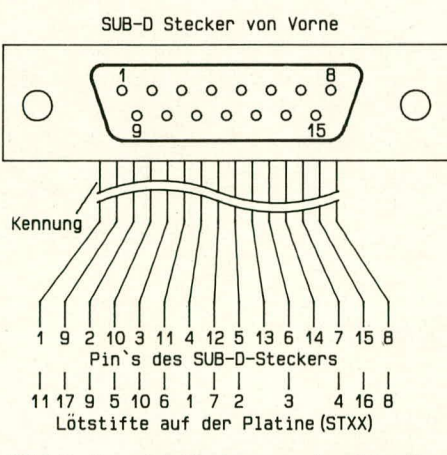

#### Bild 2: Anschlußbelegung des 15poligen Sub-D-Steckers

Leitungsende wird mit der 25poligen Sub-D-Buchse versehen, deren Anschluß-Lötstifte auf der Innenseite von 1 bis 25 durchnumeriert sind. Im Schaltbild (Abbildung 1) sind die zu den jeweiligen Buchsen-Anschlußstiften gehörenden Platinen-Anschlußstifte gemeinsam angegeben.

Die zweite, kurz zu haltende Verbindungsleitung (maximal 30 cm) verbindet die Ausgangsbuchse der WS 7000 mit dem PSC 1000. Hierzu wird eine 15adrige Flach-

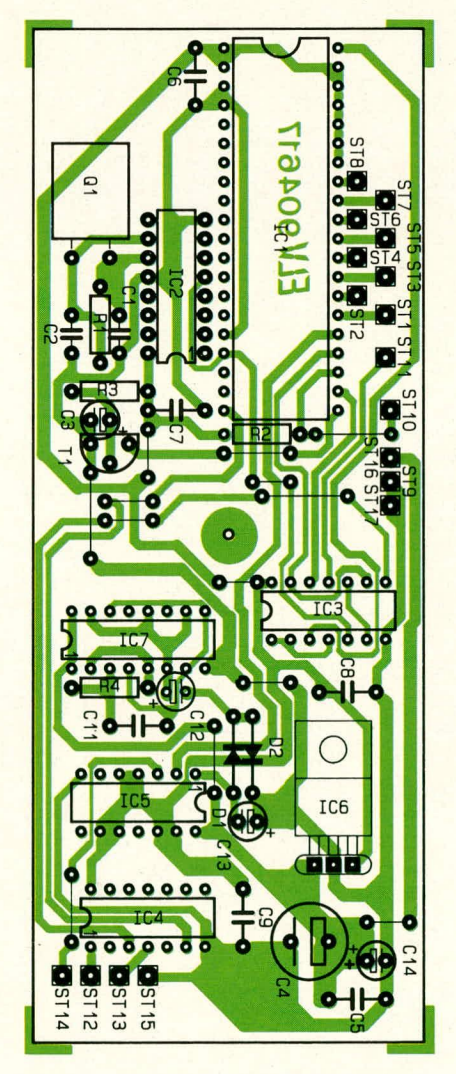

bandleitung verwendet. Der zugehörige Sub-D-Stecker ist werksseitig bereits über Schneid-Klemm-Verbindungen an der Flachbandleitung angeschlossen. Die freien Leitungsenden werden gemäß Abbildung 2 mit den zugehörigen Lötstiften auf der Leiterplatte verbunden.

Im Gehäuseoberteil wird in der Breite der Flachbandleitung ein ca. 2 mm tiefer Randausschnitt eingefeilt, durch den später die Flachbandleitung aus dem Gehäuse austritt. Der Verlauf der Leitung führt somit über das IC 1 hinweg zum Gehäuserand. Da der Ausschnitt nur ca. 2 mm tief ausgeführt wird, erfolgt hier nach dem Zusammenschrauben des Gehäuses eine Klemmung und Zugentlastung. Die Verschraubung selbst erfolgt mit einer Knipping-Schraube  $\emptyset$  2,6 mm x 8 mm. Da die Befestigungsbohrung nicht exakt symmetrisch in der Gehäusemitte angeordnet ist, muß die korrekte Position des Gehäusedeckels ermittelt werden (ggf. um 180° drehen).

Damit ist der Nachbau bereits abgeschlossen, und dem Einsatz dieses nützlichen Zusatzbausteins steht nichts mehr im Wege. **ELV** 

#### Stückliste: PSC 1000

#### Widerstände:

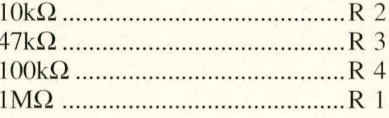

#### Kondensatoren

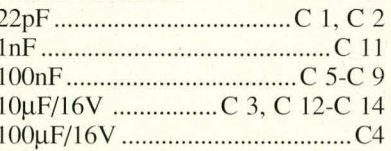

#### **Halbleiter**

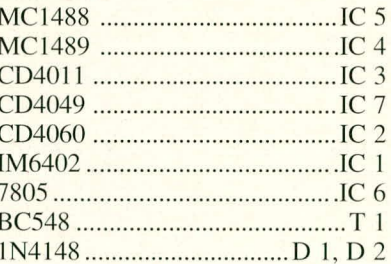

#### **Sonstiges**

17 Lötstifte 1 25pol. Sub-D-Buchse 1 Kabelbinder 20 cm Silberdraht 30 cm Flachbandleitung 13adrig mit 15poligem Sub-D-Stecker 150 cm 3adrige, abgeschirmte Leitung

#### **Software**

### **Software zur Wetterstation WS 7000**

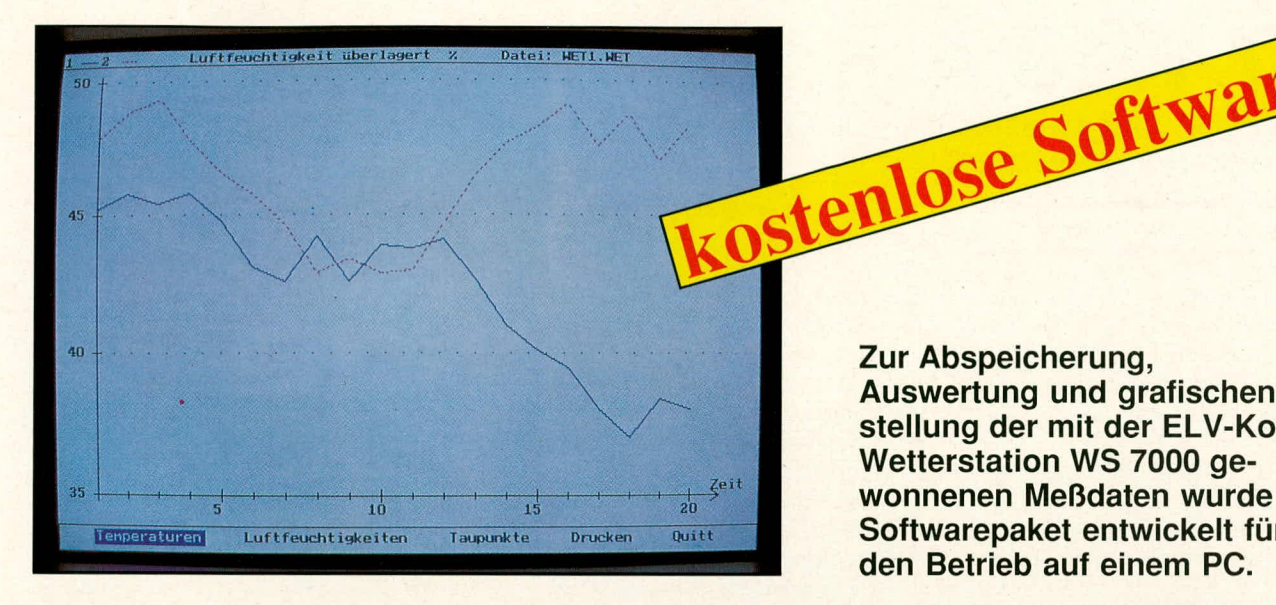

**Allgemeines** 

Innerhalb der ELV-Entwicklungsabteilung ist ein Mitarbeiterteam ständig mit der Entwicklung von Geräten und Zubehör für den Ausbildungssektor betraut. Jüngstes Produkt ist das ELVamat-System, das in enger Kooperation mit Ausbildern und Pädagogen enstand. Hierzu steht ELV u. a. in ständigem guten Kontakt zum "Niedersächsischen Landesinstitut für Lehrerfortbildung, Lehrerweiterbildung und Unterrichtsforschung", kurz NLI genannt. Dort entstand auch die gemeinsame Idee, ein spezielles Auswertprogramm für Wetterdaten auf die ELV-Komfort-Wetterstation WS 7000 anzupassen.

Es wurden hierzu vom Niedersächsischen Kultusminister zwei engagierte Mitarbeiter für einen bestimmten Zeitraum freigestellt, dieses Programm im Rahmen des Vorhabens "Neue Technologien und Schule" zu entwickeln. Die in Übereinkuft beschlossene Anpassung an die WS 7000 ist inzwischen abgeschlossen, wobei der Arbeitsanteil von ELV in der Definition der Schnittstelle und der Entwicklung des Schnittstellenwandlers (siehe ELV 4/90) bestand.

Besonders erfreut sind wir über die Tatsache, daß wir Ihnen, den ELV-Lesern, dieses Softwarepaket vollkommen kostenlos anbieten können. Eine formlose Anforderungskarte an ELV reicht (Titel der Software: "Softwarepaket zur ELV-Wetterstation WS 7000"), und die Programmdiskette (5 1/4") kommt unmittelbar darauf zu Ihnen (auch die Porto- und Versandkosten übernimmt ELV).

Eine interessante Zusatzfunktion innerhalb dieses Programmpaketes ist übrigens eine zufallsgesteuerte Wetterdatengenerierung, die allgemeinen statistischen Gesetzmäßigkeiten folgt. Hierdurch sind auch ohne angeschlossene Wetterstation WS 7000 innerhalb kürzester Zeit Zufallswetterdaten generierbar, wodurch Auswertungen und Grafiken simuliert werden können. Dies ist ein spannendes und durchaus lehrreiches Feature im Rahmen der Wetterkunde.

Doch kommen wir nun zur näheren Beschreibung des eigentlichen Programms.

#### Hardwarevoraussetzungen

Das von ELV gelieferte Programmpaket "Wetterstation" läuft auf einem handelsüblichen IBM-PC-XT/AT oder dazu kompatiblen Rechner mit einem Speicher von mindestens 256 kB und einem 5 1/4"Diskettenlaufwerk. Das Programm benötigt ein MSDOS-Betriebssystem ab der Version 2.11. Zusätzlich muß eine serielle Schnittstelle (unterstützt werden COM 1 bis COM 4) vorhanden sein. Das Programm kann CGA-, Hercules-, EGA- sowie VGA-Grafikkarten ansteuern.

#### **Programm-Funktionen**

- Erfassung von bis zu 600 Meßvorgängen (=Datensätzen), wobei jeder Datensatz aus
	- 1 oder 2 Temperaturwerten,
	- 1 oder 2 Luftfeuchtigkeiten, den hieraus berechneten
	- 1 oder 2 Taupunkten sowie
- Luftdruck besteht;
- numerische Darstellung der erfaßten Werte in tabellarischer Form sowie Angabe aller Minima und Maxima;
- grafische Darstellung der erfaßten Grö-

stellung der mit der ELV-Komfort-Wetterstation WS 7000 gewonnenen Meßdaten wurde dieses Softwarepaket entwickelt für den Betrieb auf einem PC.

**Auswertung und grafischen Dar-**

Zur Abspeicherung,

**Ben als Kurvendiagramm mit** 

- Einzeldarstellung aller Daten,
- paarweiser Überlappung der Werte Temperatur/Luftfeuchtigkeit oder Temperatur/Taupunkt,
- Skalenanpassung zur bildschirmfüllen den Darstellung aller Daten,
- Grafikausdruck für 9- und 24-Nadel-Drucker.
- Speicherung der Datensätze;
- Ausdruck aller Meßwerte;
- Datenerfassung in 2 Optionen: - ständige Erfassung und Anzeige der aktuellen Wetterdaten mit Möglichkeit der anschließenden Auswertung und nachträglichen Speicherung,
- Langzeitmessungen mit - Bestimmung der Anzahl der Mes-
- sungen und (innerhalb vorgegebener Grenzen zu wählender) Meßabstände oder
- Bestimmung von Zeitraum und Abstand der Messungen,
- automatischer Speicherung der Datensätze;

- Dienstprogramm zur

- Installation des verwendeten Systems (Laufwerke, Festplatte, Grafikkarte, Drucker etc.),
- Bearbeitung der Datensätze (Zusammenfügen von Dateien oder Löschen z. B. jedes 2., 3. oder 4. Datensatzes).

Eine ausführliche Dokumentation ist auf dem File "READ.ME" abgelegt. Sie kann mit dem DOS-Befehl <COPY READ.ME PRN> und <RETURN> ausgedruckt werden. Das Programm läßt sich je nach Systemkonfiguration von der Arbeitsdiskette im Laufwerk A oder von der Festplatte **ELV** starten.

## **Power-Supply PS 9030: 0-30 V/10 A**

**0-30 V bel einer Strom belastbarkeit von bis zu 10 A sind markante Daten dieses Leistungs-Labornetzgerätes.**

#### **Aligemeines**

Ohne Spannung läuft in der Elektronik nichts. Aus diesem Grund zühlt das emsteilbare, elektronisch stabilisierte Netzgerät mit zu den ersten Anschaffungen für ein Elektronik-Labor. Für die moisten Einsatzfälle reichen Spannungen bis 30 V und Ströme bis 2 A vollkommen aus. Im Bereich der Leistungselektronik und insbesondere auch in der Computertechnik werden jedoch häufig auch größere Ströme benötigt.

Eine komplette Rechnerplatine mit großem Speicher benötigt schnell 5 A oder gar 10 A bei einer Spannung von 5 V. Ein zu testender 120 W-DC-Motor nimmt bei einer Nennspannung von 12 V 10 A und bei einer Nennspannung von 24 V immerhin noch 5 A auf. Soll ein Kfz-Akku mit einer Kapazität von 90 Ah geladen werden, sind hierfür unter Nennbedingungen ebenfalls immerhin 9 A erforderlich. Diese Aufzäh-Ling lieBe sich fast heliehig fortsetzen.

In der ELV-Entwicklungsabteilung wurde daher ein Leistungs-Netzgerät konzipiert, das von 0-30 V einstellbar ist und cinen Strom von maximal 10 A liefern kann. Bis zu einer Spannung von ca. 15 V stehen die 10 A als Dauerstrom zur Verfügung, während bei höheren Spannungen dauernd 5 A und kurzzeitig 10 A entnehmhar sind. Strom und Spannung können getrennt cingestelit werden, wobei jeweils separate Regler für Grob- und Feineinstellung vorhanden sind.

Damit die hohen zu verarbeitenden Leistungen das Gerät nicht unzulassig aufhcizen können, wurde von ELV ein neues Kühlkörperprofil entwickelt, das, zusammengesetzt aus 2 massiven U-förmigen Halbprofilen, eine geschlossene Kontur ergibt, an die einseitig ein Lüfter angeflanscht wird. Das gesamte Aggregat wurde nach themiischen und aerodynamischen Gesichtspunkten sorgfältig optimiert. Des Neuen damit noch nicht genug, wurde von ELV ein gr66eres Gehüusc konzipicrt, welches die Designelemente der neuen 7000er-Gehäuse-Serie aufnimmt, allerdings bei deutlich größeren Abmessungen. Diese sind bei einem entsprechend leistungsfähigen linear-geregelten Netzgerät unvermeidbar.

Da die Arbeiten an den aufwendigen Gehäuse-Formwerkzeugen bei Redaktionsschluß des hier vorliegenden ersten Teils dieses Artikels noch nicht abgeschlossen waren, können wir Ihnen an dieser Stelle noch keine Abbildung des fertigen Gerätes zeigen. Die Gehäuse werden jedoch rechtzeitig zum abschlicBenden Teil fertiggestellt, so daß mit dem Erscheinen der betreffenden Ausgabe auch eine kurzfristige Lieferverfügbarkeit der Bausätze und auch der Einzelkomponenten gewährleistet ist.

Die genauen technischen Daten, die sich mit Recht sehen lassen können (nur ca. I mV Brummspannung hei 10 A!), sind in Tabelle 1 zusammengefaßt.

#### **Zur Schaltung**

Abbildung 1 zeigt das Hauptschaltbild des ELV-Power-Supply PS 9030. Die 230 V-Netzwechselspannung wird der Schaltung an den Platinenanschlußpunkten ST 1 und ST 2 zugeführt und gelangt über die Schmelzsicherung SI 1 und den Netzschalter auf die Primärwicklung des 330 VA-Transformators TR 1.

Die erste Sekundärwicklung gibt eine Spannung von 2 x 8 V bei einer Stromhelastbarkeit von 0,6 A ab. Diese Wicklung dient zur Speisung der Steuerelektronik sowie der beiden 3stelligen Digital-Anzeigen. Hierzu wird zunächst eine Gleichrichtung und Pufferung mit D 1 bis D 4 sowie C 1, 2 vorgenommen.

Mit dem Festspannungsregler IC 1 des Typs 7805 wird eine positive Festspannung von 5 V erzeugt, während IC 3 des Typs 7905 eine negative Festspannung von 5 V generiert. Die *+1-5* V-Versorgungsspannungen dienen zur Speisung der Steuerelektronik und der beiden A/D-Wandler (Abbildung 2).

Für die Ansteucrung der Digital-Anzcigen benötigen die A/D-Wandler einen vergleichsweise großen Strom, der zudem, je nach Anzahl der angesteuerten Segmente, in weiten Bereichen schwanken kann. Damit hierdurch keine unnötige Beeinflussung der Steuerelektronik zustandekommt, wurde eine getrennte +5 V-Versorgungsspannung vorgesehen zur Speisung des Lüfters und der Digital-Anzeigen. Hicrfür ist der Festspannungsregler IC 2 des Typs 7805 zuständig, der zudem mit einem U-Kühlkörper zur besseren Wärmeabfuhr versehen ist. Am Ausgang (Pin 3) stellt dieses IC die erforderliche 5 V-Betriebsspannung bereit. Die Kondensatoren C 3 his C 8 dienen der allgemeinen Stabilisierung und Schwingneigungsunterdrückung.

Doch kommen wir nun zur Beschreibung der eigentlichen Steuer- und Regelschaltung dieses anspruchsvollen Leistungs-Netzgerätes.

Die zweite und dritte Sekundärwicklung des Trafos sind vollkommen identisch ausgeführt. Nach der Brückengleichrichtung mit D 5 bis D 8 (bzw. D 9 bis D 12) sowie Siehung mit C 9 (hzw. C 10) werden die so gewonnenen Gleichspannungen je nach Betriebsfall entweder parallel oder in Reihe geschaltet. In der eingezeichneten Stellung von RE I A. B liegen die heiden Spannungen parallel, so daß der doppelte Strom entnehmbar ist, während in der entgcgengesetzten Position von RE I A. B aufgrund der Reihenschaltung die doppelte Spannung zur Verfügung steht.

Die keramischen Kondensatoren C 37 bis C 44 sorgen für eine Störimpulsunterdrückung im Bereich der Schaltschwellen der Gleichrichterdioden, während die RC-Kombination R 107, C 11 Stabilisierungseigenschaften im Umschaltmoment von RE 1 A, B besitzt.

Die unstabilisierte Betricbsspannung des Netzgerätes steht zwischen der negativen Ausgangsspannungs-Buchse (BU 2) und den Kollektoren der Leistungs-Endstufentransistoren T 2 his T 7 an. Die Endstufe ist als Längsregler ausgeführt. In den Emitterleitungen sind die Widerstände R 4 bis R 27 eingefügt, wodurch sowohl unterschiedliche Transistordaten ausgeglichen werden als auch eine dem Ausgangsstrom proportionale Meßspannung gewonnen wird. Bei dem maximal möglichen Ausgangsstrom von 10 A beträgt die Höhe der Meßspannung 500 mV.

Über die zur Entkopplung dienenden Vorwiderstände R 28 bis R 33 gelangt diese Meßspannung, die auf die Schaltungsmasse bezogen ist (positive Ausgangsspannung des Netzgerätes, d. h. BU 1), zum einen auf den Meßeingang des digitalen Amperemeters und zum anderen über R 35 auf den invertierenden (-)-Eingang (Pin 2) des für die Stromregelung zuständigen Operationsverstärkers IC 4 A. D 13 und D 14 dienen zum Schutz der Elektronik im Kurzschlußfall. Der Rückkopplungskondensator C 33 unterdrückt eventuelle Schwingneigungen dieses OPs.

Seinen Sollwert, d. h. die Vorgabe für den maximal zulässigen Ausgangsstrom, erhält IC 4 A über R 52 an seinem nichtinvertierenden  $(+)$ -Eingang (Pin 3). Eingestellt wird der Sollwert mit Hilfe des von der Frontplatte her zugänglichen Stromeinstellers R  $46$  (grob) und R  $104$  (fein) in Verbindung mit den Widerständen R 47-R 49, R 51, R 108. Der Trimmer R 48 dient hierbei zur einmaligen Feinanpassung des Bereichsendwertes (maximaler Ausgangsstrom).

Eine Besonderheit stellt die elektronische Halbierung des maximal möglichen Ausgangsstromes dar. Diese Begrenzung auf 5 A setzt automatisch dann ein, wenn der Leistungs-Netztransformator eine bestimmte für ihn noch zuträgliche Grenztemperatur erreicht hat. Ist ein Strom von über 5 A eingestellt, wird dieser dann automatisch auf maximal 5 A begrenzt.

Im allgemeinen wird die Begrenzung nur dann ansprechen, wenn bei Spannungen über 15 V (Reihenschaltung der beiden Haupt-Sekundärwicklungen) über längere Zeit Ströme über 5 A entnommen werden. Allerdings kann diese Sicherheitsschaltung den Ausgangsstrom auch bei extremen Umgebungstemperaturen begrenzen, ohne daß das Gerät komplett abgeschaltet werden müßte. Auf die Funktionsweise dieses Schaltungsteiles, bestehend aus IC 5 B, IC 6 C sowie IC 4 C mit Zusatzbeschaltung, wird im weiteren Verlauf dieses Artikels noch näher eingegangen. Zunächst wenden wir uns jedoch der eigentlichen Regelelektronik zu.

Ist der zuvor bereits angesprochene Stromregler IC 4 A aktiviert, leuchtet die betreffende LED D 30 auf, wobei die Funktion dieses Regelkreises im Detail wie folgt aussieht:

Die Endstufentransistoren T 2 bis T 7 erhalten an ihren Basen einen Steuerstrom. bereitgestellt durch eine mit T 1 und Zusatzbeschaltung aufgebaute Stromquelle. Diese liefert einen Konstantstrom von ca. 8 mA. Sind D 30 und D 31 gesperrt, fließt der gesamte Steuerstrom in die Basen der Endstufentransistoren, d. h. sie sind komplett durchgesteuert. Zur Veranschaulichung wollen wir die weitere Funktion des Stromreglers an einem kompletten Regelzyklus beschreiben. Hierzu nehmen wir an, daß der Ausgang kurzgeschlossen bzw. hinreichend niederohmig belastet ist, die Stromeinstell-Potis R 46, R 104 am Rechtsanschlag stehen (entsprechend 10 A) und der Stromregler IC 4 A somit an Pin 3 eine Sollspannung von 0,5 V vorgegeben erhält.

Überschreitet nun der Ausgangsstrom einen Wert von 10 A, entspricht dies einem Spannungsabfall an den Emitterwiderständen  $R$  4 bis  $R$  27, der ebenfalls 0,5 V übersteigt. Am invertierenden Eingang (Pin 2) des IC 4 A stellt sich somit ein höheres Potential als an Pin 3 ein, und der Ausgang (Pin 1) strebt in Richtung negativer Spannung. Hierdurch wird D 30 leitend und zieht einen Teil des Basisstromes aus der mit T 1 aufgebauten Stromquelle von den Endstufenstransistoren ab. Der von T 1 gelieferte Konstantstrom teilt sich somit auf und fließt sowohl in die Basen der Endstufentransistoren als auch über D 30 ab. Wir gehen hierbei davon aus, daß D 31 gesperrt ist, da der Ausgang des IC 4 B (Pin 7) High-Potential führt.

Doch kehren wir zum Stromregler IC 4 A zurück. Der Ausgang (Pin 1) wird soweit negativ, daß durch den Endstufen-Steuerstrom der Netzgeräte-Ausgangsstrom über R 4 - R 27 einen Spannungsabfall in Höhe der Vorgabespannung am (+)-Eingang hervorruft. Wird z. B. mit den beiden Strom-Einstellreglern R 46, R 104 ungefähr der halbe Maximal-Strom eingestellt, bewirkt dies an Pin 3 des IC 4 A eine Soll-Vorgabespannung von 0,25 V, und der Ausgang (Pin 1) des IC 4 A stellt sich nun so ein, daß

 $\overline{A}$ 

A

B

S<sub>1</sub>

In

 $S<sub>1</sub>$ 

te Vorgabewert über dem tatsächlichen Netzgeräte-Ausgangsstrom liegt und Pin 1 somit High-Potential führt (D 30 ist gesperrt).

Der invertierende (-)-Eingang (Pin 6) des Spannungsreglers IC 4 B liegt über R 36 an der Schaltungsmasse, entsprechend der positiven Netzgeräte-Ausgangsspannung (BU 1). Die mit R 42 bis R 44 erzeugte Referenzspannung gelangt über R 45 auf den gemeinsamen Summenpunkt (dort, wo sich R 45 und R 37 treffen), auf den auch die negative Ausgangsspannung über die Spannungs-Einstellregler R 40, R 41 geführt wird. R 37 verbindet nun diesen gemeinsamen Summenpunkt mit dem nichtinvertierenden  $(+)$ -Eingang des IC 4 B, dessen Ausgang über D 31 (sofern leitend) einen Teil des Basis-Steuerstroms von den Endstufentransistoren abzweigt.

Nehmen wir an, R 40, R 41 sind auf maximalen Widerstand eingestellt und die Ausgangsspannung ist kleiner als mit den Spannungs-Einstellpotis vorgegeben. Dies

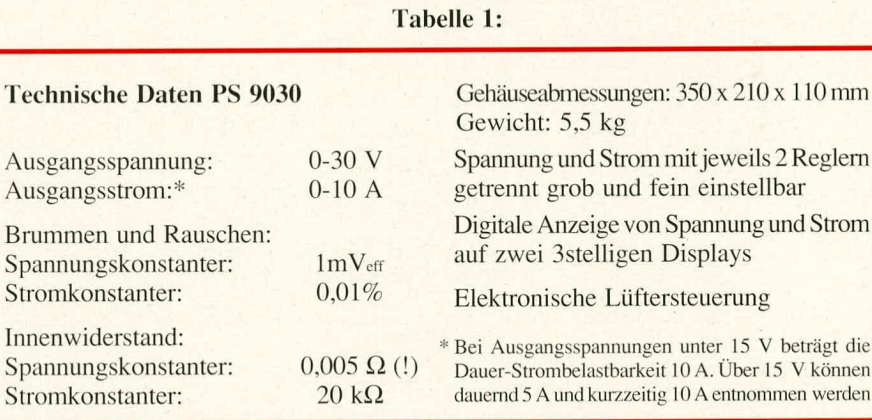

ein gleicher Spannungsabfall an R 4 bis R 27 entsteht, entsprechend einem Netzgeräte-Ausgangsstrom von 5 A. Auf diese Weise kann der Ausgangsstrom von 0 bis Maximum vorgewählt werden. Der Einfluß von R 104 ist aufgrund der unterschiedlichen Gewichtung von R 47 zu R 108 deutlich geringer (ca.  $10\%$ ), so daß R 104 zur Feineinstellung und R 46 zur Grobeinstellung dient.

Wird am Ausgang des Netzgerätes der Wert des angeschalteten Belastungswiderstandes erhöht, hält der Stromregler den eingestellten Stromwert konstant, d. h. die Ausgangsspannung steigt. Sobald jedoch der mit den Spannungseinstellreglern vorgewählte Spannungswert erreicht wird, kann der Stromregler nicht weiter hochregeln, und der Spannungsregler übernimmt die Kontrolle, indem er die Ausgangsspannung auf den eingestellten Wert konstant hält.

Nachfolgend wollen wir nun die Funktion des Spanunngsreglers IC 4 B detailliert beschreiben. Hierzu nehmen wir an, daß der Netzgeräteausgang (BU 1, BU 2) weitgehend unbelastet ist, so daß der dem Stromregler IC 4 A an Pin 3 bereitgestellbedeutet, daß der nicht invertierende  $(+)$ -Eingang des IC 4 B über R 45 und R 37 höheres Potential führt als der invertierende (-)-Eingang. Der Ausgang (Pin 7) strebt somit in Richtung positiver Spannung, und die Endstufentransistoren werden über den Konstantstrom (aus T 1) durchgesteuert. Hierdurch erhöht sich die Netzgeräte-Ausgangsspannung, d. h. die Spannung an BU 2 wird bezogen auf die Schaltungsmasse (BU 1) negativer. Der Strom durch R 40, R 41 nimmt dabei so lange zu, bis die Spannung an Pin 5 des IC 4 B leicht unter die Spannung an Pin 6 absinkt. Pin 7 strebt dann sofort in Richtung negativer Spannung und zieht über die nun leitende LED D 31 soviel Basisstrom von den Endstufentransistoren ab, daß sich ein Spannungsgleichgewicht an den beiden Eingängen des IC 4 B einstellt. (Die Dämpfungsund Regelparameter sind aber über Kondensatoren natürlich so eingestellt, daß sich die Vorgabespannung gleitend, ohne Oszillieren, einstellt und nachregelt.) Dieses Gleichgewicht ist dann vorhanden, wenn die Netzgeräte-Ausgangsspannung denjenigen Wert aufweist, der sich durch Multi-

#### Netzgeräte und Stromversorgungen

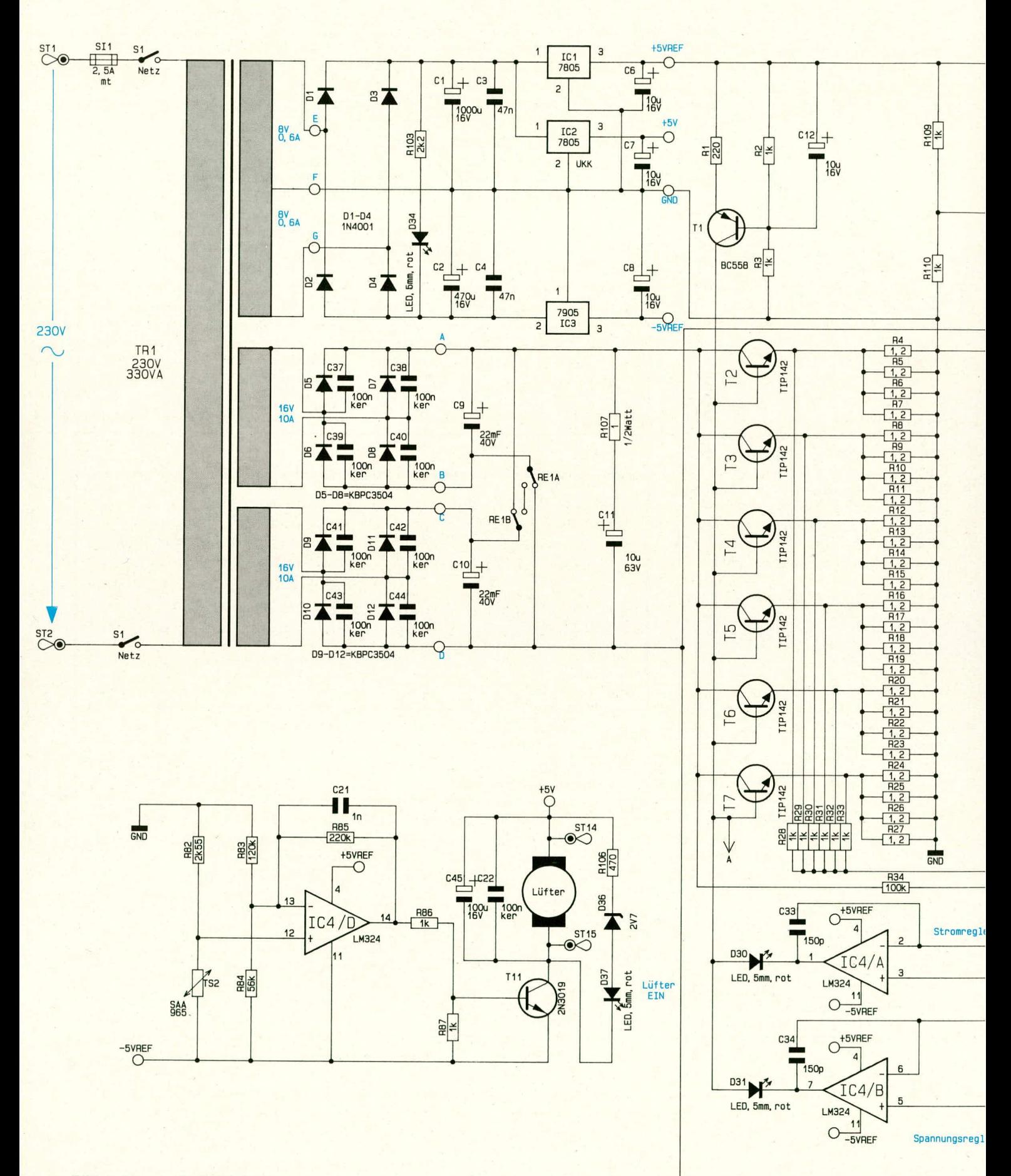

**Bild 1: Hauptschaltbild des** ELV-Power-Supply PS 9030 0-30 V/10 A

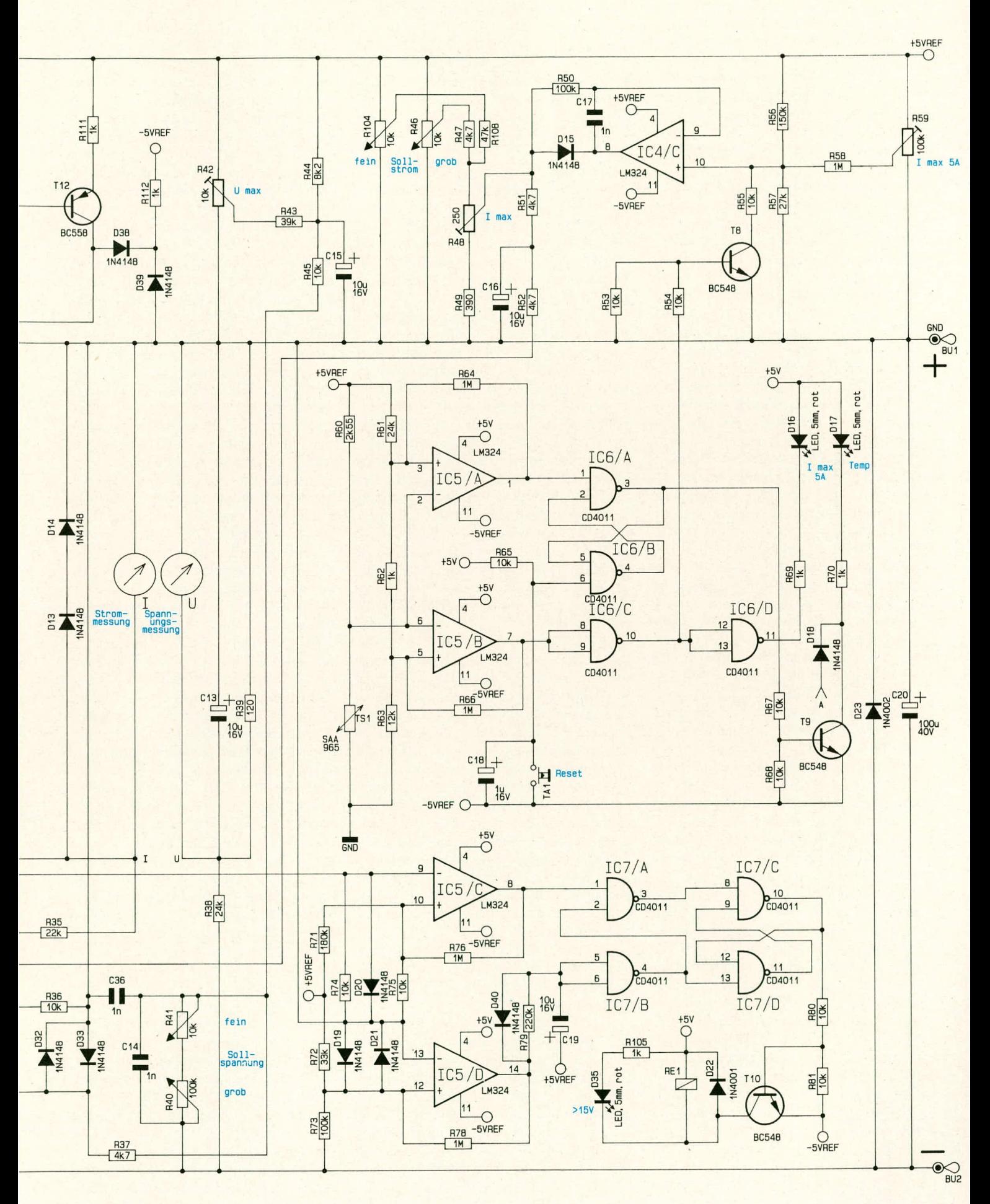

plikation des durch R 45 eingeprägten Stromes mit dem durch R 40, R 41 vorgewählten Widerstandswert ergibt. Auf diese Weise ist mit R 40, R 41 die Ausgangsspannung von 0 V bis 30 V linear einstellbar.

Aufgrund der unterschiedlichen Gewichtung erfolgt mit R 40 die Grob- und mit R 41 die Feineinstellung.

Welcher der beiden Regler gerade aktiv ist, richtet sich nach dem Geräte-Ausgangsstrom relativ zum vorgewählten Maximalstrom. Bleibt der Geräte-Ausgangsstrom bei Soll-Ausgangsspannung unter dem vorgegebenen Maximalwert, so arbeitet allein der Spannungsregler und hält den Sollwert aufrecht. Erreicht jedoch, als Folge eines verringerten Lastwiderstandes am Netzteil, der Ausgangsstrom den eingestellten Grenzwert, so übernimmt nun der Stromregler die Arbeit. Er senkt die Ausgangsspannung jeweils so tief ab, daß der eingestellte Maximalstrom genau fließt (Stromkonstanter). Wenn nun die externe Last wieder abnimmt, d. h. der Stromregler eine Ausgangsspanung in Höhe der Vorgabespannung oder darüber ausgeben will, übernimmt wieder der Spannungsregler das Regiment. Auf diese Weise werden beide eingestellten Werte nie überschritten.

T 12 stellt in Verbindung mit R 109-R 111 eine 2 mA-Konstantstromquelle dar. Hierdurch wird der Ausgang des PS 9030 geringfügig vorbelastet, damit auch im Leerlauf die Ausgangsspannung auf ca. 0 V eingestellt werden kann.

Nachdem wir die elektronische Regelung ausführlich beleuchtet haben, wollen wir im folgenden auf weitere schaltungstechnische Details näher eingehen.

Zunächst ist da die bereits kurz angesprochene, von der Temperatur des Netztransformators abhängige Reduzierung des maximalen Ausgangsstromes auf 5 A.

Hierzu fragt der Temperatursensor TS 1 des Typs SAA 965 die Trafotemperatur ab. Sobald die für den Netztransformator zulässige Betriebstemperatur erreicht wurde. schaltet der Komparator IC 5 B seinen Ausgang (Pin 7) von High nach Low (ca. -5 V), und der Ausgang des nachfolgenden Inverters IC 6 C (Pin 10) wechselt auf High-Potential. Über R 54 wird T 8 durchgesteuert. Daraufhin reduziert sich die Spannung am nichtinvertierenden (+)-Eingang (Pin 10) des elektronischen Reglers IC 4 C auf 250 mV. Über R 50 wird dem invertierenden (-)-Eingang (Pin 9) des IC 4 C die Referenzspannung vom Mittelpunkt des Trimmers R 48 zugeführt, welche maximal 500 mV betragen kann, entsprechend einem Ausgangsstrom-Vorgabewert von 10 A. Ist nun mit R 46, R 104 eine Spannung von mehr als 250 mV eingestellt, so wird diese nun über D 15 und den Ausgang des IC 4 C (Pin 8) auf 250 mV begrenzt, da der OP seinen Ausgang so einstellt, daß die beiden

Eingänge gleiches Potential aufweisen.

Aufgrund der Eigenschaften dieses Schaltungsteiles erfolgt die Begrenzung auf 5 A (entsprechend 250 mV am Schleifer von R 48) nur dann, wenn mit R 46, R 104 größere Ströme als 5 A vorgegeben werden. Ist ohnehin nur ein Strom von z. B. 2 A eingestellt, folgt keine Reduzierung des Stromes.

Sobald der Transformator etwas abgekühlt ist, wird die Strombegrenzung automatisch wieder aufgehoben, und ein erhöhter Ausgangsstrom ist möglich.

Über den Inverter IC 6 D und den Vorwiderstand R 69 signalisiert die LED D 16 die maximale Stromentnahmemöglichkeit von 5 A  $(I/2)$ .

Eine weitere Sicherheitsschaltung ist mit IC 5 A in Verbindung mit dem Trafo-Temperatursensor TS 1 realisiert. Steigt die Temperatur des Transformators auch nach erfolgter Strombegrenzung weiter an, so schaltet beim Erreichen der Grenztemperatur der Komparator IC 5 A seinen Ausgang (Pin 1) von High nach Low (ca. -5 V), und der Speicher IC 6 A, B wird über Pin 1 gesetzt, d. h. der Ausgang (Pin 3) führt High-Potential. Über R 67 wird T 9 durchgesteuert. Daraufhin werden die Basen der 6 Endstufentransistoren T 2 bis T 7 über D 18 auf negatives Potential gezogen, d. h. die Endstufe ist komplett gesperrt. Signalisiert wird das Ansprechen der Temperatursicherung durch Aufleuchten der LED D 17 ("Temp.").

Durch Betätigen der Taste TA 1 kann die Temperatursicherung zurückgesetzt werden, allerdings nur dann, wenn der Transformator zuvor auf zuträgliche Temperaturwerte abgekühlt ist. Über den Kondensator C 18 erfolgt automatisch ein Reset der Temperatursicherung unmittelbar nach dem Einschalten des Netzgerätes.

Nachdem wir uns ausführlich mit den temperaturgesteuerten Umschalt- und Sicherungsmaßnahmen im PS 9030 befaßt haben, wollen wir nun die wichtige Kühlung in Verbindung mit einem elektronisch gesteuerten DC-Lüfter näher betrachten. Hierzu dient der im Hauptschaltbild unterhalb des Netztransformators eingezeichnete Schaltungsteil.

Ein zweiter Temperatursensor (TS 2) des Typs SAA 965 fragt die Temperatur des Leistungs-Kühlkörpers für die Endstufentransistoren ab.

Zum Einsatz kommt ein hochwertiger DC-Lüfter mit elektronischer Kommutierung, was den Vorteil einer außerordentlich hohen Lebensdauer in Verbindung mit völligem Wegfall elektromagnetischer Störungen (Funkenbildung) besitzt. Dieser Lüfter ist räumlich vor dem Lufteintritt des massiven Kühlkörperprofils angeordnet und drückt die Luft durch das Kühlkörperinnere. Durch die Gehäusegröße der neuen ELV-

Serie 90 konnte sowohl der Lüfter als auch der komplette Leistungs-Kühlkörper im Gehäuseinneren angeordnet werden, was zudem den Vorteil hat, daß der angesaugte und später durch den Leistungs-Kühlkörper geführte Luftstrom zusätzlich auch den Netztransformator kühlt. Der erwärmte Luftstrom tritt an der Gehäuserückseite aus.

Solange an der Endstufe nur eine geringe Verlustleistung entsteht, ist der Lüfter desaktiviert. Steigt die Temperatur am Leistungs-Kühlkörper, erhöht sich die Spannung am nichtinvertierenden (+)-Eingang (Pin 12) des IC 4 D, und die Spannung am Ausgang (Pin 14) steigt an. Mit zunehmender Erwärmung von TS 2 steigt auch die Durchsteuerung von T 11, bis bei etwa 3,5 V der Lüfter sanft anläuft. Die hierdurch bewerkstelligte optimale Wärmeabfuhr im Kühlkörper wirkt einer weiteren Erwärmung entgegen, so daß sich nach kurzer Zeit ein gleitendes Gleichgewicht zwischen Lüfterdrehzahl und benötigter Energieabfuhr einstellt. Es erfolgt also eine stetige, automatische elektronische Nachregelung des Lüfters.

Als nächstes wenden wir uns der elektronischen Trafoumschaltung zu. Dieser mit den ICs 5 C, D und IC 7 aufgebaute Schaltungsteil übernimmt die Ansteuerung von RE 1 zur Parallel- bzw. Reihenschaltung der beiden getrennten unstabilisierten Betriebsspannungen, die an C 9 bzw. C 10 anstehen. Die Funktionsweise sieht im einzelnen wie folgt aus:

Bei niedrigen Ausgangsspannungen bis ca. 16 V ist das Relais RE 1 desaktiviert, d. h. die Kontakte nehmen die im Schaltbild eingezeichnete Position ein. Die über die beiden Haupt-Sekundärwicklungen in Verbindung mit den nachgeschalteten Gleichrichtersätzen erzeugten Betriebsspannungen, einschließlich der großen Ladeelkos C 9 und C 10, sind nun parallelgeschaltet, und es steht ein entsprechend großer Strom zur Verfügung (doppelter Ausgangsstrom wie bei einer Wicklung).

Uber den Spannungsteiler R 34, R 74 wird der Spannungsabfall an der Leistungs-Endstufe abgefragt und auf den invertierenden (-)-Eingang (Pin 9) des Komparators IC 5 C gegeben. Je größer die eingestellte Ausgangsspannung des PS 9030 eingestellt wird, desto geringer ist der Spannungsabfall an der Endstufe. Unterschreitet dieser Spannungsabfall einen Wert von ca. 2,5 V, so wechselt der Ausgang (Pin 8) von vormals Low auf High. Vorausgesetzt, die Ausgangsspannung beträgt mindestens 15 V (mit IC 5 D detektiert), liegen nun beide Eingänge (Pin 1 und Pin 2) des Gatters IC 7 A auf High-Potential, und der Ausgang (Pin 3) wechselt auf Low. Hierdurch wird der Speicher IC 7 C, D über Pin 8 gesetzt, und Pin 10 nimmt High-Potential an. Über R 80 wird T 10 durch-

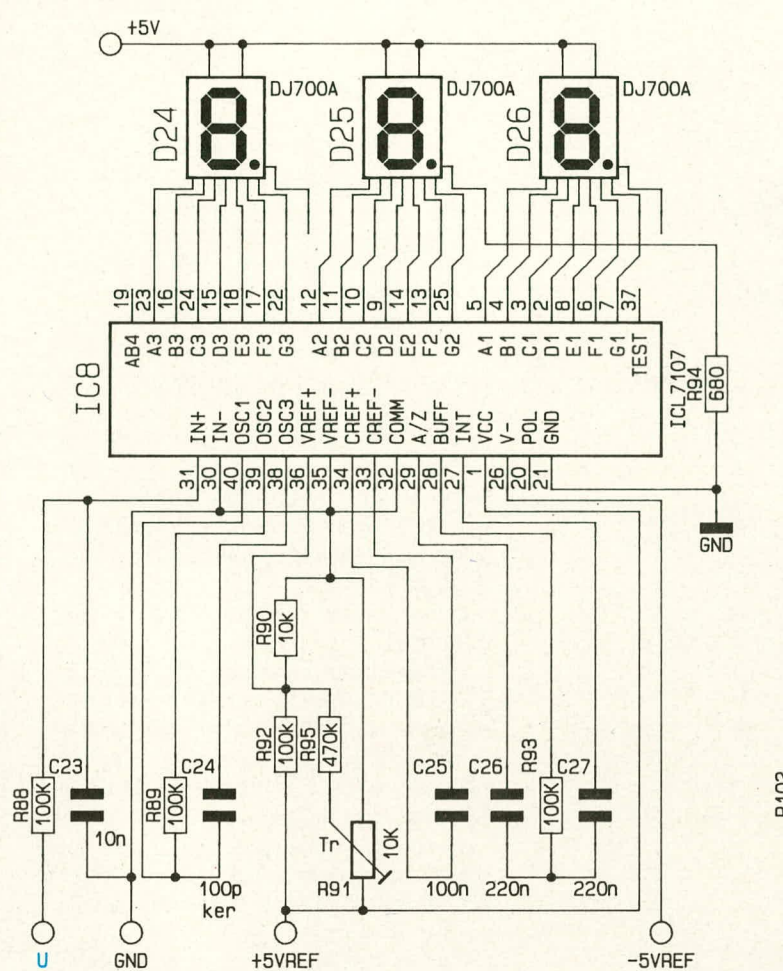

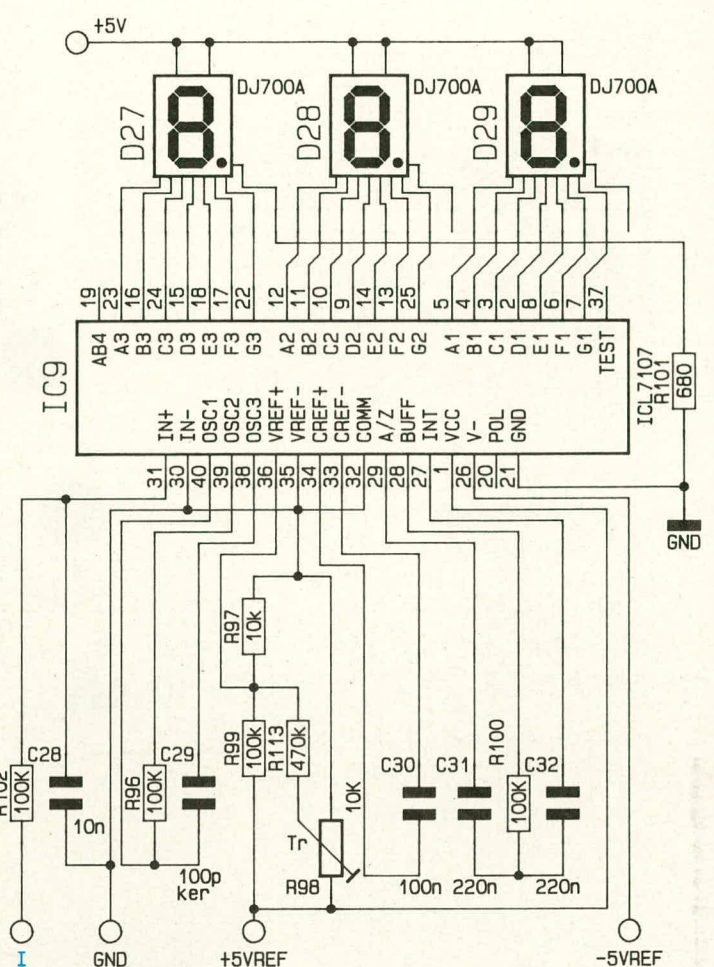

gesteuert, das Relais RE 1 zieht an, und die beiden Haupt-Betriebsspannungen, erzeugt in den beiden Haupt-Trafo-Sekundärwicklungen, werden in Reihe geschaltet. Dieser Vorgang wird durch die LED D 35 auf der Frontplatte signalisiert.

Durch die Umschaltung steht nun an den Kollektoren der Endstufentransistoren eine erheblich höhere Spannung an, d. h. der Ausgang (Pin 8) des IC 5 C wechselt unmittelbar darauf wieder auf Low-Potential (es sei denn. Ausgangsspannung und Strom des PS 9030 sind annähernd auf die Maximalwerte eingestellt). Dieses Umschalten des IC 5 C und damit des nachgeschalteten Gatters IC 7 A ist jedoch unerheblich, da der Vorgang mit Hilfe von IC 7 C, D abgespeichert wurde, weshalb das Relais aktiviert bleibt.

Wird nun mit den Spannungs-Einstellpotis R 40, R 41 eine Ausgangsspannung unter ca. 14 V eingestellt, so erfährt dies über den Spannungsteiler R 72, R 73 auch der Komparator IC 5 D, welcher bei einer Netzgeräteausgangsspannung unterhalb von ca. 14 V seinen Ausgang Pin 14 von ursprünglich Low auf High umschaltet. Über R 79 gelangt dieses Potential auf die Eingänge Pin 5, 6 des als Inverter geschalteten Gatters IC 7 B, dessen Ausgang (Pin 4) daraufhin Low-Potential annimmt und den Spei-

#### Bild 2: Schaltbild der beiden A/D-Wandler zur Spannungs- und Stromanzeige

GND

+5VREF

cher IC 7 C, D über Pin 13 zurücksetzt. Der Transistor T 10 sperrt und das Relais RE 1 fällt ab, d. h. die Hauptbetriebsspannungen werden wieder parallelgeschaltet, und es steht der erhöhte Ausgangsstrom zur Verfügung.

Mit R 79/C 19 wird beim Herunterschalten eine Verzögerung von ca. 2 sek. erreicht, während über D 40 das Heraufschalten nahezu verzögerungsfrei erfolgt.

Im unteren Spannungsbereich ist zudem der zweite Eingang (Pin 2) des Gatters IC 7 A gesperrt (Low-Potential). Ein Heraufschalten (Reihenschaltung) bei höheren Ausgangsspannungen kann erst dann erfolgen, wenn IC 5 D ab einer Ausgangsspannung von ca. 15 V Pin 2 des IC 7 A freigegeben hat und danach IC 5 C einen Spannungsabfall von weniger als 2,5 V an den Endstufentransistoren detektiert. Diese Schaltungsweise hat den Vorteil, daß bei geringen Ausgangsströmen ein Umschalten erst bei 16 V, 17 V oder gar 18 V Ausgangsspannung erfolgt, da die parallelgeschalteten Haupt-Betriebsspannungen bei geringer Last eine höhere unstabilisierte Spannung abgeben und der Rest-Spannungsabfall an den Leistungs-Endstufentransistoren höher ist (d. h. die Notwendigkeit eines vorzeitigen Umschaltens ist nicht gegeben, und die Verlustleistung in der Endstufe wird somit optimal gering gehalten).

Diese auf den ersten Blick etwas kompliziert erscheinende Verfahrensweise hat sich in umfangreichen Untersuchungen und Dauertests im ELV-Labor ausgezeichnet bewährt, so daß wir diese Schaltungstechnik erstmals in einen entsprechenden ELV-Leistungsnetzgerät einsetzen.

#### **Digitales Volt-/Amperemeter**

Die im PS 9030 eingesetzten digitalen Anzeigegeräte mit jeweils 3 Digit sind vollkommen identisch aufgebaut. In Abbildung 2 ist die Schaltung dargestellt, wobei die Bauteilnumerierung für den Spannungsmesser in der linken und die für den Strommesser in der rechten Hälfte gezeigt ist.

Die eingesetzten A/D-Wandler des Typs ICL 7107 setzen eine an ihren Eingangs-Pins 30, 31 anliegende Meßspannung in einen digitalen Anzeigewert um, wobei 7-Segment-LED-Anzeigen direkt angesteuert werden.

In der kommenden Ausgabe des ELV journal stellen wir Ihnen den Nachbau dieses anspruchsvollen und leistungsfähigen **ELV** Labornetzgerätes vor.

#### **Hobby und Freizeit**

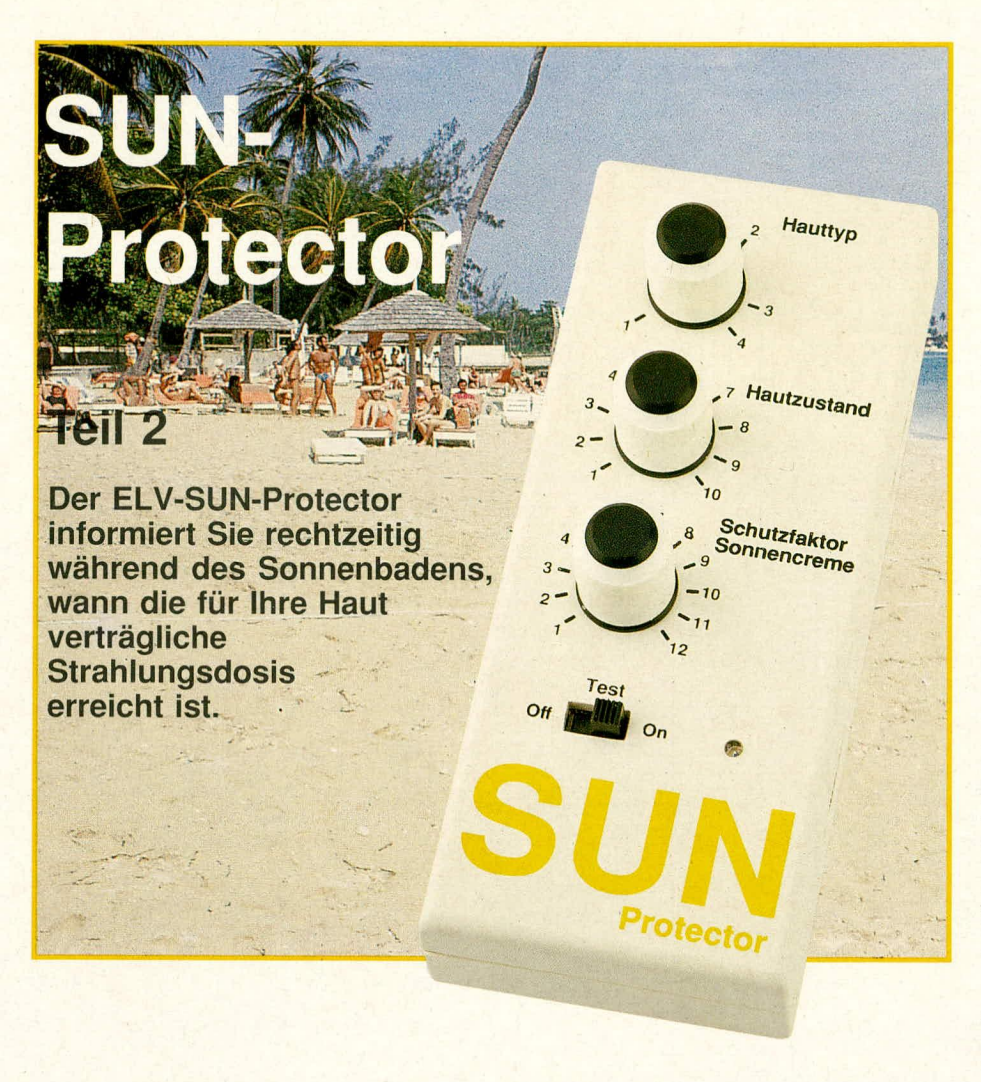

#### **Zur Schaltung**

Abbildung 1 zeigt das Schaltbild des ELV-SUN-Protectors. Die Versorgung erfolgt aus einer handelsüblichen 9 V-Blockbatterie. Bei einer mittleren Stromaufnahme von ca. 2,5 mA reicht eine Alkali-Mangan-Batterie für ca. 200 Betriebsstunden. In der eingezeichneten Schalterstellung von S 1 ist das Gerät ausgeschaltet.

Wird der Schiebeschalter S 1 in die linke Position gebracht (Kontakte 3 und 4 sowie 7 und 8 miteinander verbunden), ist der SUN-Protector aktiviert. Mit C 1 wird die Betriebsspannung gepuffert.

Die grundsätzliche Funktion des ELV-SUN-Protectors beruht darauf, daß die von einem Oszillator kommenden Impulse auf eine Teiler-/Zählerkette gegeben werden, deren Ausgang beim Erreichen eines bestimmten Zählerstandes einen Signalgeber aktiviert. Das Teilungsverhältnis wird hierbei in Abhängigkeit von der Sonnenintensität gesteuert und die Eingangs-Impulsfrequenz wiederum nach Hauttyp, Hautzustand und Sonnenschutzfaktor vorgewählt.

Steigt z. B. die Sonnenintensität an, wird der Teilungsfaktor der Zählerkette heruntergeschaltet und dadurch ein früheres Auslösen des Signalgebers bewirkt, denn bei einer erhöhten Strahlungsintensität sollte die Besonnungsdauer verkürzt werden. Entsprechendes gilt für die Impulsfrequenz.

Bei empfindlicher Haut (Hauttyp 1) beträgt die Oszillatorfrequenz ca. 100 kHz und beim Hauttyp 4 lediglich ca. 12 kHz, d.h. der Auslösezählerstand wird nach einer etwa 8mal so langen Zeitspanne wie bei Hauttyp 1 erreicht, was ja auch der Definition entspricht.

Zusätzlich wirken die einstellbaren Oszillatoren für den Hautzustand und den Schutzfaktor der Sonnencreme auf die Impulszahl ein. Doch kommen wir jetzt zur Schaltungsbeschreibung im einzelnen.

Der obere, mit dem IC 1 A, B aufgebaute Oszillator arbeitet je nach Stellung des Potis R 2 in einem Frequenzbereich von ca. 12 kHz bis 100 kHz, entsprechend einem Frequenzverhältnis von etwa 1 : 8, wodurch die 4 Hauttypen eingestellt werden können. Der Ausgang (Pin 4) des IC 1 B ist über R 26 auf den Zählereingang (Pin 10) des IC 3 vom Typ CD 4020 geführt.

Auf eine Besonderheit des Spannungsteilers R 26, 27 sowie R 28, 29 soll an dieser Stelle eingegangen werden. Wie bekannt ist, benötigen CMOS-Bausteine im Ruhezustand einen verschwindend

geringen Betriebsstrom, der zu höheren Schaltfrequenzen hin zunimmt, und zwar wiederum in Abhängigkeit von der Betriebsspannung. Hauptstromverbraucher in der Schaltung des ELV-SUN-Protectors stellen die 3 Oszillatoren IC 1 A, B, IC 1 C, D, sowie IC 2 A, B dar. Damit hier eine Verringerung der Stromaufnahme erreicht wird, erhalten IC 1 und IC 2 über den Vorwiderstand R 25 eine reduzierte Betriebsspannung, C 7 dient hierbei der Pufferung. Durch den Strombedarf von IC 1, 2 fällt an R 25 eine so hohe Spannung ab, daß diese beiden ICs nur noch mit ungefähr der halben Betriebsspannung arbeiten.

Da nun eine Pegelanpassung an die nachfolgende, mit voller Betriebsspannung arbeitende Digitalschaltung erforderlich ist, wurden die Spannungsteiler R 26, 27 und R 28, 29 eingefügt, die eine Anhebung in Richtung positiver Versorgungsspannung bewirken.

Grundsätzlich könnten auch noch weitere Schaltungsteile mit der geringeren Betriebsspannung versorgt werden, da letztlich nur das IC 7 für die Ansteuerung des Piezo-Summers die volle Spannung erfordert (zur Erzielung einer größtmöglichen Lautstärke). Schaltungstechnisch hat sich jedoch die vorstehend beschriebene Pegel-Schnittstelle mit nur 2 Verbindungspunkten als optimal erwiesen.

Fahren wir fort mit der Beschreibung der Teiler IC 3, 4. Über den Widerstand R 23 liegt der Reset-Eingang (Pin 11) des Teilers IC 3 wie auch der entsprechende Eingang des folgenden Zählers IC 4 auf der Schaltungsmasse (Low-Potential), d.h. in der rechten Schalterstellung von S 1 sind diese beiden Zähler freigegeben.

Welcher Teilungsfaktor des IC 3 für die Impulszählung der an Pin 10 anstehenden Eingangsfrequenz herangezogen wird, hängt von der Stellung der 3 in IC 5 integrierten Analogschalter ab. In der eingezeichneten Stellung gelangen die am Ausgang Q 9 (Pin 12) des IC 3 anstehenden Impulse über IC 5 A auf den Eingang (Pin 10) des nachfolgenden Zählers IC 4. Diese Schalterstellung entspricht einer besonders starken Sonnenintensität (größer 150 Kilolux (klx)) und einem Spannungsabfall an R 22 von mehr als 450 mV. Dieser Spannungsabfall resultiert aus einem Strom von der Fotodiode, seinerseits ausgelöst durch eine entsprechend große Sonnenintensität. Das Potential an Pin 6 des IC 6 B ist daher größer als an Pin 5, und der Ausgang (Pin 7) dieses Komparators führt Low-Potential, wodurch der Schalter IC 5 A die eingezeichnete Stellung einnimmt.

Sinkt die Sonnenintensität unter 150 klx, so sinkt auch der von D 7 in R 22 eingespeiste Strom, und das Potential an Pin 6 des IC 6 B sinkt unter die an Pin 5 anstehende Spannung. Daraufhin nimmt der Ausgang (Pin 7) des IC 6 B High-Potential an. und IC 5 A wechselt in die entgegengesetzte Schaltposition.

Der Signalpfad von IC 3 zu IC 4 führt nun nicht mehr vom Ausgang Q 9 (Pin 12), sondern vom Ausgang Q 10 (Pin 14) über die eingezeichnete Stellung des IC 5 B weiter über die gewechselte Schaltposition von IC 5 A zum Eingang (Pin 10) des IC 4.

Am Ausgang Q 10 des IC 3 steht nur die halbe Impulszahl wie an Q 9 an, wodurch der für die Auslösung des Signaltons erforderliche Zählerstand des IC 4 entsprechend später erreicht wird. Dieses Verhalten entspricht genau der gewünschten Wirkungsweise, denn eine geringere Sonnenintensität erlaubt eine längere Besonnungsdauer.

Sinkt die Sonnenintensität weiter ab, wechselt auch der Ausgang (Pin 14) des IC 6 C von ursprünglich High- auf nunmehr Low-Potential, und IC 5 B wechselt ebenfalls in die entgegengesetzte Position. Nun sind die am Ausgang Q 11 des IC 3 anstehenden Impulse für die Ansteuerung

des IC 4 verantwortlich, d.h. die Signale, von Pin 15 des IC 3 kommend, gelangen über IC 5 C zu IC 5 B, weiter über IC 5 A zu IC 4. Die Impulsfrequenz von O 11 ist gegenüber Q 10 halb so groß und gegenüber Q 9 nur 1/4, d.h. die Besonnungsdauer kann aufgrund der weiter gesunkenen Sonnenintensität wiederum verlängert werden.

In der untersten Intensitätsstufe hat auch der Ausgang des IC 6 D (Pin 8) von High nach Low gewechselt, und die noch geringere Impulsfrequenz des Ausgangs Q 12 des IC 3 gelangt über die nun entgegengesetzte Position des IC 5 C weiter über IC 5 B und IC 5 A auf das IC 4. Die Sonnenintensität liegt dabei unterhalb 35 klx.

Nachdem das IC 4 an seinem Eingang (Pin 10) 8192 Impulse registriert hat, wechselt der Ausgang Q 14 (Pin 13) sein Poten-

Bild 1: **Schaltbild des ELV-SUN-Protectors** 

tial von Low nach High, und die beiden Eingänge (Pin 1, 5) des Oszillators IC 7 A, B werden über R 9 freigegeben. Dieser mit R 8/C 5 bei ca. 2 kHz arbeitende Oszillator steuert über die Puffer IC 7 C, D den Piezo-Summer gegenphasig für eine möglichst große Lautstärke an.

Der mit IC 2 A, B aufgebaute Oszillator bewirkt über R 28, D 3 ein impulsartiges Sperren des Signaloszillators, wodurch ein periodisch unterbrochener Signalton erzeugt wird.

Wird vom Komparator IC 6 A eine Batterie-Unterspannung registriert, so wechselt der Ausgang (Pin 1) von Low nach High und gibt über D 4 den Signaloszillator IC 7 A, B frei zur Kennzeichnung, daß kein ordnungsgemäßer Betrieb des SUN-Protectors mehr gewährleistet ist. Zusätzlich wird über R 7 und IC 2 C der Impulsoszillator IC 2 A, B (an Pin 6) gesperrt. Die Folge ist ein 2 kHz-Dauerton als Signal für eine Unterspannung (im Gegensatz zum intermittierenden Ton beim Erreichen der gewünschten Strahlungsdosis).

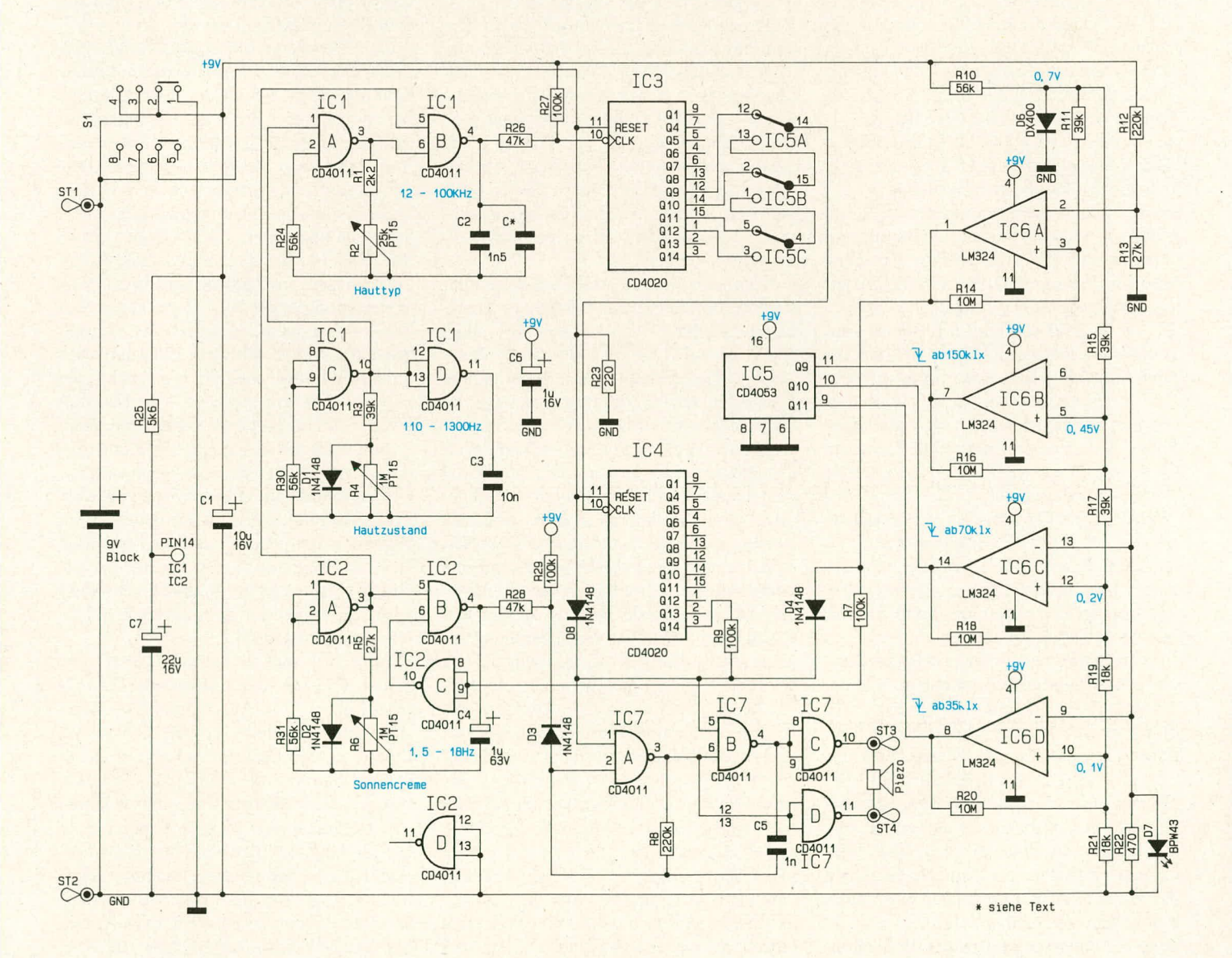

Die Referenzspannung für den Spannungs-Komparator IC 6 A wird über R 11 von der in Verbindung mit dem Vorwiderstand R 10 als Referenzelement arbeitenden Diode D 6 zugeführt. Die zugehörige Batterie-Teilspannung gelangt über R 12, 13 auf den zweiten Eingang (Pin 2) des IC 6 A.

Zusätzlich werden von der Referenzdiode D 6 über den Spannungsteiler R 15, 17, 19, 21 die Eingangsspannungen der Komparatoren IC 6 B, C, D hergeleitet.

Kommen wir als nächstes zur Beschreibung der Einstellung von Hautzustand und Sonnencreme-Schutzfaktor (die Einstellung des Hauttyps hatten wir bereits anhand des Oszillators IC 1 A, B erläutert). Hautzustand und Schutzfaktor gehen multiplikativ in die Besonnungsdauer ein. Es mußte daher eine schaltungstechnische Lösung für die Multiplikation von 3 Faktoren gefunden werden.

Den ersten Faktor stellt die Frequenz des oberen, mit IC 1 A, B realisierten Oszillators dar. Die beiden darunter angeordneten Oszillatoren IC 1 C, D sowie IC 2 A, B sind als Impulsgeneratoren geschaltet. Sie geben eine konstante Impulslänge (= Dauer des High-Signals) und eine variable Pausenzeit ab. In der konstanten Impulszeit gibt der Oszillator IC 1 C, D den Oszillator IC 1 A, B über Pin 1 frei und IC 2 A, B analog dazu IC 1 A, B über Pin 5.

Je größer der mit dem Einstellregler R 4 vorgewählte Widerstandswert wird, desto größer ist auch die zugehörige Impulspause, in welcher IC 1 A, B über Pin 1 gesperrt wird. Diese eingestellte Sperrzeit reduziert die Anzahl der an den Eingang des Zählers IC 3 gelangenden Impulse. Besonders angenehm ist hierbei die Tatsache, daß der Drehwinkel von R 4 genau linear mit dem Faktor des einzustellenden Hautzustandes zunimmt. Gleiches gilt für den Schutzfaktor der Sonnencreme, der mit dem unteren Oszillator, IC 2 A, B, in entsprechender Weise vorwählbar ist.

Wichtig bei der Auswahl der Ansteuerfrequenzen der beiden Impulsgeneratoren ist, daß sich diese hinreichend voneinander unterscheiden, damit eine gegenseitige Beeinflussung, hervorgerufen durch Schwebungen, nicht auftreten kann.

Dem interessierten Leser wird im Verlaufe der Schaltungsbeschreibung vielleicht schon aufgefallen sein, daß keinerlei Abgleichpunkte vorhanden sind. Diese erfreuliche Tatsache beruht darauf, daß ein wesentlicher Teil der Schaltung rein digital arbeitet und der genauigkeitsbestimmende Teil mit Komponenten aufgebaut werden konnte, die einen Abgleich im allgemeinen erübrigen. So kann die Frequenz des mit IC 1 A, B aufgebauten Oszillators hinreichend genau über R 1, R 2 in Verbindung mit einem eng tolerierten Folienkondensator (C 2) bestimmt werden. Sollte die

Abweichung dennoch bauteilbedingt etwas größer sein, steht zur Feinanpassung der parallelliegende Kondensator C zur Verfügung. Hierauf gehen wir jedoch unter dem Kapitel "Zum Nachbau" noch näher ein.

Die Absolutfrequenzen der beiden Impulsgeneratoren (IC 1 C, D sowie IC 2 A, B) spielen eine untergeordnete Rolle, so daß z. B. die Kapazität des Elkos C 4 keinen relevanten Einfluß auf die Genauigkeit hat. Lediglich das Verhältnis von Impulszu Pausenzeit ist bei diesen beiden Generatoren von Bedeutung; es wird hauptsächlich durch das Widerstandsverhältnis von R 3 zu R 4 bzw. R 5 zu R 6 bestimmt.

Die Messung der Sonnenintensität wiederum basiert auf der vergleichsweise streuarmen Fotodiode des Typs BPW 43 in Verbindung mit einer Spannungsreferenz, die aufgrund der Fertigungstechnologie nur geringfügig schwankt. Der Temperaturkoeffizient von D 6 liegt bei ca. 2 mV/K, wodurch sich bei einem Temperaturanstieg von 25 °C auf 35 °C ein Fehler von rund 3 % ergibt. Dies spielt im allgemeinen keine Rolle, denn es ist unerheblich, ob die Besonnungsdauer z. B. 30 Minuten oder 30.9 Minuten beträgt. Würde die Schaltung hingegen nicht in ein weißes, sondern in ein schwarzes Gehäuse eingebaut werden, so könnte aufgrund der ungünstig hohen Strahlungsabsorption die extreme Aufheizung zu erheblichen Fehlern führen, weshalb ein weißes Gehäuse zwingend notwendig ist und nicht allein optische Gründe dafür sprechen.

Kommen wir zum Abschluß der Schaltungsbeschreibung zur mittleren "Test"-Schalterstellung von S 1 (Kontakte 2 und 3 sowie 6 und 7 miteinander verbunden). Auch in dieser Stellung von S 1 erhält die Elektronik ihre Versorgungsspannung von der 9 V-Blockbatterie zugeführt. Über die Kontakte 6 und 7 werden die beiden Reset-Eingänge von IC 3, 4 auf High-Potential gelegt und die Zähler dadurch zurückgesetzt. Zusätzlich liegt R 23 an der positiven Versorgungsspannung. Aufgrund seiner Dimensionierung stellt dieser Widerstand eine nennenswerte Belastung von knapp 0,4 W dar. Ist die Batteriekapazität weitgehend erschöpft, wird hierdurch die Spannung unter den Schwellwert des Komparators IC 6 A gezogen, und der Signalgeber ertönt unterbrechungsfrei als Kennzeichen für eine Batterieunterspannung. Vor der weiteren Benutzung des Gerätes ist daher die verbrauchte Batterie durch eine frische zu ersetzen. Ist die Batterie vollkommen erschöpft oder nicht angeschlossen, ertönt kein Signalton.

Bei ausreichender Batteriekapazität ist in der Schalterstellung "Test" der intermittierende (unterbrochene) Signalton zu hören. Nun kann nach ca. 2 bis 3 Sekunden eine Stufe weiter geschaltet werden, und das Gerät nimmt seinen Betrieb auf.

#### **Zum Nachbau**

Der Aufbau ist denkbar einfach. Sämtliche Bauelemente sind auf einer einzigen, übersichtlich gestalteten Leiterplatte mit den Abmessungen 53 mm x 107 mm untergebracht.

Anhand des Bestückungsplanes werden zunächst die niedrigen und anschließend die höheren Bauelemente auf die Platine gesetzt und auf der Leiterbahnseite verlötet. Der Schiebeschalter S 1 wird auf Lötstifte gesetzt, damit der Betätigungsknopf später ca. 3 mm über die Gehäuseoberseite hervorsteht. Hierbei kommen für die Schaltkontakte 8 Stifte ø 1,0 mm zur Anwendung, für die Eckbefestigung des Schalters 4 Stifte mit ø 1,3 mm. Alle überstehenden Drahtenden sind auf der Lötseite auf maximal 2 mm Restlänge abzukneifen. Die Fotodiode zur Messung der Sonnenintensität ist so einzulöten, daß die abgerundete Spitze des klaren Diodengehäuses 19 mm von der Bestückungsseite der Platine entfernt ist. Die Kuppe steht dann später ca. 2 mm aus dem Gehäuseoberteil hervor.

Zur Erzielung einer größtmöglichen Lautstärke wird der Piezo-Summer mit Zwei-Komponenten-, Sekunden- oder Alleskleber an geeigneter Stelle auf der Innenseite des Gehäuseoberteils angeklebt. Zuvor sind 2 ca. 5 cm lange, flexible, isolierte Leitungen an die Kontaktflächen dieses Summers anzulöten und mit den zugehörigen Platinenanschlußpunkten (ST 3, 4) zu verbinden. Die Polarität spielt dabei keine Rolle.

Der Batterieanschlußclip wird an die Platinenanschlußpunkte ST 1, 2 gelötet, wobei hier keine Lötstifte eingesetzt zu werden brauchen. Die rote Ader (Plus Zuleitung) wird in die Bohrung von ST 1 gesteckt, die schwarze Ader entsprechend in die Bohrung von ST 2 und auf der Leiterbahnseite verlötet.

Nun kann die so vorbereitete Konstruktion einem ersten Test unterzogen werden. Hierzu werden alle 3 Einstellregler an den Linksanschlag gebracht (entgegen dem Uhrzeigersinn gedreht) und die Fotodiode D 7 überbrückt (letztere Maßnahme erübrigt sich, wenn in Räumen gearbeitet wird, die keiner direkten Sonnenbestrahlung ausgesetzt sind).

Wird S 1 nun in Stellung "Test" gebracht, muß ein intermittierender Signalton zu hören sein. Anschließend wird auf "On" weitergeschaltet, und der ELV-SUN-Protector nimmt seinen Betrieb auf. Nach rund 20 Minuten muß der 2 kHz-Signalton aktiviert sein. Hierbei sind ohne weiteres Abweichungen von 20 % zulässig, da die Empfindung der menschlichen Haut hinsichtlich der Bestrahlung ungefähr logarithmisch verläuft, d. h. eine Verdoppelung der Bestrahlungsintensität hat im Mittel nur eine 25%ige Wirksamkeitserhöhung zur Folge.

Bei größeren Abweichungen sollte eine

Korrektur durch Anpassung des Kondensators C 2 erfolgen. Hierzu steht für den Feinabgleich der Parallel-Kondensator C zur Verfügung. Wird z. B. der Signalton unter Berücksichtigung der vorstehend beschriebenen Grundeinstellung nicht nach 20 min., sondern bereits nach 14 min. ausgelöst (ca. 30 % früher), so ist der frequenzbestimmende Kapazitätswert entsprechend zu erhöhen. In unserem Fall müßte, damit man von 14 auf 20 min. Auslösezeit kommt, die Gesamtkapazität den Wert von

$$
C_{\rm ges.} = \frac{C \ 2 \ x \ 20 \text{ min}}{14 \text{ min}} = 2,18 \text{ nF}
$$

aufweisen.

Da C 2 bereits eine Kapazität von 1,5 nF aufweist, sind noch 680 pF (C) parallelzuschalten.

Wird hingegen der Signalgeber verspä-

Überbrückung von D 7, sofern eingesetzt, wieder entfernt, ein  $10 \text{ k}\Omega$ -Widerstand von Pin 6 des IC 6 B nach + 9 V gelegt und Pin 5 desselben ICs mit der Schaltungsmasse verbunden. Die Ausgänge der 3 Komparatoren IC 6 B, C, D müssen nun alle auf Low-Potential liegen.

Der während der Arbeiten am SUN-Protector auf "Off" gestellte Schalter wird nun zunächst wieder in Mittelstellung ("Test") und anschließend in Stellung "On" gebracht. Die jetzt auftretende Zeitspanne bis zum Ertönen des Signalgebers muß exakt 1/8 der zuerst gemessenen Zeitspanne, d. h. also 2,5 min. betragen.

Nach Abschluß dieser Tests können zusätzlich die Frequenzen der 3 Oszillatoren gemessen werden, die ungefähr in den im Schaltplan angegebenen Dimensionen liegen müssen. Der erste (obere) Oszilla-

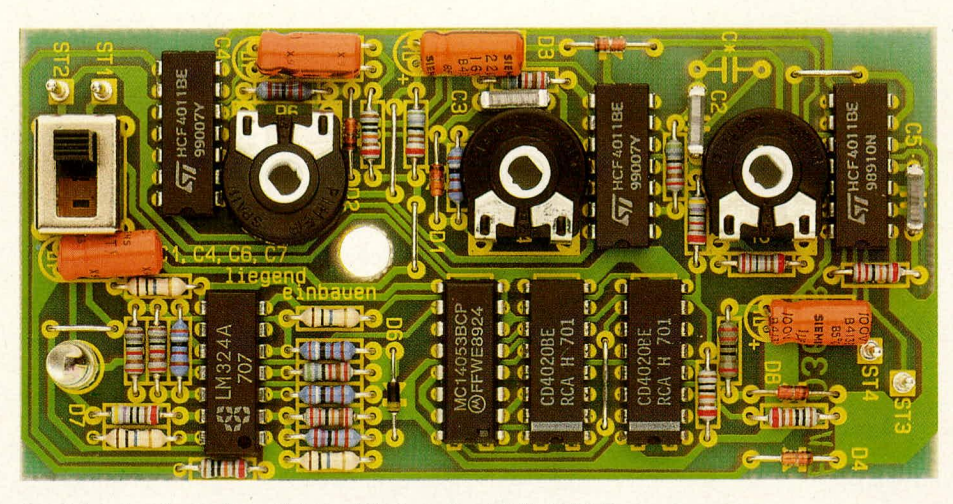

Ansicht der fertig bestückten Platine des ELV-SUN-Protectors

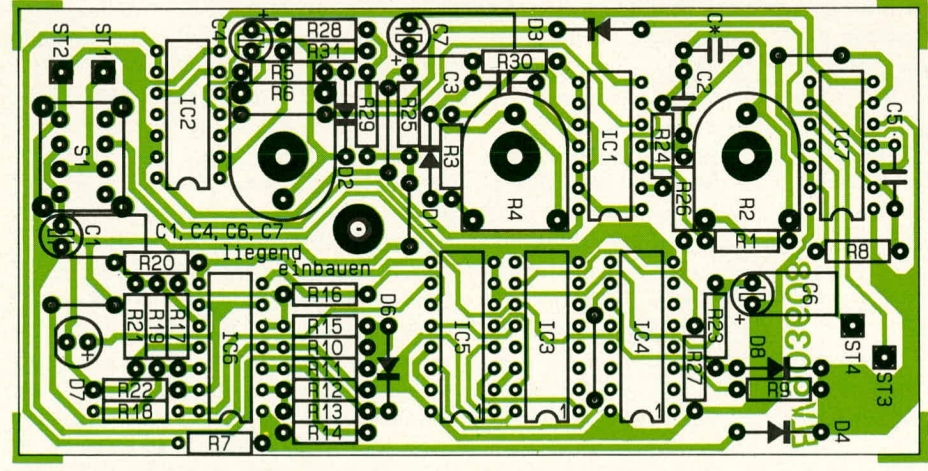

Bestückungsplan der Platine (Originalgröße 53 x 107 mm)

tet ausgelöst, muß C 2 durch einen entsprechend kleineren Kapazitätswert ersetzt werden, wobei auch hier eine Feinabstufung mit C, möglich ist. Grundsätzlich kann gesagt werden, daß die Auslösung des Signalgebers um so später erfolgt, je größer die Kapazität der Parallelschaltung, bestehend aus C 2,  $C_x$ , ist.

Als nächstes wird die provisorische

tor, dessen Einfluß auf die Zeitspanne bis zum Signalton wesentlich ist, wurde bereits anhand des zuvor beschriebenen Tests überprüft, während die beiden anderen Oszillatoren lediglich in ihrem Puls-Pausen-Verhältnis von Bedeutung sind und die angegebenen Frequenzen durchaus um  $+/-$  50 % abweichen dürfen.

Sind alle Tests zur Zufriedenheit verlau-

Gehäusehalbschale (mit der durchgehenden Bohrung) eingesetzt werden. Da die Bohrung nicht exakt in der Mitte angeordnet ist, muß die Leiterplatte erforderlichenfalls um 180 Grad gedreht werden, damit ihre Befestigungsbohrung mit derjenigen des Gehäuses übereinstimmt. Die Batterie wird daneben angeordnet, der Gehäusedeckel aufgesetzt und von der Unterseite mit einer Knippingschraube festgeschraubt.

fen, kann die Leiterplatte in die untere

Abschließend sind die 3 Steckachsen zur Betätigung der Einstellregler einzusetzen und auf die richtige Länge zu kürzen, woraufhin die Drehknöpfe mit Deckeln und Pfeilscheiben angeschraubt werden. Nun steht dem Einsatz des ELV-SUN-Protektors nichts mehr im Wege, und die ELV-Redaktion wünscht Ihnen ungetrübten Sonnengenuß. **ELV** 

#### Stückliste: SUN-Protector

#### Widerstände:

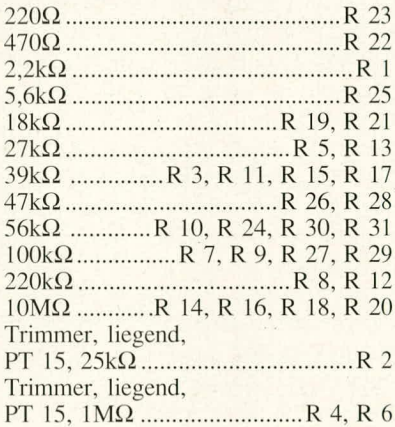

#### Kondensatoren

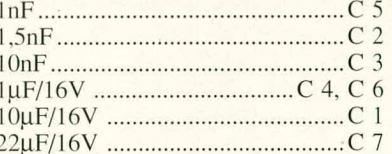

#### **Halbleiter**

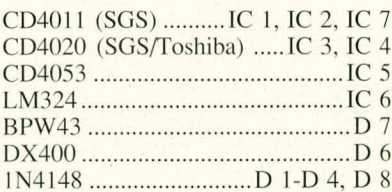

#### **Sonstiges**

Schiebeschalter, 2 x um+0 ............. S 1 1 Piezo-Summer 1 Batterieclip 100 mm flexible Leitung, 0,22 mm<sup>2</sup> 100 mm Silberdraht 8 Lötstifte 1.3 mm ø 8 Lötstifte 1,0 mm ø

# **Audio-Video-Prozessor AVP 200**

### Teil 1

Ausgestattet mit insgesamt 12 Schiebereglern, bietet der AVP 200 umfassende Nachbearbeitungsmöglichkeiten von Bild und Ton. Besonders interessant ist auch die Bild-Splitfunktion für den direkten Vergleich zwischen Original und bearbeitetem Signal sowie die Möglichkeit des weichen Ein- und Ausblendens.

#### **Allgemeines**

Video-Nachbearbeitungsgeräte und exklusives Zubehör nehmen seit einigen Jahren einen festen Platz im ELV-Programm ein. Die Qualität der in der ELV-Entwicklungsabteilung von der Idee bis zur Seriereife entstehenden Geräte erfüllt bei einem günstigen Preis-Leistungs-Verhältnis auch hohe Erwartungen. Als ein Beispiel sei hier nur der Video-Copierschutz-Decoder VCD 7000 genannt, der mehrfach von unabhängigen Zeitschriften getestet und zu einem der besten Decoder seiner Art auf dem Markt erklärt wurde. Das von ELV speziell entwickelte Decoderkonzept ist so gut, daß es praktisch nicht mehr durch eine Veränderung des angewandten Kopierschutzkonzeptes ausschaltbar ist. Trotz zunächst gegenteiliger Ankündigung wurde die Aufbringung von Kopierschutz inzwischen eingestellt. Aufgrund seiner besonderen Eigenschaften der Störimpulsausblendung und Synchronimpulsaufbereitung kann der VCD 7000 jedoch weiterhin nützliche Dienste leisten, indem er bei eingeschränkter Qualität des Originalsignals zur Verbesserung der Bildstabilität beiträgt.

Genau wie der VCD 7000 zeichnen sich auch die übrigen ELV-Geräte durch besonders innovative Technik aus, was sich zum einen in sinnvoller Funktionsvielfalt und zum anderen in der anwendergerechten, hohen Qualität niederschlägt. Im Bereich der Video-Nachbearbeitungsgeräte sind bereits zahlreiche Modelle auf dem Markt, denen ELV nun ein weiteres, besonders leistungsstarkes und bedienerfreundliches Gerät hinzufügen möchte.

Der Audio-Video-Prozessor AVP 200 ist in einem neuen, exklusiven Pultgehäuse untergebracht, das von ELV konzipiert wurde und mit den Design-Merkmalen der neuen ELV-Serie 7000 ausgestattet ist. Gerade bei umfangreicheren Nachbearbeitungsmöglichkeiten ist der Einsatz eines

Pultgehäuses sicherlich besonders anwenderfreundlich.

Über insgesamt 12 Schieberegler können im Videoteil die Farbintensität, der Kontrast sowie die Konturenschärfe individuell eingestellt sowie mit dem Fader weiche Ein- und Ausblendvorgänge realisiert werden. Daneben kann mit Hilfe der Bild-Splitfunktion ein direkter Vergleich zwischen Original und bearbeitetem Signal vorgenommen werden, indem über eine Trennlinie die linke Bildhälfte das Original und die rechte Bildhälfte das bearbeitete Signal zeigt, wobei die Trennlinie über einen Schieberegler beliebig von links nach rechts verschiebbar ist.

Im Audioteil bestehen ebenfalls umfangreiche Bearbeitungs- und auch Mischmöglichkeiten. So können Tiefen, Höhen und die Balance in weiten Bereichen verändert werden, und es steht ebenfalls eine Fader-Funktion zur Verfügung zum weichen Einund Ausblenden der Audio-Signale. Mit 3 weiteren Schiebereglern können die NF-Signale vom zuspielenden Videorecorder, einem separaten Line-Eingang oder von einem auf der Frontseite anschließbaren Mikrofon miteinander gemischt werden. Daß zudem ein Stereo-Kopfhörer anschließbar ist, rundet den Ausstattungskomfort ab.

Insgesamt sind an den AVP 200 bis zu 3 Videorecorder, ein Camcorder, ein zusätzliches externes NF-Signal, ein Mikrofon, ein Kopfhörer sowie ein Kontroll-Monitor gleichzeitig anschließbar. Das Zusammenwirken der einzelnen Komponenten soll im nachfolgenden Kapitel ausführlich beschrieben werden.

#### **Bedienung und Funktion**

#### **Anschluß externer Komponenten**

Der AVP 200 besitzt auf der Rückseite 4 Scart- und 5 Cinch-Buchsen. Zunächst einmal sind bis zu 3 unterschiedliche Video-Signalquellen anschließbar, deren Zuordnung nach Aufnahme- oder Wiederga-

begeräten über die Bedientaster des AVP 200 frei gewählt werden kann. Hierzu dienen einmal die Scart-Buchsen "VCR 1" und "VCR 2" für wahlweise Aufnahme- oder Wiedergabebetrieb je eines Videorecorders sowie die Anschlußbuchsen für VCR 3. Hier erfolgte eine räumliche Trennung zwischen Aufnahme- und Wiedergabebuchse, so daß an der Scart-Buchse "VCR 3-OUT" ein aufnehmender Videorecorder, an den 3 Cinch-Buchsen "Video 3" sowie "Audio 3" die entsprechenden Eingangssignale angeschlossen werden können. Hierdurch ist z. B. der Anschluß von Camcordern möglich, die in den meisten Fällen keine Scart-Buchse besitzen.

Durch die Trennung von Ein- und Ausgangsbuchse von Recorder 3 ist es nun sogar möglich, hier 2 Geräte gleichzeitig anzuschließen, wobei die Zuordnung von aufnehmendem und wiedergebendem Gerät in diesem Falle jedoch festliegt.

Ein Kontroll-Monitor wird an die daneben angeordnete Scart-Buchse "TV-OUT" angekoppelt. Auf diese Buchse wirkt auch die Splitfunktion zum Vergleichen von Einund Ausgangssignalen.

Damit neben den Audiosignalen des Zuspiel-Recorders auch externe NF-Signale eingespeist und mit den Recordersignalen gemischt werden können, sind links auf der Rückplatte des AVP 200 zwei Cinch-Buchsen angeordnet (Line), an die ein externes Stereo-Audio-Signal angelegt werden kann.

Eine dritte Möglichkeit zur Einspeisung und Zumischung von NF-Signalen besteht über eine Mono-Mikrofon-Buchse auf der Frontplatte des AVP 200.

Zu Kontrollzwecken ist ebenfalls auf der Frontseite ein Stereo-Kopfhörer anschließbar, wobei beide Kanäle in der Lautstärke getrennt einstellbar sind. Das betreffende Signal wird vor dem Audio-Fader abgenommen, damit auch bei abgeblendetem NF-Signal eine Kontrollmöglichkeit besteht.

#### Grundeinstellung

Nachdem die externen Komponenten an den AVP 200 angeschlossen wurden, wenden wir uns der Bedienung des Gerätes im einzelnen zu. Mit dem links oben auf der Bedienfläche angeordneten Taster On/Off wird das Gerät aktiviert. Eine darüber angeordnete Kontroll-LED signalisiert die Betriebsbereitschaft. Die Speisung erfolgt aus der 230 V-Netzwechselspannung über das integrierte Netzgerät.

Mit dem rechts neben dem Einschalttaster angeordneten Mono-/Stereo-Taster kann nach Wunsch vom Stereo-Betrieb, der sich unmittelbar nach dem Einschalten automatisch einstellt, auf Mono-Betrieb umgeschaltet werden.

Wiederum rechts daneben sind 3 Leuchtdioden mit dem zugehörigem Auswahlta-

ster plaziert, die signalisieren, welcher der bis zu 3 angeschlossenen Videorecorder als Wiedergabegerät ausgewählt wurde. Unmittelbar nach dem Einschalten des AVP 200 wird zunächst automatisch VCR 1 angewählt. Durch Betätigen der betreffenden Taste kann auf VCR 2 bzw. VCR 3 weitergeschaltet werden, und anschlieBend folgt wieder VCR 1. Soll z. B. das vom Videorecorder 1 kommende Signal bearbeitet und mit dem am Ausgang "VCR 3-OUT" angeschlossenen Recorder aufgezeichnet werden, muß die LED "VCR 1" aufleuchten.

Für die auf der Frontplatte angeordneten 12 Schieheregler gelten hestimmte Grundstellungen:

Die Regler für Tiefen, Höhen, Balance, Scharfe, Kontrast, Farbe und Splitting sollten in Mittelstellung gebracht werden. ,,Line", ,.Mic" befinden sich am unteren Anschlag, während "Master" und die heiden Fader-Regler am oberen Anschlag in Normalposition sind.

Mit den beiden kleinen Drehreglern ,,Headphone-Level" kann die Lautstürke des auf der Frontseite angeschlossenen Stereo-Kopfhörers geregelt werden.

#### **Video-Signalbearbeitung**

Der zur Wiedergabe dienende Videorecorder. etwa VCR I, wird eingeschaltet, und das Signal ist auf dem Kontrollmonitor sichtbar. Befindet sich der oben rechts auf der Bedienplatte angeordnete Split-Regler ungefähr in Mittelstellung, zeigt die linke Bildhälfte des Kontrollmonitors das unbearbeitete Videosignal, wahrend die rechte Bildhälfte das bearbeitete Signal nach Durchlaufen des AVP 200 wiedergihi. Durch Betätigen des Split-Reglers kann nun die senkrechte Trennlinie der beiden Bildhälften beliebig verschoben werden, bis hin zur 100%-Wiedergabe des Originals (linke Stellung) oder des bearheiteten Bildes (rechte Stellung). Diese für ein Nachbearbeitungsgerät komfortable Funktion wirkt selbstverständlich nur auf den Monitor-Ausgang ("TV-OUT"), während dem/den aufzeichnenden Videorecorder/n (an der Buchse ..VCR 3-OUT") das entsprechend bearbeitete Videosignal zugeführt wird.

Mit den rechts auf dem Bedienfeld angeordneten Schiehereglern ..Sharpness", "Contrast" und "Color" können die entsprechenden Signalveränderungen in weiten Grenzen vorgenommen und so eine Optimierung des Videosignals erreicht werden.

Ist eine aufzuzeichnende Sequenz beendet, wird der aufnehmende Videorecorder auf ,,Pause" gestelit. Nun kann mit dern wiedergebenden Recorder (ż. B. VCR 1) zur nächsten Szene gespult und anschließend gestartet werden. An der gewünschten Stelle wird dann auch der aufnehmende Videorecorder gestartet, so daß sich, Insert-Schnitt vorausgesetzt, ein nahtloser

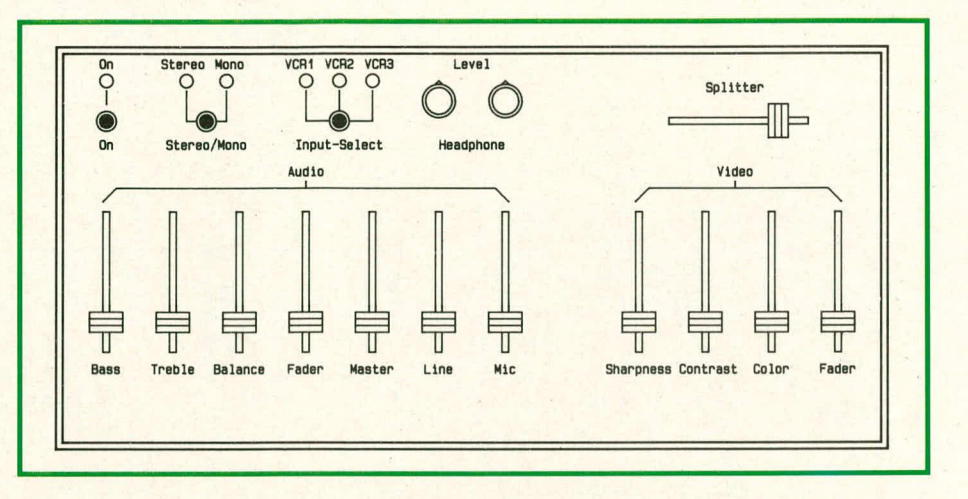

#### **Bild 1: Ansicht des Bedienfeldes des Audio-Video-Prozessors AVP 200**

Szenenwechsel ergibt. Selbstverständlich kann auch für die zweite Szene auf einen der anderen an den 3 Eingängen anliegenden Recorder umgeschaltet werden.

Neben dem nahtlosen Szenenwechsel bietet der AVP 200 darüber hinaus die Möglichkeit des weichen Aus- und Wiedereinblendens. Hierzu dient der ganz rechts auf dem Bedienfeld angeordnete Fader-Regier. Dieser Regler hefindet sich normalerweise in der oberen Position, d.h. das Video-Signal steht dem aufnehmenden Recorder in voller Höhe zur Verfügung. Für den Ausblendvorgang wird dieser Regler mit konstanter, individuell handhahbarer Geschwindigkeit bis zur unteren Position geschohen. Hierdurch wird das Videosignal hcruntergefahren, d. h. das Videohild kontinuierlich abgeblendet, und in Endposition ist der Bildschirm dunkel.

Nachdem die Videorecorder anschlie-Bend gestoppt, die Szene gewechselt und wieder angefahren wurden, kann durch kontinuierliches Heraufschieben des Fader-Reglers in die obere Position der Einblendvorgang ausgeführt werden.

Wichtig bei der Verfahrensweise des Aneinanderreihens verschiedener Szenen ist, daß grundätzlich der aufnehmende Recorder vor dem wiedergebenden Recorder gestoppt wird und erst dann wieder anläuft, wenn der wiedergebende Recorder bereits läuft. Der Grund für diese Vorgehensweise liegt darin, daß der sich aufnehmende Recorder für die einwandfreie Funktion auf die Synchronimpulse des wiedergebenden Recorders abstimmen muß, was ihm selbstverständlich nur dann gelingt, wenn der wiedergebende Recorder noch bzw. bereits wieder läuft. Wird dies nicht eingehalten, entstehen beim Szenenwechsel kurzzeitig Synchronfehler in Form von Bildflackern.

#### **Audio-Signal-Bearbeitung**

Für die Bearbeitung der NF-Signale stehen

insgesamt 7 Schieberegier zur Verfügung. 3 davon dienen zur Tiefen-, Höhen- und Balance-Einstellung, während der in der Mitte des Audio-Bedienfeldes angeordnete Fader-Regler das weiche Ein- und Ausblenden der NF-Signale ermöglicht. Die Funktionsweise dieses Reglers für die NF-Signale entspricht exakt der Funktion des rechts auf dem Bedienfeld angeordneten Fader-Reglers für die Videosignale. Zum Ausblenden wird der Regler mit konstanter Geschwindigkeit vom oberen an den unteren Anschlag gezogen. Die Embiendung erfolgt in umgekehrter Richtung, d.h. der Fader-Regler befindet sich, von den kurzen Ubergangsphasen abgesehen, grundder Fader-Regier beimdet sich, von den<br>kurzen Übergangsphasen abgesehen, grund-<br>sätzlich an einem der beiden Anschläge. Mit den 3 weiteren Audio-Reglern "Master", "Line", "Mic" können die betreffenden NF-Eingangssignale ausgewählt und miteinander gemischt werden. Der Master-Regler ist für den Pegel des NF-Signals vom angewählten Wiedergaberecorder zuständig (je nachdem, welcher der 3 Recorder über die betreffenden Bedientaster eingeschaltet wurde), während der Line-Regler den Pegel des auf der Rückseite eingespeisten externen Stereosignals heeinfluBt. Der Mic-Regler schlieBlich ist für das Mikrofon-Signal zuständig, das auf der Gerätefrontseite eingespeist werden kann. In der unteren Position dieser 3 Regler sind die Signalquellen desaktiviert und können einzeln eingeblendei oder auch alIe 3 miteinander gemischt werden.

#### **NF-Kontrollausgang**

Auf der Gerätefrontseite ist ein Stereo-Kontrollausgang vorgesehen. Über einen 3,5 mm-Stereo-Klinkenstecker kann bier em entsprechender Kopfhörer angeschlossen werden mit einer lmpedanz zwischen 30 Q und 2 k $\Omega$ . Die Lautstärke kann für die beiden Stereokanäle getrennt mit 2 kleinen Einstellreglern auf dem Bedienfeld wunschgemäß angepaßt werden.

Das am Kontrollausgang anstehende NF-Signal entspricht dem bearbeiteten Audio-Signal, das dem Aufzeichnungs-Videore-

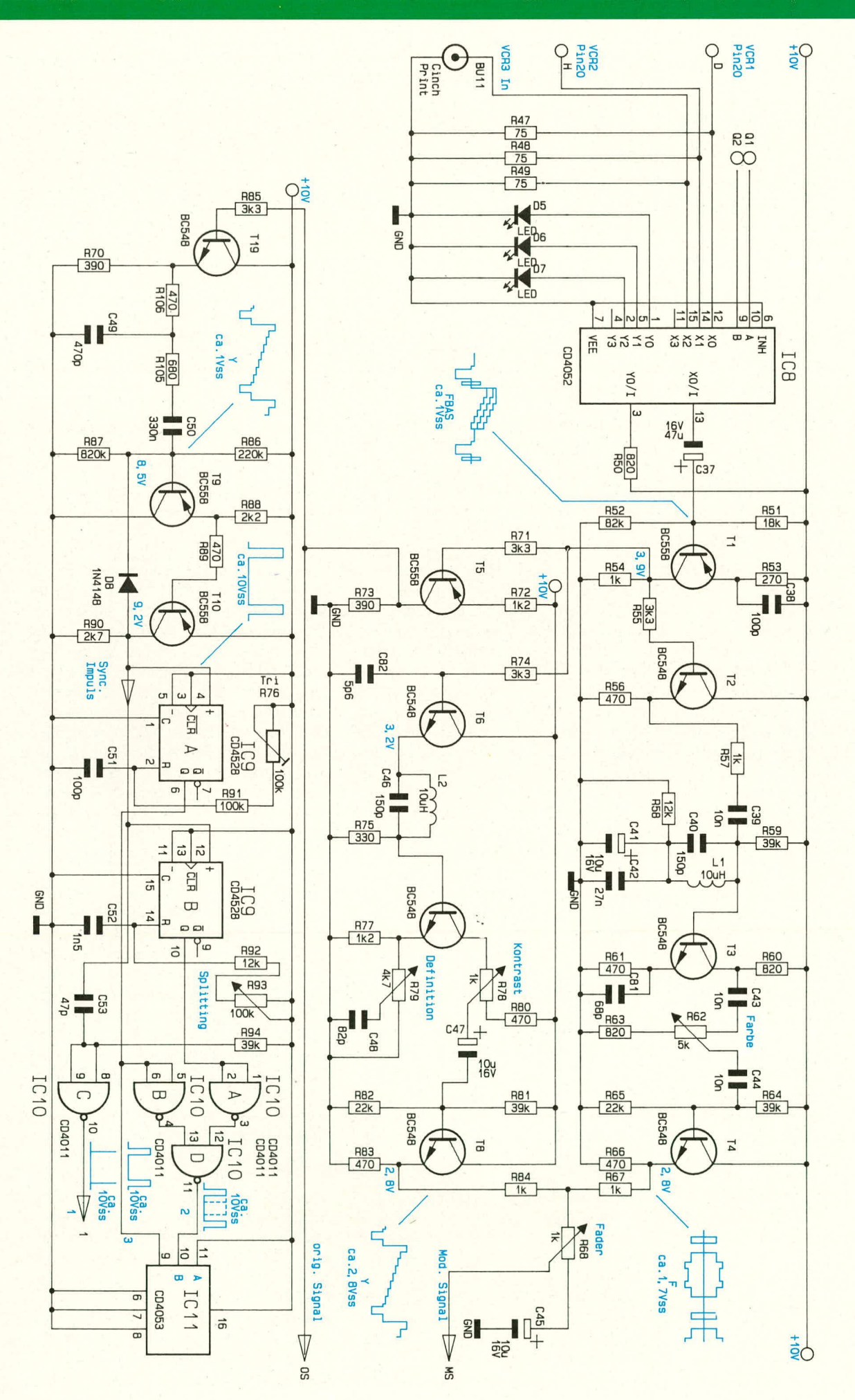

Bild 2:<br>Schaltbild des<br>Eingangs-<br>wahlschalwanischalters<br>ters und<br>der Signal-<br>aufberei-<br>tung des Videoteils

42

corder zugeführt wird, jedoch ohne Berücksichtigung der Stellung von Bass-, Treble-, Balance- sowie Fader-Regler. Auch wenn der Fader-Regler das Signal ausgeblendet hat, d. h. dem Videorecorder kein Signal zugeführt wird, ist eine Kontrolle über den Kopfhörer möglich.

#### Übertragungsqualität

Wesentliches Kriterium für die Beurteilung der Leistungsfähigkeit eines Video-Nachbearbeitungsgerätes ist neben der Signal-Beeinflussungsmöglichkeit die Qualität der Übertragung.

Hier spielt zum einen die Bandbreite der verschiedenen Signalpfade eine entscheidende Rolle und zum anderen der Signal-Rausch-Abstand, auch mit Störspannungsabstand bezeichnet.

Der Audio-Video-Prozessor AVP 200 von ELV bietet eine Bandbreite von über 5 MHz, was somit sogar über dem hohen Qualitätswert von Super-VHS-Recordern liegt. Beim Signal-Rausch-Abstand liegt der Wert des AVP 200 mit 58 dB im Videoteil deutlich über den Werten der Aufzeichnungsmöglichkeiten selbst hochwertiger Recorder.

Als Resultat ergibt sich daraus, daß beim Einsatz des AVP 200 zur Videosignalbearbeitung keine meßbare Qualitätsbeeinträchtigung auftritt, sondern im Gegenteil durch die optimierten Einstellungsmöglichkeiten die Bildqualität sogar verbessert werden kann.

Nachdem wir uns ausführlich mit der Funktionsweise und der Bedienung des AVP 200 befaßt haben, gehen wir im folgenden detailliert auf die Schaltung dieses anspruchsvollen Video-Nachbearbeitungsgerätes ein.

#### **Zur Schaltung**

Wir beginnen bei der Beschreibung der Schaltung des AVP 200 mit dem Videoteil, dargestellt in den Abbildungen 2, 3 und 4, anschließend folgt der Audioteil (Abbildung 5) und die Stromversorgung (Abbildung 6).

#### **Der Videoteil**

Mit dem 4-Kanal-Multiplexer IC 8 (Bild 2) wird die Auswahl der Video-Eingangssignale vorgenommen. Welcher der Eingänge VCR 1, VCR 2 oder VCR 3 auf den Ausgang Pin 13 durchgeschaltet ist, wird durch die Leuchtdioden D 5 - D 7 angezeigt. R 50 bildet in Verbindung mit dem Durchschaltwiderstand des CMOS-Multiplexers von ca. 120 Ω den Vorwiderstand für die jeweils durchgeschaltete Leuchtdiode. Die Widerstände R 47 - R 49 stellen den erforderlichen Abschluß für die Videosignalleitungen der Scart-Buchsen dar.

Über C 37 gelangt das Ausgangssignal des IC 8 auf die Basis der ersten, als Pufferverstärker geschalteten Transistorstufe

T 1. Der Arbeitspunkt dieser Stufe wird über den Basisspannungsteiler R 51, R 52, festgelegt. Der Emitterwiderstand R 53 bestimmt den Arbeitsstrom, und mit C 38 wird die Verstärkung dieser Stufe für höhere Frequenzen angehoben. Hierdurch steht am Kollektorwiderstand R 54 ein in der Phase gedrehtes Videosignal mit einer Amplitude von ca. 4 Vss und einem linearen Frequenzgang bis ca. 5 MHz zur Verfügung.

Über R 55 gelangt das Signal jetzt auf die mit T 2 - T 4 aufgebaute Farbverstärkerstufe. Vom Emitter der mit T 2 realisierten Pufferstufe gelangt das Signal über R 57 auf das mit C 40 und L 1 aufgebaute Bandpaßfilter, wodurch die Farbinformation (4,43 MHz) aus dem FBAS-Signal getrennt wird.

Der Arbeitspunkt der Transistorstufe T 3 wird mit R 59 und R 58 eingestellt. Die erforderliche wechselspannungsmäßige Masse für das Bandpaßfilter wird durch  $C$  41 und  $C$  42 sichergestellt.

Vom Kollektor des Transistors T 3 wird das Farbsignal über C 43 ausgekoppelt und auf die Reihenschaltung aus Potentiometer (R 62) und R 63 gegeben. Hierdurch wird erreicht, daß die Farbinformation in einem genau definierten Bereich eingestellt werden kann. Über C 44 gelangt das Chromasignal nun auf die mit T 4 und externer Beschaltung aufgebaute Pufferstufe.

Als nächstes soll der Verstärkerzweig für die Bildinformation, auch Y- oder Luminanzverstärker genannt, betrachtet werden. Das Eingangssignal für den Luminanzverstärker, welcher mit den Transistoren T 6 - T 8 sowie entsprechender Zusatzbeschaltung aufgebaut ist, wird ebenfalls vom Kollektor des Transistors T 1 ausgekoppelt. Durch die gleichspannungsmäßige Kopplung der Transistorstufen T 6 und T 7 mit der vorher beschriebenen Stufe um T 1 wird der Arbeitspunkt dieser Stufen festgelegt. Über R 74 gelangt das Eingangssignal auf die Basis des Transistors T 6. Durch die im Emitterzweig liegende Bandsperre, bestehend aus L 2, C 46 und R 75, wird die Farbinformation vom Y-Signal getrennt, so daß an der Basis vom Transistor T 7 nur noch die Y-Information anliegt. Durch den an der Basis des Transistors T 6 befindlichen Tiefpaß R 74/C 82 in Verbindung mit dem Potentiometer R 79 sowie C 48 am Emitter des Transistors T 7 ist es möglich, die Schärfe (d. h. Verstärkung der Frequenzen > 2 MHz) um ca. +/- 6 dB zu verändern. Der Kollektorwiderstand dieser Transistorstufe wird durch die Reihenschaltung des Potentiometers R 78 und des Widerstandes R 80 gebildet. Genau wie im Farbverstärker wird hierdurch erreicht, daß die Signalamplitude (Kontrast) in einem genau festgelegten Bereich eingestellt werden kann.

Vom Poti R 78 gelangt das Signal über

C 47 auf die mit T 8 und der externen Beschaltung (R 81 - R 83) aufgebaute Pufferstufe. Die Farbinformation am Emitter des Transistors T 4 sowie die Bildinformation am Emitter des Transistors T 8 werden nun über die beiden Widerstände R 67 und R 64 wieder zu einem FBAS-Signal zusammengefaßt. Das Signal besitzt an diesem Summenpunkt wieder die gleiche Phasenlage wie das Eingangssignal (neg. Sync).

Die Amplitude läßt sich mit dem Potentiometer R 68 (Fader) im Bereich zwischen 0 Vss (Bild dunkel) und ca. 2 Vss einstellen, wobei der Gleichspannungspegel konstant bleibt. Damit bei einem angeschlossenen TV-Gerät oder einem Videorecorder die Synchronisation auch bei der Faderstellung "0" (Bild dunkel) gewährleistet ist, müssen die Synchronsignale und der Burst mit konstantem Pegel und unabhängig von der Faderstellung übertragen werden. Dieses wird erreicht durch geeignetes zeilenfrequentes Umschalten zwischen dem modifizierten Signal (Amplitude einstellbar) und einem in der Amplitude konstanten, originalen Signal. Für alle Signalausgänge wird die horizontale Austastlücke mit Zeilensynchronimpuls und Burst des Originalsignals auf die Ausgänge durchgeschaltet, vom modifizierten Signal dagegen lediglich der Bildinhalt. Ein zum modifizierten Signal phasengleiches Originalsignal wird durch die Pufferstufe aus T 5, R 72 und R 73 erzeugt.

Damit zwischen diesen beiden Signalen zeilenfrequent umgeschaltet werden kann, ohne daß sich eine Verschiebung der Bildhelligkeit ergibt, müssen die Pegel für die hintere Schwarzschulter für beide Signale gleich sein. Dieses wird durch eine aktive Klemmschaltung erreicht (Bild 3), die nachfolgend beschrieben wird.

Das modifizierte Signal gelangt über den Kondensator C 54 auf die oben beschriebene Klemmschaltung. Mit dem CMOS-Schalter IC 12 A wird immer genau dann, wenn die hintere Schwarzschulter anliegt, das Signal auf den an Pin 1 des Schalters anliegenden Spannungswert durchgeschaltet. Die 4,43 MHz-Bandsperre, bestehend aus der Induktivität L 3 und dem Kondensator C 56, verhindert einen Einfluß des Burstsignals auf die Klemmung. IC 12 B, C 62, L 4 und der Kondensator C 55 übernehmen die gleiche Funktion für das Originalsignal. Durch den Trimmer R 98 in Verbindung mit den Widerständen R 97 und R 99 sowie den Kondensatoren C 57 -C 60 läßt sich der Klemmwert für das originale und modifizierte Signal auf Gleichheit einstellen. Anschließend gelangen die geklemmten Signale über eine weitere Pufferstufe auf den zeilenfrequenten Signalumschalter, aufgebaut mit den CMOS-Schaltern IC 11 A und IC 11 B.

Der Transistor T 11 mit den Widerständen R 100 und R 101 arbeitet als Pufferstu-

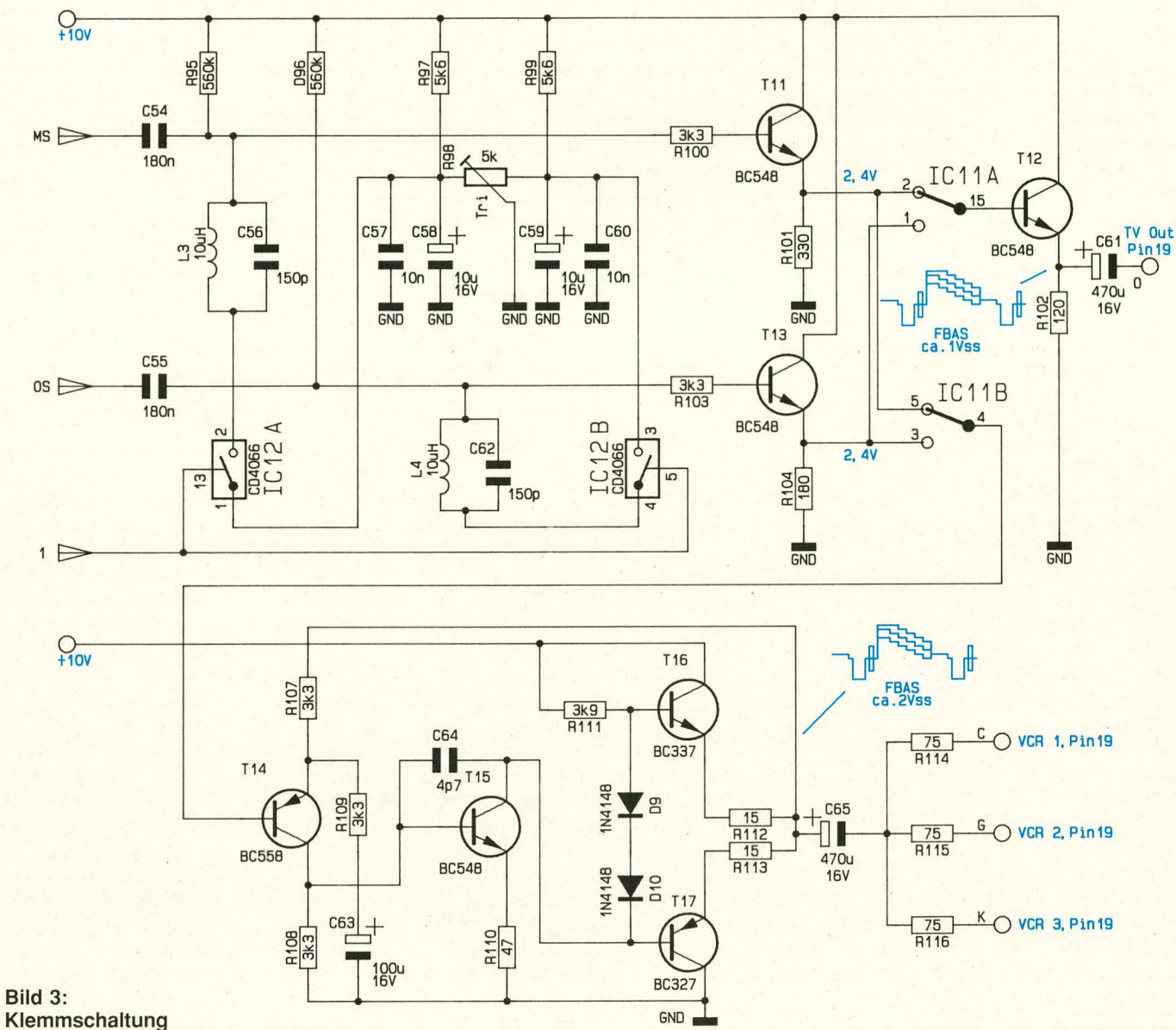

#### Klemmschaltung mit Endstufen des Videoteils

fe für das modifizierte Signal, während T 13 mit R 103 und R 104 diese Funktion für das Originalsignal übernimmt. An Pin 15 des CMOS-Schalters IC 11 A steht das Ausgangssignal für den TV-Ausgang zur Ver-

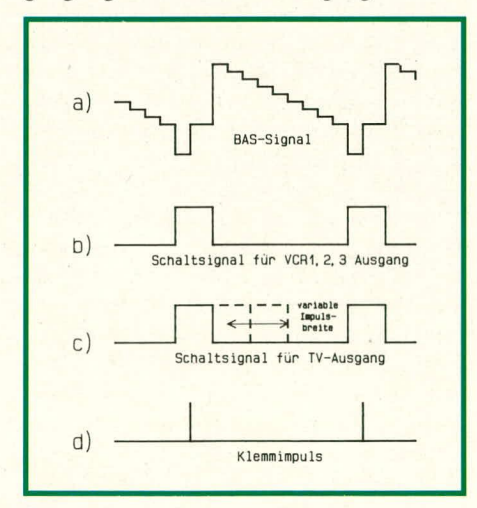

Bild 4: Signale der Impulsaufbereitungsstufe des AVP 200

fügung, welches über den einstufigen Ausgangsverstärker, aufgebaut mit T 12, R 102 und C 61, an Pin 19 der TV-Ausgangsbuchse gelangt.

Das Ausgangssignal für die 3 Recorder-Ausgangsbuchsen liegt am CMOS-Schalter IC 11 B, Pin 4 an. In dem Video-Ausgangsverstärker, bestehend aus T 14 - T 17 mit Zusatzbeschaltung, wird dieses Signal nochmals verstärkt und gelangt dann über die entsprechenden Abschlußwiderstände R 114 - R 116 auf die Ausgangsbuchsen VCR 1 - VCR 3. Damit ist die eigentliche Videosignalverarbeitung bereits vollständig beschrieben.

Als nächstes soll die Impulsgewinnung mit der anschließenden Signalaufbereitung erläutert werden. In der Schaltung des AVP 200 werden insgesamt 3 verschiedene zeilenfrequente Impulssignale benötigt. In Bild 4 sind diese Signale phasenrichtig zu einem BAS-Eingangssignal zusammengestellt.

Vom Kollektor des Transistors T 5 (Bild 2) gelangt das Videosignal zunächst auf die Eingangspufferstufe für die Impulsabtrennstufe, aufgebaut mit T 19 und externer Beschaltung. Vom Emitteranschluß des Transistors T 19 gelangt das Videosignal weiter über ein mit R 106 und C 49 aufgebautes Tiefpaßfilter und anschließend über R 105 und C 50 auf die eigentliche Impulsabtrennstufe (auch Amplitudensieb genannt). Die Impulsabtrennschaltung ist mit T9, T 10, R 86 - R 90 sowie D 8 realisiert. Am Ausgang des Amplitudensiebes, dem Kollektoranschluß des Transistors T 10, steht nun das sogenannte Composite-Sync-Signal, von dem alle weiteren Signale abgeleitet werden, zur Verfügung. An Pin 6 des IC 9 A, einem retriggerbaren Monoflop mit über den Trimmer R 76, R 91 und C 51 fest einstellbarer Impulszeit, steht das Schaltsignal für den CMOS-Ausgangsschalter IC 11 B an (siehe Bild 4 B).

Das zweite Monoflop, IC 9 B, ist durch die externe Beschaltung mit C 52, R 92, sowie dem Potentiometer R 93 mit einer variablen Impulszeit von ca. 10 - 64 µs ausgestattet. Das Ausgangssignal dieses

Monoflops wird mit demienigen des ersten Monoflops über die CMOS-Gatter IC 10 A, B, C miteinander verknüpft, so daß am Ausgangspin von IC 10 D (Pin 11) die minimal erforderliche Impulszeit von ca. 12 µs immer gewährleistet ist. Dieses so entstandene Signal (siehe Bild 4 C) schaltet den zweiten Ausgangsschalter IC 11 A für den TV-Ausgang. Der in Bild 4 D dargestellte kurzzeitige Klemmimpuls wird über das Gatter IC 10 C mit der eingangsseitigen Beschaltung durch C 53 und den Widerstand R 94 erzeugt. Dieses am Pin 10 des Gatters IC 10 C anstehende Signal schaltet direkt die beiden CMOS-Schalter IC 12

A und B der vorher beschriebenen Klemmschaltung.

#### **Audio-Teil**

Als nächstes beschreiben wir die in Abbildung 5 gezeigte Audioschaltung des AVP 200. Über entsprechende Mischregler können 3 verschiedene Signale auf eine Summenschiene gemischt werden. Es kann zum einen das sogenannte Mastersignal (Signal vom zuspielenden Recorder), dann ein Mikrofonsignal sowie das an den Line-Buchsen anstehende NF-Signal auf die Summenschiene durchgesteuert werden. Die Auswahl des Mastersignals geschieht genau wie im Videobereich über einen zweifachen 4-Kanal-Multiplexer (IC 2).

Der Multiplexer für den Videobereich sowie derjenige für den Audiobereich werden gleichzeitig umgeschaltet. Dies geschieht durch den Binärzähler IC 4, der durch die externe Beschaltung aus D 1, D 2, R 32 und R 33 automatisch beim Erreichen des Zählerstandes 4 zurückgesetzt wird. Mit dem Taster TA 1 wird der Zähler weitergeschaltet, wobei C 27 für einen definierten Zählerstand beim Einschalten des Gerätes sorgt. Die oben angesprochenen Multiplexer werden direkt von den Zählerausgängen Q 1

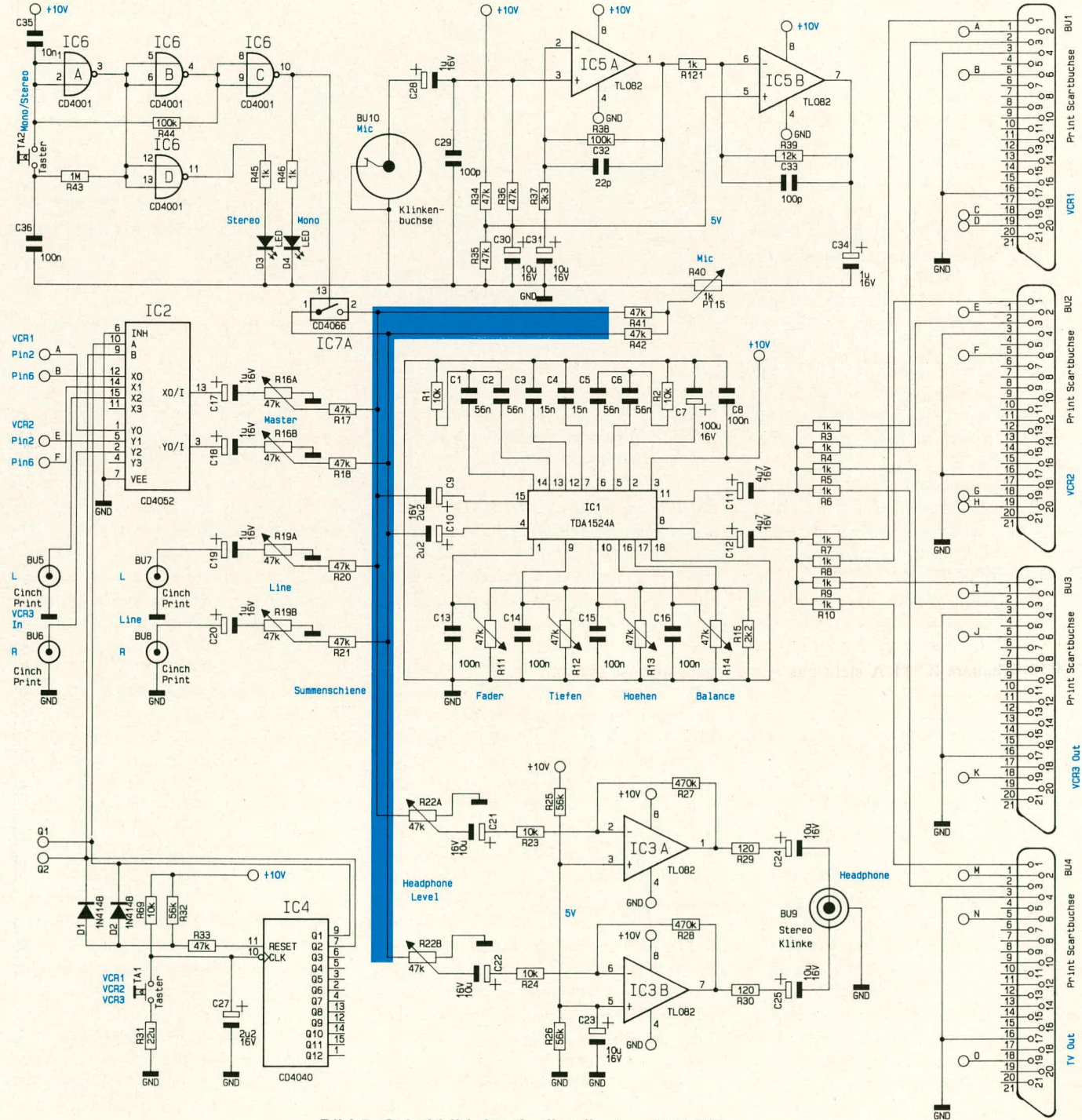

Bild 5: Schaltbild des Audioteils des AVP 200

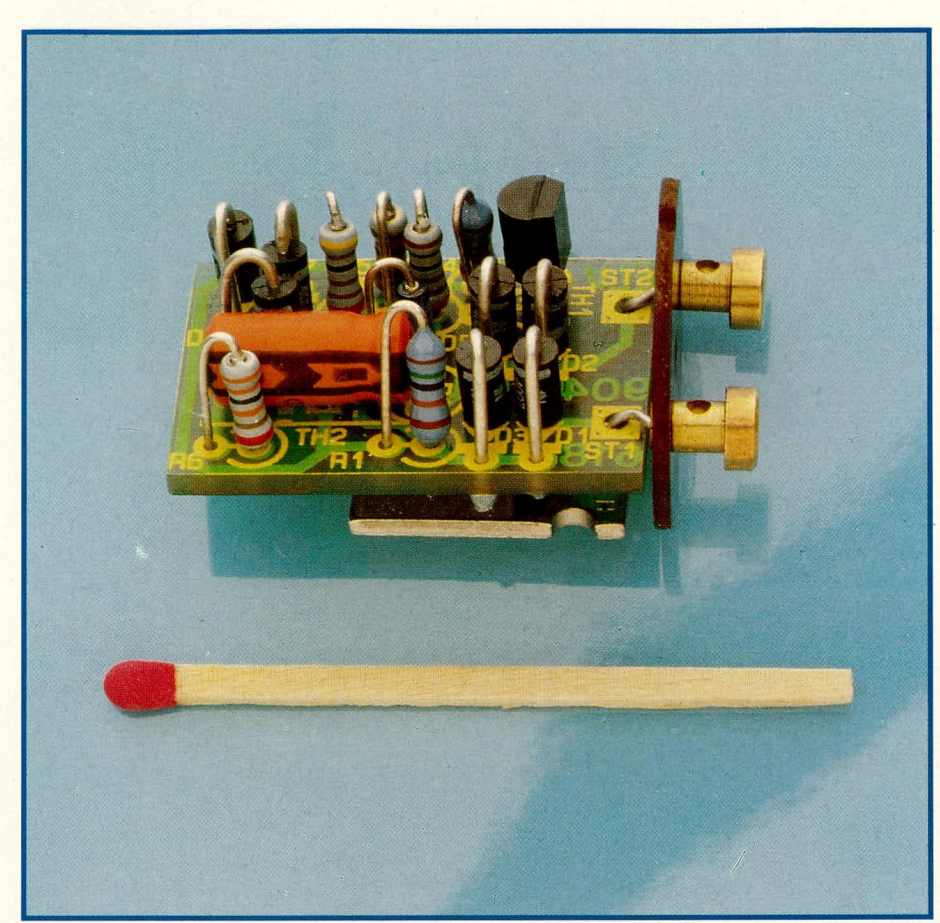

## **Elektronik-**Schnellstarter für Leuchtstoffröhren

Als Ersatz für konventionelle Starter können mit dieser kleinen Schaltung Leuchtstofflampen schnell und vor allen Dingen flackerfrei eingeschaltet werden. Die Schaltung paßt in das Gehäuse eines herkömmlichen Starters.

#### **Allgemeines**

Leuchtstoffröhren besitzen einen guten Wirkungsgrad bei hoher Lebensdauer. Darüber hinaus stehen sie mit sehr unterschiedlicher spektraler Strahlungsverteilung zur Verfügung, angefangen vom Warmton bis hin zur tageslichtähnlichen Lichtemission. Betrieben in konventionellen Leuchten, ist allen Leuchtstoffröhren gemeinsam der verzögerte und flackernde Einschaltvorgang.

Durch die Anwendung moderner Elektronik ist es inzwischen möglich, alle handelsüblichen Leuchtstoffröhren mit einer Leistung von 18 bis 125 W schnell und flackerfrei zu starten.

#### Grundlagen

In Abbildung 1 ist die Standard-Schaltung für den Betrieb einer Leuchtstoffröhre dargestellt. Die Funktionsweise sieht im einzelnen wie folgt aus:

Sobald der Schalter S 1 geschlossen wird,

steht die 230 V-Wechselspannung über die Drossel DR 1 und die Heizwendeln der Leuchtstofflampe am Starter ST 1 an. Dieser besteht im allgemeinen aus einem Glimmzünder mit integriertem Bimetallkontakt, einem Entstörkondensator, zwei Anschlußkontakten und dem zugehörigen Kunststoffgehäuse.

Nach dem Anlegen der Netzspannung wird die Gasentladung des Glimmzünders aktiviert, wodurch der zuvor geöffnete Bimetallschalter durch die Erwärmung den

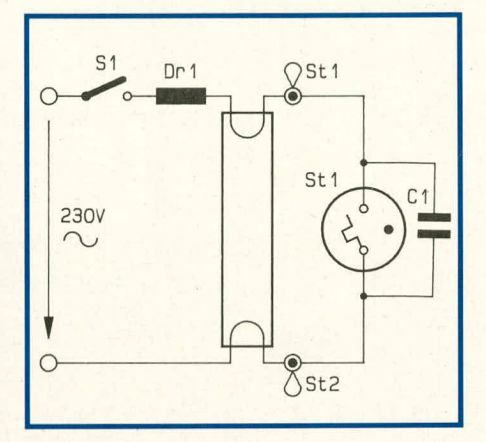

#### Bild 1: Standard-Schaltung für den Betrieb einer Leuchtstoffröhre

Stromkreis schließt. Über den geschlossenen Schalter fließt nun ein hoher Strom durch die Glühelektroden der Leuchtstofflampe, der im wesentlichen durch die Induktivität der Drossel DR 1 begrenzt wird. Durch die Beheizung der Elektroden wird die Voraussetzung für die spätere Zündbarkeit der Röhre geschaffen, da nur dann in ausreichendem Maße Ladungsträger in das zu ionisierende Gas abgegeben werden.

Gleichzeitig mit Schließen der Bimetallkontakte im Glimmzünder verlöscht auch die Gasentladung, und die Bimetallelektroden kühlen ab. Nach kurzer Zeit öffnet daher dieser Bimetallschalter wieder. Im Moment des Öffnens des Kontaktes wird der Stromfluß abrupt unterbrochen. Aufgrund der Eigenschaften einer Induktivität (hier: der Drossel DR 1) versucht DR 1 den Stromfluß aufrecht zu erhalten, was sich in einem Anstieg der Spannung an DR 1 auf z. T. weit über 1000 V niederschlägt. Diese Spannung reicht aus, die Leuchtstofflampe zu zünden. Danach wirkt die Drossel als induktiver Ballastwiderstand für die in der Leuchtstoffröhre gezündete Glimmentladung. Ohne diese Maßnahme würde sich die Gasentladung aufgrund ihrer negativen I/U-Kennlinie sofort zur Bogenentladung und zum Kurzschluß entwickeln. Da die Lampenbetriebsspannung nur ungefähr bei der halben Netzspannung liegt, fällt die restliche Spannung an der Drossel DR 1

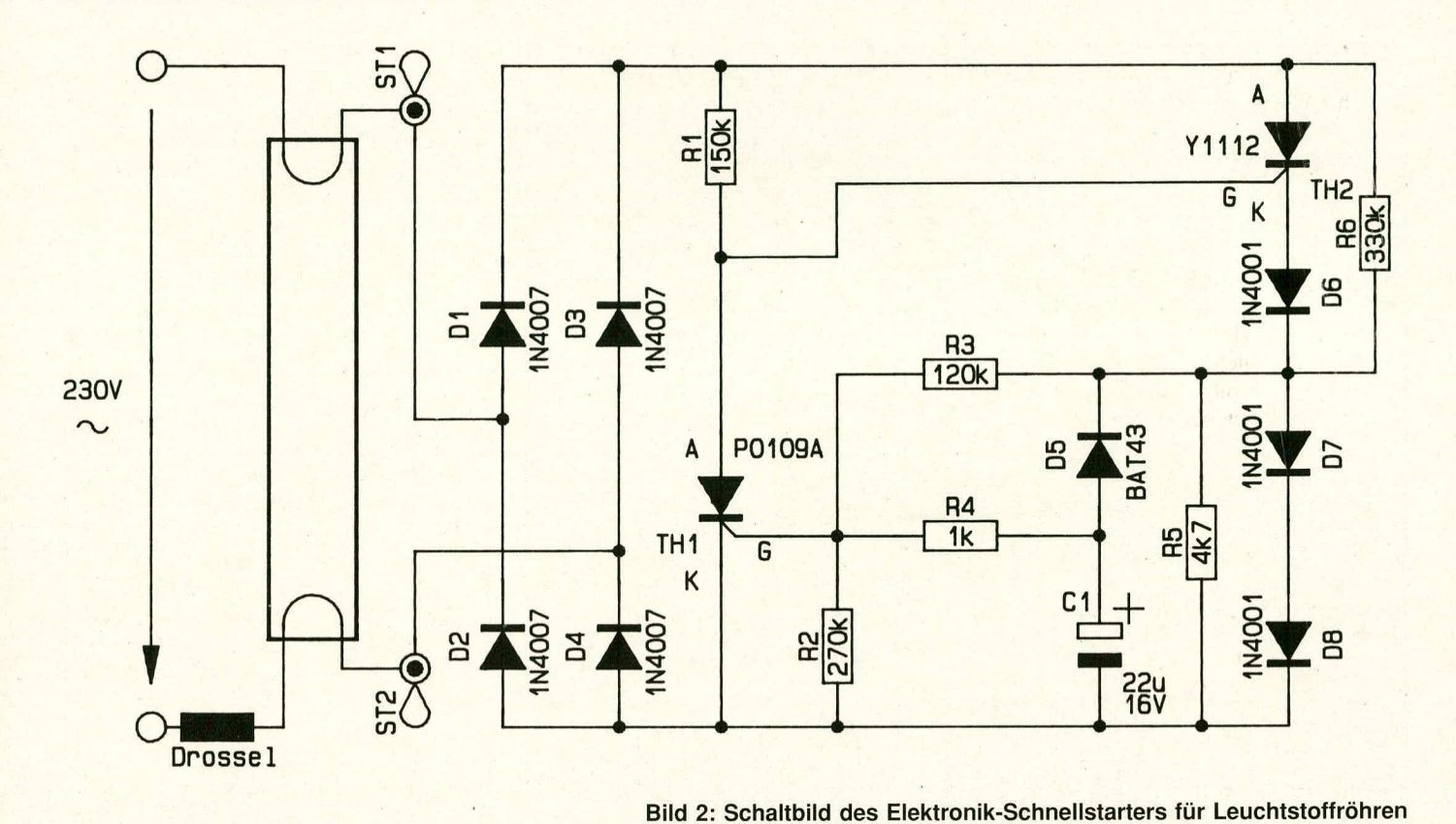

ab, d.h. auch am Glimmzünder steht nur noch die verringerte Spannung an. Hierdurch kann die Gasentladung im Glimmzünder nicht mehr aktiviert werden, und der Bimetallkontakt bleibt geöffnet. Der parallelgeschaltete Kondensator C 1 dient zur Unterdrückung von Störimpulsen.

Das Flackern einer Leuchtstoffröhre beim Einschalten kommt zum einen durch nicht ausreichende Vorheizung und zum anderen durch Öffnen des Bimetallschalters in der Nähe des Nulldurchgangs des Betriebsstromes zustande. Hierbei kann nämlich die Drossel nicht die erforderliche hohe Zündspannung bereitstellen, und der Startvorgang wird nicht erfolgreich durchgeführt. Die Anzahl der erforderlichen Startvorgänge hängt von den unterschiedlichsten Einflußfaktoren ab (Zündzeitpunkt, Lampentemperatur, parasitäre Kapazitäten, ja selbst Luftfeuchtigkeit und Luftdruck spielen eine gewisse Rolle). Hier bietet sich der Einsatz eines elektronischen Starters an.

#### **Zur Schaltung**

Abbildung 2 zeigt das Schaltbild des elektronischen Starters. Drossel und Leuchtstofflampe selbst sind unverändert vorhanden, lediglich der konventionelle Starter wird gegen die Elektronik an den Anschlußstiften ST 1 und ST 2 ausgetauscht.

Besonders angenehm ist dabei die Tatsache, daß die komplette Schaltung des elektronischen Starters so kompakt aufgebaut werden kann, daß sie in das Gehäuse des urspünglich vorgesehenen Starters eingebaut werden kann. Auf diese Weise ist ein nachträglicher Austausch herkömmli-

cher Starter höchst einfach möglich. Zentrales Bauelement ist ein neuer Halbleiterbaustein des Typs Y 1112, der speziell für Leuchtstofflampenzünder entwikkelt wurde und vom Hersteller mit "FLUO-RACTOR" bezeichnet wird (die Herleitung basiert auf dem englischen Wort für Leuchtstofflampe: fluorescent lamp). Hierbei handelt es sich um einen Darlingtongekoppelten Thyristor mit einer hohen Empfindlichkeit und einer speziellen Unterbrechungsstrom-Charakteristik. Der Auslösestrom liegt bei lediglich 2 mA, und der Abreißstrom beträgt mindestens 175 mA, typ. 200 mA. Darüber hinaus besitzt der FLUORACTOR eine integrierte Avalanche-Z-Diode (eine extrem impulsfeste und schnelle Z-Diode) mit einer Spitzenbelastbarkeit von 300 W und einer Z-Spannung von 1.200 bis 1.500 V zur Erzielung eines definierten Zündspannungspegels.

Daß dieses spezielle Halbleiterbauteil dennoch vergleichsweise preiswert ist, liegt sicherlich daran, daß der Hersteller sich einen riesigen Absatzmarkt für elektronische Leuchtstofflampenzünder ausrechnet. Dennoch werden elektronische Zünder auch künftig vom Preis her sicherlich um einiges über den herkömmlichen Startern liegen, jedoch sehr angenehm in der Bedienung sein. Erst in Verbindung mit einem elektronischen Starter wird der wesentliche Nachteil des flackernden, verzögerten Zündens einer Leuchtstofflampe unterbunden.

Doch kommen wir nun zur genauen Funktionsbeschreibung dieses technisch hochinteressanten elektronischen Starters.

Sobald die Netzspannung angelegt wird, steht über Drossel und Leuchtstoffröhre an den Platinenanschlußpunkten ST 1 und ST 2 nahezu die volle Netzwechselspannung an. Mit dem Brückengleichrichter D 1 bis D 4 wird dafür gesorgt, daß an der eigentlichen Starterelektronik nur positive Spannungen anstehen.

Unmittelbar nach dem Anlegen der Versorgungsspannung wird der FLUORAC-TOR des Typs Y1112 über den Vorwiderstand R 1 durchgesteuert. Über dieses Spezialbauteil sowie D 6 bis D 8 fließt nun der volle Kurzschlußstrom, d. h. die Leuchtstofflampe wird vorgeglüht. Die Strombegrenzung erfolgt auch hier mit Hilfe der Drossel.

An D 7, 8 fällt eine Spannung von ca. 2 V ab. Über R 3, R 4 lädt sich jetzt der Kondensator C 1 auf. Nach ca. 1 sek. ist die Triggerspannung für den Thyristor TH 1 des Typs P0109A erreicht, der nun über R 4 gezündet wird. Die vormals am Gate (G) des FLUORACTORS anstehende Triggerspannung von ca. 4 V, bezogen auf den negativsten Schaltungspunkt (Minuspol von C 1), wird jetzt auf 1 V reduziert. Da an der Katode von TH 2 rund 3 V anstehen (Spannungsabfall über D 6 bis D 8), ist das Gate nun negativer als die Katode, und TH 2 wird daher beim Unterschreiten des Haltestromes von ca. 200 mA sperren. D 6 dient zum Schutz des Gates vor negativer Stromeinspeisung.

Sobald die Sinushalbwelle in einen Bereich fährt, der den Haltestrom unterschreiten läßt, sperrt TH 2 schlagartig. Dies entspricht dem Öffnen des Bimetallschalters im Glimmzünder. An der Drossel entsteht die bereits erwähnte hohe Impulsspannung für den sicheren Zündvorgang der Leuchtstofflampe. Eine Begrenzung erfolgt auf 1200 bis 1500 V durch die integrierte Avalanche-Z-Diode in TH 2.

Der Zündvorgang wird sehr zuverlässig ausgeführt, da der FLUORACTOR zu einem definierten Zeitpunkt, nämlich beim Unterschreiten eines Haltestromes von 200 mA, sperrt, so daß hierdurch die Drossel ihre Zündspannungsspitze ohne längere "Fehlversuche" bereitstellen kann.

Durch Verkleinern des Widerstandes R 3 von 120 k $\Omega$  auf bis zu 68 k $\Omega$  kann die Startverzögerung von 1 sek. verkürzt werden. Dies geht jedoch zu Lasten der Lebensdauer der Leuchtstoffröhre, da zu kurze Vorglühzeiten der Heizwendeln für Leuchtstofflampen sehr abträglich sind.

Über D 5 und R 5 wird nach dem Ausschalten der Leuchtstofflampe C 1 kurzfristig entladen, damit Einschaltvorgänge auch schnell nacheinander vorgenommen werden können.

Ein weiterer Vorteil der Schaltung liegt in dem unterdrückten Nachzünden. Hat die Leuchtstofflampe ihr Lebensende erreicht und zündet nicht mehr einwandfrei, nehmen konventionelle Starter permanent Nachzündvorgänge vor, was zu einem unangenehmen Dauerflackern führt. Beim hier vorliegenden Elektronik-Starter hingegen wird nur ein einziger Zündvorgang ausgeführt, der im allgemeinen auch erfolgreich ist. Zündet die Lampe nicht, bleibt sie desaktiviert. Erst ein erneutes Aus- und Wiedereinschalten bewirkt einen weiteren Zündversuch. Wenn eine Röhre beim ersten Anlauf nicht ordnungsgemäß zündet, kann mit großer Sicherheit auf einen Defekt der Leuchtstofflampe (z. B. Ende der Röhren-Lebensdauer) geschlossen werden. Das ELV-Labor hat mit verschiedenen Leuchtstofflampen insgesamt über 1000 Zündversuche unter jeweils realistischen Anfangsbedingungen durchgeführt und keinen einzigen "Aussetzer" feststellen können.

#### **Zum Nachbau**

Die Schaltung wird auf einer kleinen Leiterplatte mit den Abmessungen 19 mm x 28 mm aufgebaut. Anhand der Abbildung und des Bestückungsplanes werden die Bauelemente auf die Bestückungsseite gesetzt und auf der Leiterbahnseite verlötet. Beyor der FLUORACTOR TH 2 auf der Leiterbahnseite eingesetzt wird, sind zunächst die überstehenden Drahtenden der eingelöteten Bauteile möglichst kurz abzukneifen, damit später kein Kurzschluß daraus entstehen kann.

Die Anschlußbeinchen von TH 2 werden gemäß der Abbildung abgewinkelt, so daß sie von der Metallkühlfläche des FLUO-RACTORS fortzeigen. Anschließend erfolgt das Einsetzen der Beinchen in die zugehörigen Platinenbohrungen (auf der Leiterbahnseite) und das Verlöten. Die Drahtenden auf der Bestückungsseite sollen mit der Platinenoberfläche bündig abschließen.

Nachdem die Platine bestückt und nochmals sorgfältig kontrolliert wurde, kann die Schaltung in das Kunststoffgehäuse eines konventionellen Starters eingebaut werden. Hierzu wird der mechanische Starter aus dem Kunststoffgehäuse entnommen (keinesfalls Metallgehäuse verwenden!) und innen von den Kontaktstiften abgeschnitten, so daß noch ca. 5 mm Draht stehen bleiben. Der Entstörkondensator wird ersatzlos entfernt. Als nächstes sind die beiden Anschluß-Drahtstückchen mit den beiden Lötpunkten ST 1 und ST 2 der Elektronikplatine zu verlöten.

Nun kann der Elektronikstarter in das Kunststoffgehäuse eingepaßt werden. Hierbei muß das runde Bodenteil mit den zylinderförmigen Anschlußkontakten hinter den umlaufenden Innenwulst des Startergehäuses einrasten.

Bevor der Starter in die entsprechende Fassung der Leuchtstofflampenschaltung eingesetzt wird, ist die Netzspannung abzuschalten (Sicherung herausschrauben oder den Sicherungsautomaten ausschalten). Nach erfolgtem ordnungsgemäßen Einbau des neuen Starters kann die Sicherung wieder eingeschaltet werden. Ca. eine Sekunde nach Betätigen des Lichtschalters muß die Leuchtstoffröhre aktiviert sein. Wie bereits erwähnt, ist nur in sehr seltenen Ausnahmefällen ein zweiter Zündversuch durch Ausund Wiedereinschalten des Lichtschalters erforderlich

Zum Abschluß soll noch erwähnt werden, daß manche Leuchtstofflampenschaltungen, die im allgemeinen größere Probleme beim Zünden mit konventionellen Startern aufweisen, auch mit Hilfe dieses Elektronikstarters eventuell nicht einwandfrei zündbar sind. Dies beruht aber nicht auf einer Unzulänglichkeit der hier vorgestellten Schaltung, sondern kann sowohl auf die Leuchtstoffröhre, die Drossel, parasitäre Kapazitäten oder auch auf noch weitere Ursachen zurückzuführen sein.

Wir wünschen Ihnen viel Freude beim Einsatz dieses neuartigen elektronischen Starters, der, flackerfrei zündend, sowohl lampenals auch augenschonend seinen Dienst tut.

Die einschlägigen Sicherheits- und VDE-Bestimmungen sind zu beachten. ELV

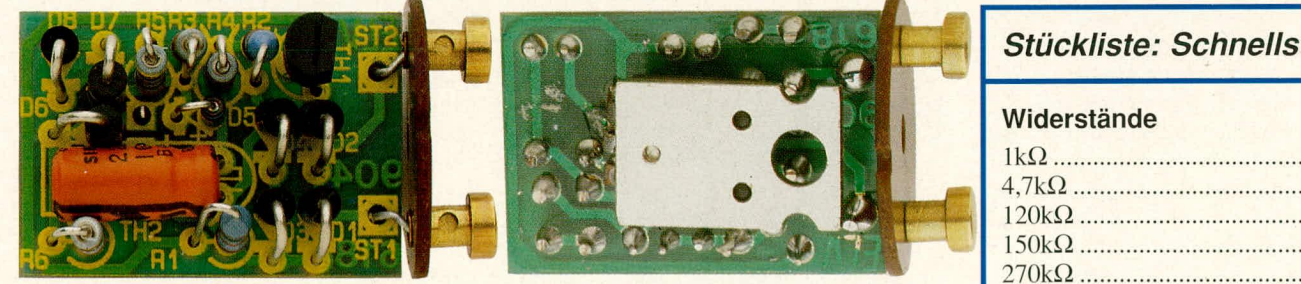

Ansicht und Bestückungsplan des Elektronik-Schnellstarters für Leuchtstoffröhren in vergrößerter Darstellung (Maßstab 2:1)

Oben ist die Platine von der Bestükkungsseite aus gezeigt, rechts daneben von der Leiterbahnseite aus, während rechts unten der Bestükkungsplan abgebildet ist. (Originalgröße 19 x 28 mm)

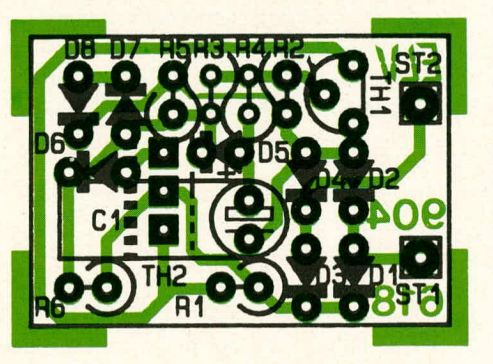

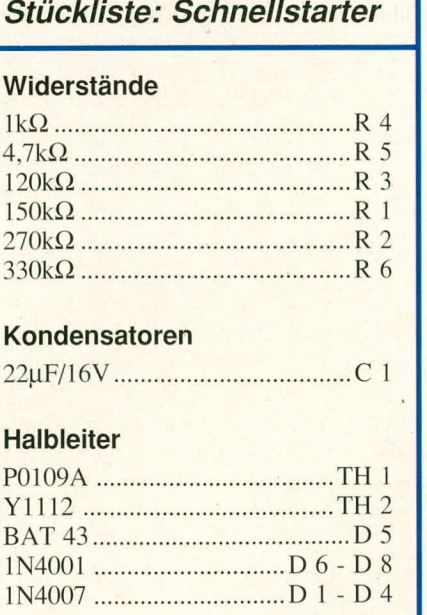

Y

## Komfort-Signalverfolger **SVF 7000**

Teil 2

Im vorliegenden zweiten Teil dieses Artikels stellen wir Ihnen das komplette Schaltbild dieses komfortablen mikroprozessorgesteuerten Signalverfolgers vor.

#### **Zur Schaltung**

Wie aus der Bedienungs- und Funktionsbeschreibung des SVF 7000 ersichtlich, besitzt dieser Komfort-Signalverfolger umfangreiche Leistungsmerkmale, die eine entsprechend anspruchsvolle Schaltungstechnik erfordern. Zur besseren Übersicht wurde die komplexe Schaltung daher in 6 Teilschaltbilder zerlegt, die jedes für sich eine sinnvolle funktionelle Einheit bilden und wie folgt aufgeteilt sind:

- Bild 1: Eingangsschaltung mit Meßverstärker und AC/DC-Wandler
- Bild 2: Entzerrer, ALC, Endstufe und Ausfall-Indikator
- Bild 3: Generator-/Ausgangsschaltung
- Bild 4: Prozessorschaltbild
- Bild 5: Digital-Anzeigeeinheit mit Tastenabfrage
- Bild 6: Netzteilschaltbild

Nachfolgend sollen nun die einzelnen Teilschaltbilder chronologisch im Detail besprochen werden.

#### Eingangsschaltung mit Meßverstärker und AC/DC-Wandler

Wir beginnen unsere Schaltungsbeschreibung mit der in Abbildung 1 dargestellten Eingangsschaltung einschließlich Meßverstärker sowie AC/DC-Wandler.

Für die Signaleinspeisung stehen 3 Ankoppelmöglichkeiten zur Verfügung:

- Anschluß des Eingangssignals über die 5polige DIN-Buchse BU 1,
- Signaleinkopplung über Cinch-Buchsen (BU 2 für den rechten Kanal und BU 3 für den linken Kanal),
- Signaleinspeisung über eine BNC-Buchse, welche mit den Platinenanschlußpunkten ST 1, ST 2 verbunden ist.

Die beiden Cinch-Buchsen BU 2, 3 sind direkt zu den entsprechenden Anschlußstiften 3, 5 der DIN-Buchse BU 1 parallelgeschaltet, da jeweils nur eine Buchsenart (DIN oder Cinch) für den Test eines Prüflings zum Tragen kommt.

Die vom rechten Stereokanal eingespeisten Prüfsignale (entweder BU 2 oder BU 1 Pin 5) gelangen über C 85, R 179, R 142-R 144 sowie RE 2 auf den invertierenden (-)-Eingang (Pin 2) des Operationsverstärkers IC 30 A. C 85 dient hierbei der Gleichspannungsentkopplung, während R 179 eine Schutzfunktion bei Impulsspitzen übernimmt. R 142-R 144 bilden den wesentlichen Anteil des Eingangs-Meßwiderstandes, wobei hier zur Erhöhung der Spannungsfestigkeit 3 Widerstände in Reihe geschaltet wurden. Parallel dazu ist der Kondensator C 73 geschaltet, wodurch das Eingangsrauschen minimiert wird. Die schnellen und kapazitätsarmen Schutzdioden D 60, D 61 des Typs DX 400 begrenzen die Spannung am linken Relaiskontakt auf maximal  $+/-$  0,7 V, und zwar auch dann, wenn dieser Kontakt geöffnet ist.

Für die weitere Beschreibung der Eingangsschaltung gehen wir zunächst davon aus, daß RE 2 geschlossen und alle übrigen in diesem Schaltbild eingezeichneten Relaiskontakte geöffnet sind. Der Ausgang (Pin 1) des IC 30 A wird sich nun so einstellen, daß die Eingangsspannung an Pin 2 gleich der Eingangsspannung an Pin 3 ist, d.h. in unserem Fall ungefähr 0 V. Da der im Rückkoppelzweig des IC 30 A (von Pin 1 nach Pin 2) liegende Widerstand R 152 ungefähr den 10fachen Wert des Eingangswiderstandes, bestehend aus R 179, R 142-R 144, besitzt, wird sich am Ausgang dieses ICs die 10fache NF-Spannung wie am Eingang (BU 2 oder Pin 5 von BU 1) einstellen. C 104 dient hierbei zur Frequenzkompensation und Rauschunterdrückung.

Wird der Relaiskontakt RE 8 geschlossen, liegen im Rückkoppelzweig des IC 30 A die Widerstände R 150, R 151 parallel zu R 152, woraus ein Gesamtrückkoppelwiderstand von 100 k $\Omega$  resultiert, entsprechend einer Verstärkung von Eingangs- zu Ausgangsspannung von exakt 1 (0 dB).

Wird RE 7 anstelle von RE 8 geschlossen, beträgt der Rückkoppelwiderstand mit guter Genauigkeit 10 k $\Omega$  (R 152 kann aufgrund des großen Widerstandsverhältnisses vernachlässigt werden), und die Verstärkung liegt bei -20 dB (0,1 fach). Ist RE 6 anstelle von RE 7 oder RE 8 geschlossen, liegt die Verstärkung bei -40 dB, entsprechend 0,01fach.

Die letztgenannte Schalterstellung wird z. B. im größten Meßbereich (255 V) benötigt, wobei dann am Ausgang (Pin 1 des IC 30 A) eine Spannung von 2,55 Veff ansteht. Im kleinsten Meßbereich hingegen wird der Endwert von 2,55 mV auf 25.5 mV hochverstärkt.

Ziel des Eingangs-Meßverstärkers ist es, am Ausgang (Pin 7) der zweiten, mit IC 30 B aufgebauten Stufe einen Meßbereichsendwert von 255 mVer bereitzustellen. Aus diesem Grunde kann mit der zweiten Stufe die Verstärkung von +/-20 dB eingestellt werden. Sind die Kontakte RE 9, RE 10 geöffnet, beträgt die Verstärkung +20 dB, entsprechend 10fach. Wird RE 10 geschlossen, ergibt sich eine einfache Verstärkung (0 dB), während beim Öffnen von RE 10 und Schließen von RE 9 die Verstärkung -20 dB (0,1fach) beträgt.

Die einzelnen Relaisstellungen können sowohl manuell angewählt als auch automatisch durch den Prozessor gesteuert werden.

Nachdem wir die Meßbereichsumschaltung mit den rauscharmen Verstärkerstufen IC 30 A, B erläutert haben, wollen wir nochmals zur Eingangsschaltung zurückkehren. Ist RE 2 geschlossen, werden die Eingangs-Meßsignale des rechten Kanals durchgeschaltet, während alternativ dazu durch Schließen von RE 3 die Eingangssignale des linken Kanals verarbeitet werden (RE 1, RE 2 und RE 4 sind dann geöffnet). Außerdem kann durch Schließen von RE 4 das Eingangssignal der BNC-Buchse zur Auswertung herangezogen werden. Eine BNC-Buchse eignet sich z. B. besonders zum Anschluß eines Tastkopfes, mit dem komfortabel innerhalb der zu prüfenden Geräte gemessen werden kann.

An allen 3 vorstehend beschriebenen Eingängen können Meßspannungen im Bereich von 0-255 Veff angelegt werden, wobei der kleinste Bereich mit einem Endwert von 2,55 mV eine Auflösung von 10 μV (!) besitzt. Daß in diesem kleinsten Meßbereich bei dieser enormen Auflösung auch bei überbrückten Eingangsklemmen einige Digit auf der Anzeige erscheinen sowie ein leichtes Rauschen im Kontroll-Lautsprecher hörbar ist, liegt daran, daß wir uns mit diesem anspruchsvollen Gerät an die Grenze des technisch Machbaren begeben haben. Denn es darf nicht vergessen werden, daß auch bei einer Spannung von 255 V noch mit der identischen Eingangsschaltung gemessen werden soll, entsprechend einer Dynamik von 25,5 Million: 1 (255 V zu 10 μV, entsprechen 148 dB !). Allein an diesem Zahlenbeispiel läßt sich der außergewöhnliche Anspruch dieses vielseitigen Signalverfolgers erkennen.

Die Beschreibung der Eingangsschaltung ist damit nahezu abgeschlossen. Es bleibt noch der mit "OUT" bezeichnete Eingang zu erläutern. Hierbei handelt es sich um die Möglichkeit einer gereäteinternen Rückkopplung des Generatorausgangssignals über C 88, C 98, R 172 sowie RE 1. In der entsprechenden Stellung von RE 1 gelangt dieses vom Testgenerator des SVF 7000 bereitgestellte Ausgangssignal auf den Meßverstärker des Geräts und kann exakt bestimmt werden.

Fahren wir nun mit der weiteren Signalverarbeitung fort. An den Ausgang (Pin 7) der zweiten, mit IC 30 B aufgebauten Verstärkerstufe schließt sich eine dritte, über C 77 gleichspannungsmäßig entkoppelte Pufferstufe an. Diese mit IC 31 realisierte Stufe dient der Entkopplung zu dem empfindlichen Meßverstärker. Mit dem Trimmer R 160 wird ein Gleichspannungsabgleich, d. h. die Offset-Kompensation vorgenommen, damit ohne anliegendes Eingangssignal am Ausgang (Pin 6) des IC 31 auch tatsächlich exakt 0 V anstehen. Vorausgesetzt, daß die Verstärkungsfaktoren der Eingangsstufen, d. h. die Meßbereiche korrekt angewählt wurden, bewegt sich am Ausgang des IC 31 die Meßspannung in einem Bereich von 24,2 mV bis 255 mV. Dieser Wert von 24,2 mV, kommt dadurch zustande, daß von dem rechnerisch untersten Spannungswert von 1/10 der Maximalspannung, also 25,5 mV, nochmals 5 % zur Meßbereichsüberlappung subtrahiert werden. Wird die Spannung von 255 mV überschritten, schaltet bei automatischer Meßbereichswahl der Prozessor die Verstärkung um 20 dB herunter, entsprechend einer Meßspannung an Pin 6 des IC 31 von nun 25,5 mV (bei unverändertem Eingangswert). Sinkt die am Eingang des SVF 7000 enstehende Eingangspannung ab, wird erst bei 5% iger Differenz, entsprechend 24,2 mV, wieder heraufgeschaltet. Auf diese Weise wird ein unnötig häufiges Umschalten verhindert.

Vom Ausgang des IC 31 wird die Meßspannung über die Signalleitung "VOR" auf den weiteren, in Abbildung 2 dargestellten Schaltungsteil gegeben, der zu Verstärkung, Entzerrung, Regelung und Ausgabe über einen Kontrolllautsprecher vorgesehen ist. Außerdem gelangt die Ausgangsspannung des IC 31 auf den Eingang (Pin 4) des AC/DC-Wandlers IC 18

 $\frac{165}{10}$ 

됴  $\bigcirc$ 

C90

R<sub>164</sub>

 $_{-5v}^{\circ}$ 

 $C<sub>34</sub>$ 

 $120n$ 

 $AG$ 

Og

AG

 $\overline{C}$ 

VS+<br>VS-COM RL

 $AG$ 

AG

 $\overline{5}$  $\overline{2}$ 

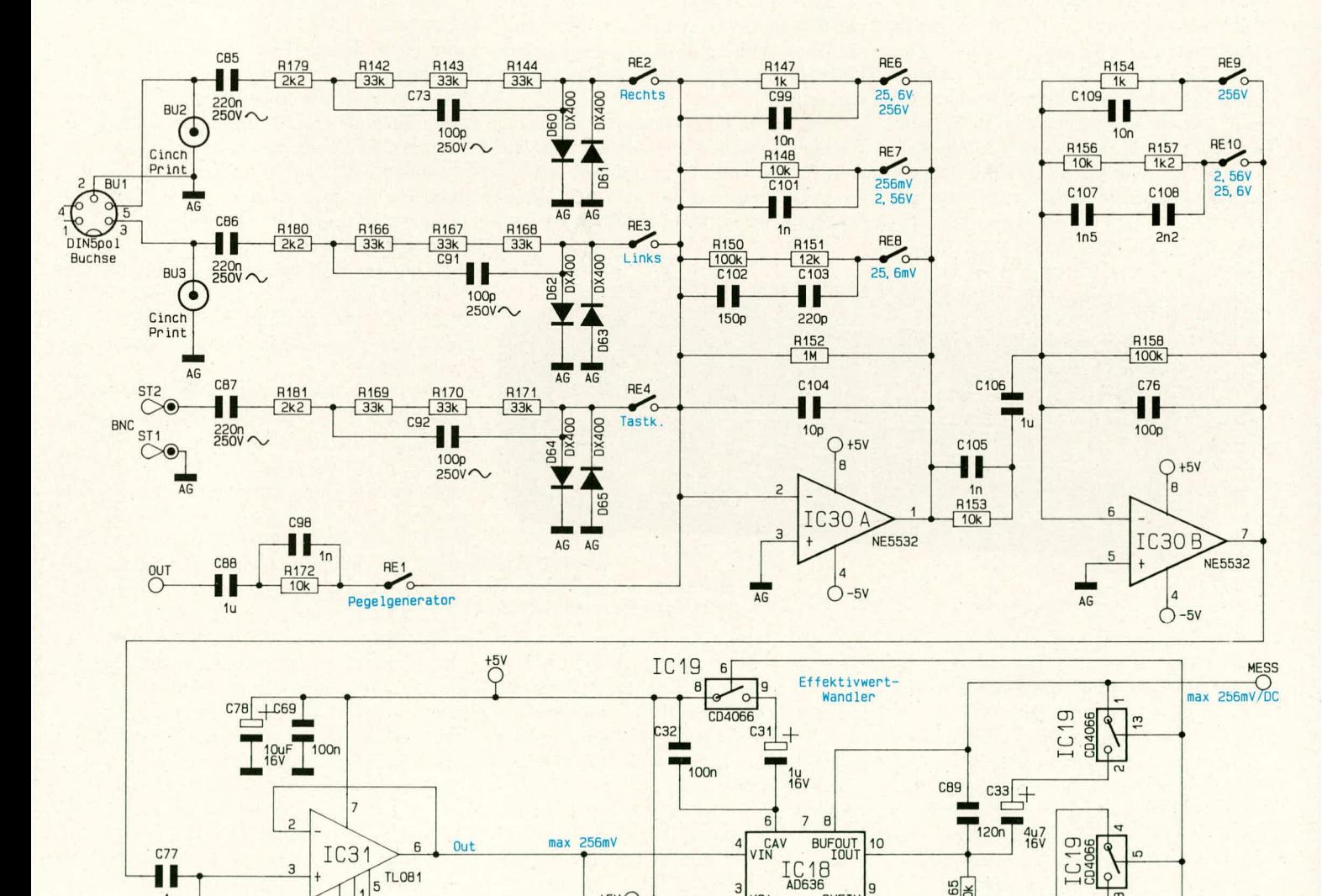

 $+5V$ 

 $-5V$ 

 $C30$ 

 $10u$ <br> $16V$ 

Bild 1: Eingangsschaltung mit Meßverstärker und AC/DC-Wandler

AG

 $-5V$ 

 $\Omega$ 

 $\overline{A}$ 

R<sub>160</sub>

 $100n$ 

ELV journal 4/90

 $C79$ C70

 $\frac{10u}{16V}$ 

R159

51

**STL** 

**YOR** 

des Typs AD 636. Hierbei handelt es sich um einen echten Effektivwert-Meßgleichrichter, der eine Eingangs-Wechselspannung (Pin 4) in einen dazu proportionalen Gleichspannungswert umwandelt und an seinem Ausgang (Pin 8) bereitstellt. Eine Besonderheit dieses in Abbilung 1 rechts unten dargestellten Schaltungsteiles stellt die mit IC 19 realisierte Umschaltung der Zeitkonstanten dar.

Zum Test von Verstärkern und anderen Audiogeräten wird häufig die Testfrequenz von 1 kHz eingesetzt. Zur Umwandlung einer Wechselspannung in eine Gleichspannung werden bei guter Genauigkeit rund 10 Perioden benötigt, entsprechend einer Zeitspanne von mindestens 10 ms (bei 1 kHz). Für diese und höhere Frequenzen ist der AC/DC-Wandler mit geöffneten Schaltern (im IC 19) ausgelegt, d. h. der Gleichspannungsmeßwert "MESS" steht blitzartig zur Verfügung. Auch die daran anschließende A/D-Wandlung (Abbildung 4) und die Auswertung über den zentralen Mikroprozessor (IC 7) erfolgt extrem schnell, so daß die Meßbereichsumschaltung im Bruchteil einer Sekunde erfolgt und der optimierte Meßwert bereitsteht.

Wird hingegen bei sehr niedrigen Fre-

Zeitkostanten vergrößert werden.

Das erforderliche Steuersignal bekommt IC 19 vom Zwischenspeicher IC 4 Pin 19 (Abbildung 5).

Das Gleichspannungs-Meßsignal "MESS" liegt in einem Bereich von 0-255 mV und wird mit dem DC-Verstärker IC 24 A und Zusatzbeschaltung gemäß Abbildung 2 weiterbearbeitet. Hierauf gehen wir an der entsprechenden Stelle noch näher ein.

#### Entzerrer, ALC, Endstufe, Ausfall-Indikator

Die vom Vorverstärker aufbereiteten NF-Wechselspannungssignale mit einer maximalen Amplitude von 255 mVeff gelangen vom Schaltungspunkt "VOR" zum einen auf Pin 12 des elektronischen Umschalters IC 22 A und zum anderen über C 35 auf den Entzerrer-Vorverstärker, aufgebaut mit IC 21 A und Zusatzbeschaltung. Dieser Schaltungsteil ist in Abbildung 2 links oben dargestellt.

Wenn ein Schallplattengerät mit magnetischem Tonabnehmersystem getestet werden soll, ist zur Beurteilung des Klangeindruckes die Einschaltung eines Entzerrers sinnvoll. Der SVF 7000 nimmt dies

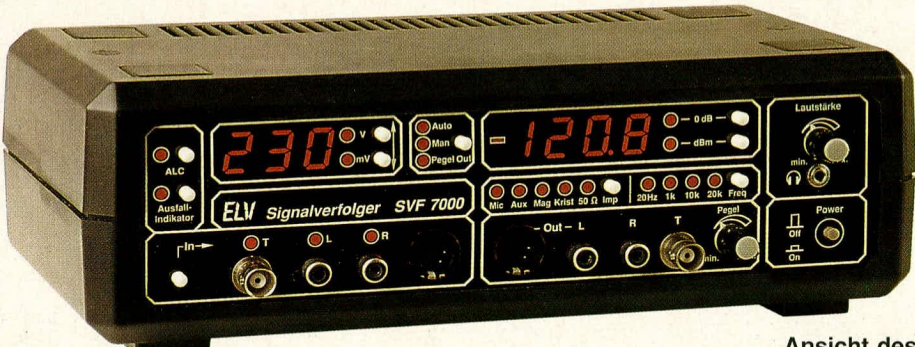

quenzen gemessen, nehmen allein 10 Perioden einer Frequenz von 20 Hz eine Zeitspanne von 0,5 sek ein. Durch Schließen der im IC 19 integrierten Schalter wird die Einschwingzeitkonstante des AC/DC-Wandlers IC 18 darauf eingestellt, und die Umschaltung von einem zum nächsten Meßbereich benötigt in der Automatikstellung gut eine halbe Sekunde, während dies bei den höheren Frequenzen fast verzögerungsfrei erfolgt. Die Umschaltung der Zeitkonstanten mit IC 19 erfolgt automatisch durch Anwahl der Generator-Ausgangsfrequenzen, d. h. bei 20 Hz ist die lange und bei Frequenzen ab 1 kHz die kurze Zeitkonstante gewählt.

Durch Schließen der im IC 19 integrierten Schalter wird C 31 zu C 32 parallelgeschaltet sowie C 33 zu C 89 und C 34 zu C 90, so daß durch die Erhöhung der betreffenden Kapazitätswerte die jeweiligen

**Ansicht des** betriebsfertigen Komfort-**Signalverfolgers SVF 7000** 

automatisch dann vor, wenn der Anwender zum einen die manuelle Meßbereichswahl und zum anderen am Generatorteil "Phono magnetisch" eingestellt hat. Als Meßbereich ist der Endwert von 25,5 mV für diesen Betriebsfall sinnvoll.

Der mit dem IC 21 A aufgebaute Entzerrer nimmt eine normgerechte, frequenzabhängige Verstärkungsanpassung vor. Bei einer Frequenz von 1 kHz beträgt die Verstärkung 0 dB (ca. 1fach), während bei 20 Hz eine Verstärkung von 20 dB (10fach) und bei 20 kHz von -20 dB (0,1 fach) auftritt.

Je nach Stellung des elektronischen Umschalters IC 22 A wird anschließend über C 39, je nach Erfordernis, entweder das frequenzgangkorrigierte oder das linearverstärkte Signal auf den Eingang (Pin 5) des IC 21 B gegeben. Das mit dieser Stufe 2fach verstärkte Signal gelangt vom Aus-

gang (Pin 7) auf den Eingang (Pin 2) des elektronischen Umschalters IC 22 B.

Auf den zweiten Eingang (Pin 1) dieses Schalters ist das Ausgangssignal des IC 23 A (Pin 1) geführt. Dieser Operationsverstärker erhält seine Eingangsspannung ebenfalls über C 39, jedoch zusätzlich mit dem Spannungsteiler R 110, R 111 heruntergeteilt, an seinem Anschlußpin 3 zugeführt. IC 23 A bildet in Verbindung mit IC 23 B, dem FET des Typs BF 245 B und Zusatzbeschaltung einen automatischen elektronischen Pegelregler, auch Aussteuerautomatik (ALC) genannt. Wesentliche Aufgabe ist die Konstanthaltung der Ausgangsspannung (an Pin 1 des IC 23 A), und zwar unabhängig von der Größe des Eingangssignals. Die Funktionsweise sieht im einzelnen wie folgt aus:

Die Verstärkung des IC 23 A wird festgelegt durch R 113 sowie R 112 in Reihe zum Drain-Source-Widerstand von T 24. Je weiter der FET durchsteuert, desto grö-Ber wird die Verstärkung der mit IC 23 A aufgebauten Stufe. Die Ausgangsspannung gelangt über C 40 auf den Eingang des Verstärkers IC 23 B, wird dort inVerbindung mit C 42, C 43 sowie D 41, D 42 gleichgerichtet und auf die Schaltungsmasse geklemmt. Die so erzeugte negative Steuerspannung gelangt über R 118 auf das Gate des FETs T 24. C 41, R 117 dienen in diesem Zusammenhang der Kennlinienlinearisierung und somit zur Klirrfaktorminimierung.

Sinkt nun die Spannung am Ausgang (Pin 1) des IC 23 A, wird auch der Betrag der negativen Steuerspannung für T 24 kleiner, d. h. das Gate erhält eine weniger negative Eingangsspannung. Hierdurch steuert T 24 weiter durch, und die Verstärkung des IC 23 A steigt, d. h. die Ausgangsspannung an Pin 1 wird wieder größer.

Mit dem elektronischen Umschalter IC 22 B kann nun zwischen geregelter, d. h. elektronisch konstant gehaltener Signalamplitude und ungeregelter Amplitude gewählt werden. Die Verstärkungsfaktoren sind so ausgelegt, daß bei geregelter Signalamplitude die Endstufe maximal ca. 2 W an  $4 \Omega$ abgibt, und zwar unabhängig von der Eingangsamplitude. Bei ungeregeltem Betrieb (ohne ALC) ist die Verstärkung so gewählt, daß sich auch bei kleinen Eingangsamplituden eine ausreichend große Lautstärke ergibt. Bei größter Signalspannung und vollaufgedrehtem Lautstärkeregler (R 135) wird es ohne ALC daher verständlicherweise zur Übersteuerung der Endstufe kommen. Dies kann durch die Lautstärkeeinstellung wieder ausgeglichen werden.

An dieser Stelle sei erwähnt, daß der Vorverstärker im automatischen Meßbetrieb die Bereiche selbsttätig umschaltet. Soll ein NF-Wiedergabegerät mit Musiksignalen anstatt mit einem konstanten, vom

NF-Generator kommenden Signal getestet werden, ist es empfehlenswert, die manuelle Bereichswahl anzuwählen, damit aufgrund schwankender Eingangssignale der Meßbereich nicht permanent umschaltet. Der manuell eingestellte Bereich ist dann so zu wählen, daß der jeweilige Endwert nicht oder nur kurzzeitig überschritten wird, da bei längerer Bereichsüberschreitung (>5 sek) auch im Manuell-Modus in den nächsthöheren Bereich geschaltet wird.

Kommen wir nun als nächstes zur Beschreibung der Endstufe. Über den elektronischen Umschalter IC 22 C kann die Endstufe "stumm geschaltet" werden, was z. B. bei Meßbereichsüberschreitungen sinnvoll ist und automatisch erfolgt. In der eingezeichneten Schalterstellung von IC 22 C gelangt das entsprechend aufbereitete NF-Signal über R 136 und den Lautstärkeregler R 135 auf den Eingang des Leistungsverstärkers.

In der entgegengesetzten Position des IC 22 C wird die Endstufe abgeschaltet. Dies wird vom Mikroprozessor automatisch veranlaßt, wenn der Meßbereich in den Überlauf geht, was z. B. dann auftreten kann, wenn zwischen 2 Meßpunkten gewechselt wird, deren Amplitudenunterschied

den Meßbereich des SVF 7000 überschreitet. Die Einstellzeit wird um so größer, je mehr Meßbereiche durchlaufen werden müssen. Aufgrund der extrem schnellen Bereichsumschaltung fällt dies im allgemeinen praktisch nicht auf. Lediglich bei der sehr niedrigen Meßfrequenz von 20 Hz, bei der für die AC-/DC-Wandlung auch mehrere Perioden abgewartet werden müssen, können Wartezeiten in der Größenordnung von 1 sek. auftreten. Während dieser Zeit kommt verständlicherweise ein übersteuerter Signalton zustande, der sich jedoch durch Abschalten der Endstufe nicht störend auswirkt. Erst wenn die Amplitude am Ausgang des Vorverstärkers wieder im zulässigen Bereich liegt, wird die Endstufe freigegeben.

Die Endstufe ist mit dem integrierten Schaltkreis TDA 2003 realisiert. Durch die Widerstände R 138, R 139 wird eine Verstärkung von 34 dB, entsprechend 48fach, vorgegeben. C 50 und R 137 dienen als obere Bandbegrenzung und damit der Schwingneigungsunterdrückung. C 80 und R 140 tragen ebenfalls zur Stabilität bei.

Das Ausgangssignal wird über C 51 wahlweise auf den im Gerät integrierten Lautsprecher, die externe Lautsprecherbuchse BU 8 oder die Kopfhörerklinkenbuchse BU 9 gegeben.

Der im SVF 7000 integrierte Lautsprecher hat eine Impedanz von 45  $\Omega$ , wodurch die Leistung bei Vollaussteuerung der Endstufe auf ca. 0,2 W begrenzt wird. Dies ist sinnvoll, da der verhältnismäßig kleine Lautsprecher nur zu Kontrollzwecken dienen soll und für den 1 kHz-Testton gut geeignet ist. Möchte man bei den 3 anderen möglichen Testfrequenzen arbeiten bzw. sind höhere Schallpegel gewünscht, kann über die Ausgangsbuchse BU 8 ein externer Lautsprecher angeschlossen werden, in den über das SVF 7000 bei 4  $\Omega$  eine Leistung von bis zu 2 W eingespeist werden kann. Wird hier ein Lautsprecher angeschlossen, erfolgt automatisch die Abschaltung des Innenlautsprechers. Die Kopfhörerbuchse BU 9 besitzt auch gegenüber der Lautsprecherbuchse Priorität, so daß der Anschluß eines Kopfhörers sowohl den Innenlautsprecher als auch den externen Lautsprecher abschaltet.

Kommen wir jetzt zum links in Bild 2 dargestellten Ausfall-Indikator. Am Schaltungspin "MESS" wird das vom Eingangsverstärker kommende und bereits gleichgerichtete Meßsignal eingespeist und über R 173 auf den Eingang (Pin 3) des DC-

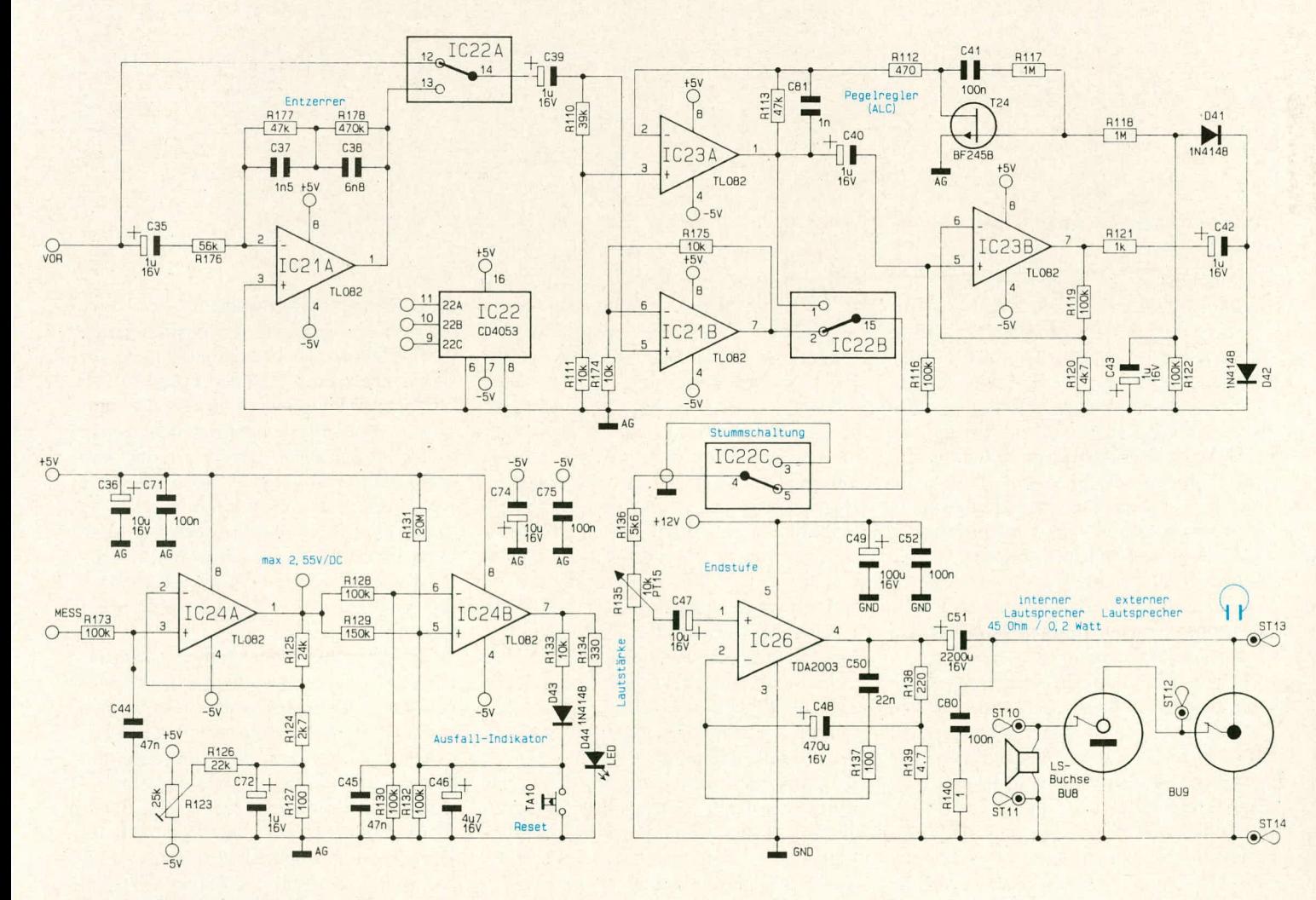

Bild 2: Entzerrer, ALC, Endstufe und Ausfall-Indikator ELV journal 4/90

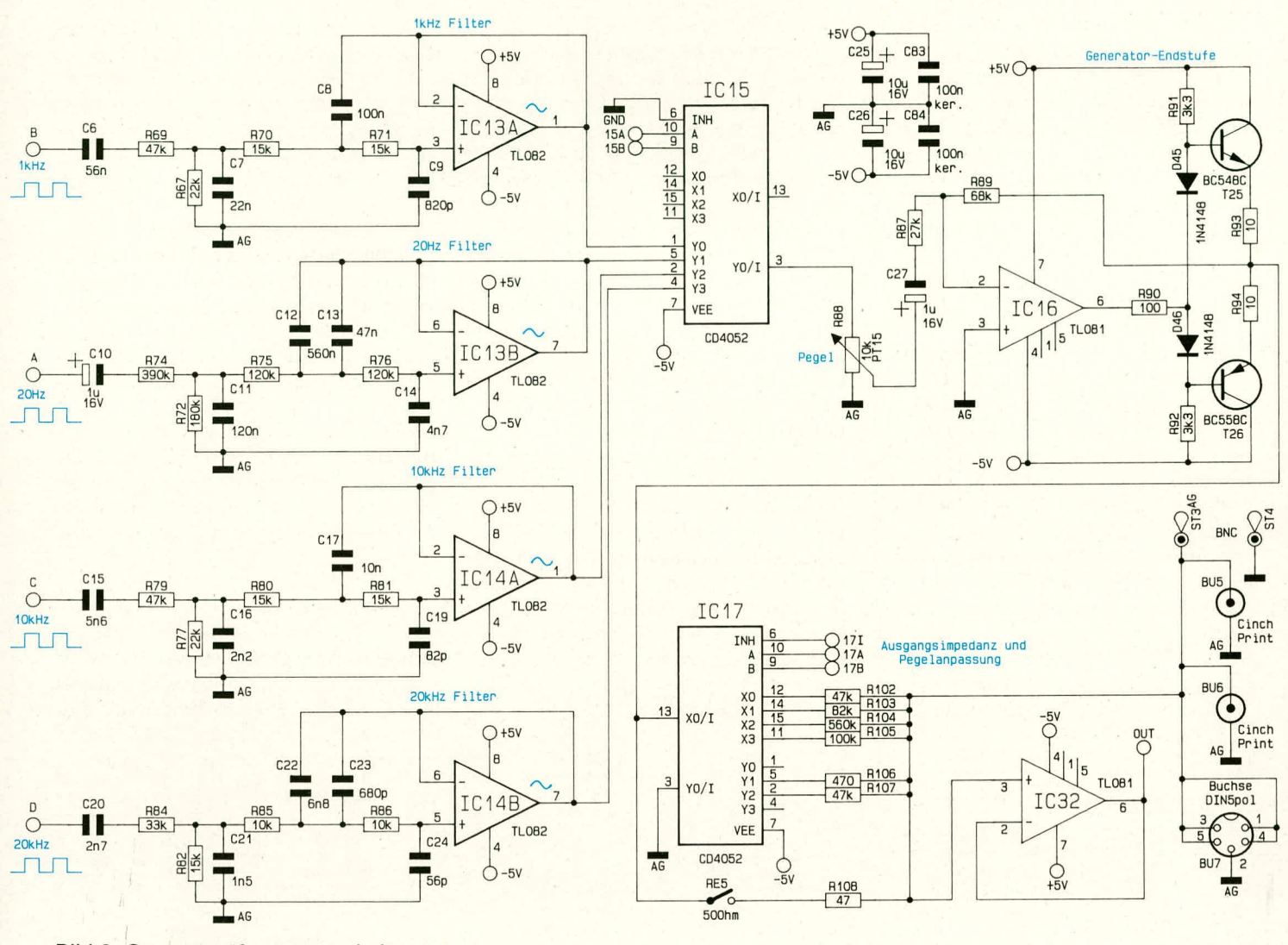

Bild 3: Generator-/Ausgangsschaltung

Verstärkers IC 24 A gegeben. Den Verstärkungsfaktor von 10 bestimmen die Widerstände R 124, R 125. Die Offset-Spannung wird mit dem Trimmer R 123 in Verbindung mit R 126, R 127 eingestellt.

Das an Pin 1 anliegende Ausgangssignal dieser Stufe wird auf den Eingang des A/D-Wandlers (Abbildung 4, IC 8) gegeben, welcher eine Spannung zwischen 0 und 2,55 V verarbeiten kann. Dies wird im Zusammenhang mit dem entsprechenden Schaltbild noch genauer erläutert.

Weiterhin gelangt das Ausgangssignal von Pin 1 über den Spannungsteiler R 129, R 132 auf den Pufferkondensator C 46 und damit auf den nichtinvertierenden  $(+)$ -Eingang (Pin 5) des als Komparator arbeitenden IC 24 B. In gleicher Weise wird die Meßspannung über den Spannungsteiler R 128, R 130 auf den Kondensator C 45 gegeben, der am invertierenden (-)-Eingang  $(Pin 6)$  des IC 24 B liegt.

Steht ein ausreichend großes Gleichspannungs-Meßsignal am Ausgang (Pin 1) des IC 24 A an, so stellt sich aufgrund der Spannungsteilerdimensionierung (R 129, R 132 bzw. R 128, R 130) an Pin 6 des IC 24 B ein höheres Spannungspotential als an Pin 5 ein, d. h. der Ausgang (Pin 7) nimmt Low-Potential an, und die Kontroll-LED D 44 ist erloschen.

Kommt es zu einem Spannungseinbruch, so reagiert der Kondensator C 45 hierauf nahezu verzögerungsfrei, während C 46 aufgrund des deutlich höheren Kapazitätswertes der Eingangsspannungsschwankung langsamer folgt. Hierdurch unterschreitet die Spannung an Pin 6 des IC 24 B das Potential an Pin 5, und der Ausgang (Pin 7) springt von Low auf High - die LED D 44 leuchtet auf. Gleichzeitig wird auch D 43 leitend, so daß die Spannung an Pin 5 über R 133 hochgezogen wird und damit dieser Zustand festgeschrieben ist. Erst durch Betätigen des Tasters TA 10 erfolgt ein Reset des Ausfall-Indikators.

Damit sich auch dann ein definierter Zustand einstellt, wenn kein Eingangssignal vorliegt, wird mit R 131 eine geringfügige positive Vorspannung auf Pin 5 des IC 24 B gegeben, so daß auch in diesem Fall D 44 aufleuchtet.

#### Das Generatorschaltbild

Die Generierung der 4 Sinusfrequenzen von 20 Hz, 1 kHz, 10 kHz und 20 kHz zur definierten Speisung der mit dem SVF 7000 zu testenden Geräte ist in Abbildung 3 gezeigt. Damit die Frequenzen quarzgenau und stabil anstehen, werden sie aus dem quarzgesteuerten Takt des Prozessorteils gewonnen. Hierauf gehen wir im nächsten Abschnitt der Schaltungsbeschreibung (Prozessorschaltbild) noch ausführlich ein. An dieser Stelle nehmen wir zunächst einfach das Vorhandensein der 4 entsprechenden Rechteckfrequenzen an.

Grundgedanke beim vorliegenden Generatorteil ist die Tatsache, daß ein Rechtecksignal mathematisch zerlegt werden kann in sinusförmige Kurvenverläufe mit unterschiedlicher Frequenz und Amplitude. Bei einem Rechteck von 1 kHz ist die zugehörige Sinus-Grundwelle mit 1 kHz dominierend, und die erste Oberwelle mit deutlich kleinerer Amplitude tritt bei der dreifachen Frequenz (hier: 3 kHz) auf. Werden also Frequenzanteile oberhalb 1 kHz herausgefiltert, steht am Ausgang des Filters (hier: Pin 1 des IC 13 A) ein sinusförmiger Kurvenverlauf mit exakt der Frequenz des Rechtecksignals zur Verfügung. Je hochwertiger das Filter, desto geringer ist der Klirrfaktor der Sinusfrequenz, der im vorliegenden Fall bei ca. 1 % liegt.

Mit dem Operationsverstärker IC 13 A und der Zusatzbeschaltung aus C 6 bis C 9 sowie R 67, R 69 - R 71 ist ein steilflankiges 1 kHz-Tießpaßfilter aufgebaut, das nur die Grundwelle (hier: 1 kHz) passieren läßt. Die Oberwellen werden mit hoher Qualität ausgefiltert.

In gleicher Weise ist das Filter für die 20 Hz-Frequenz mit IC 13 B und C 10 bis C 14 sowie R 72, R 74 bis R 76 aufgebaut, das Filter für 10 kHz mit IC 14 A und C 15-C 17, C 19 sowie R 77, R 79 - R 81 und letztendlich das Filter für 20 kHz mit IC 14 B und C 20 bis C 24 sowie R 82, R 84 - R 86.

Durch den elektronischen 4fach-Umschalter IC 15 kann, vom Prozessor angesteuert, eine der 4 Eingangsfrequenzen auf den Ausgang (Pin 3) durchgeschaltet werden. Die entsprechende Steuerkombination für die Schalterstellung des IC 15 wird an Pin 9, 10 eingespeist.

Die am Ausgang (Pin 3) des IC 15 anstehende Sinusfrequenz mit einer Amplitude von ca. 1,7 Vss wird auf das Poti R 88 gegeben, mit dem von der Frontplatte aus die Amplitudeneinstellung erfolgt.

Über C 27, R 87 gelangt das Signal auf den Eingang (Pin 2) des Endverstärkers. Dieser ist mit dem Operationsverstärker IC 16 sowie den Endstufentransistoren T 25. T 26 mit Zusatzbeschaltung aufgebaut. Die Verstärkung wird durch das Verhältnis von R 89 zu R 87 festgelegt und beträgt hier ca. 2,5, d. h. die Ausgangsamplitude liegt bei 4,25 Vss, entsprechend 1,5 Veff.

Damit für unterschiedliche Anwendungsfälle normgerechte Signalpegel zur Verfügung stehen, die sowohl in ihrer Amplitude als auch bezogen auf ihren Innenwiderstand den Erfordernissen entsprechen, ist der Endstufenausgang auf einen Analogschalter (IC 17) des Typs CD4052 geführt. In Verbindung mit den Widerständen R 102-R 108 werden die entsprechenden Ausgangsbedingungen hergestellt. Für den sehr niedrigen Innenwiderstand von ca. 50  $\Omega$  kann der CMOS-Schalter IC 17 nicht herangezogen werden, so daß hierfür ein separater Signalweg mit RE 5 und R 108 vorgesehen wurde.

Die so erzeugten Ausgangssignale werden auf die Cinch-Buchsen BU 5, 6 sowie die DIN-Buchse BU 7 gegeben. Zusätzlich

gelangen diese Signale über ST 3 auf eine BNC-Buchse, so daß alle gängigen Anschlußkonfigurationen verfügbar sind.

Damit die Ausgangssignale exakt gemessen werden können, ist der Pufferverstärker IC 32 vorgesehen, dessen Ausgang (Pin 6) auf den Eingang des Meßverstärkers geschaltet werden kann.

#### Das Prozessorschaltbild

Abbildung 4 zeigt das Prozessorschaltbild. Zentraler Baustein ist der Mikroprozessor IC 7 des Typs 8039, der in Verbindung mit dem Programmspeicher IC 5 des Typs ELV 9033 und dem Speicher IC 6 des Typs 74LS373 das Herzstück der digitalen Schaltung des Komfort-Signalverfolgers SVF 7000 bildet. Über die Busleitung steuert der Mikroprozessor sowohl die in Abbildung 5 gezeigte Anzeigeeinheit mit der Tasterabfrage und der Relaisansteuerung als auch den kompletten Meßablauf in Verbindung mit dem 8-Bit-A/D-Wandler (IC 8) des Typs µPD7001.

Eine an seinem Eingang A0 (Pin 10) anliegende Gleichspannung im Bereich zwischen 0 und 2,55 V wird in einen entsprechenden Digitalwert mit einer Auflösung von 8 Bit, entsprechend 10 mV, um-

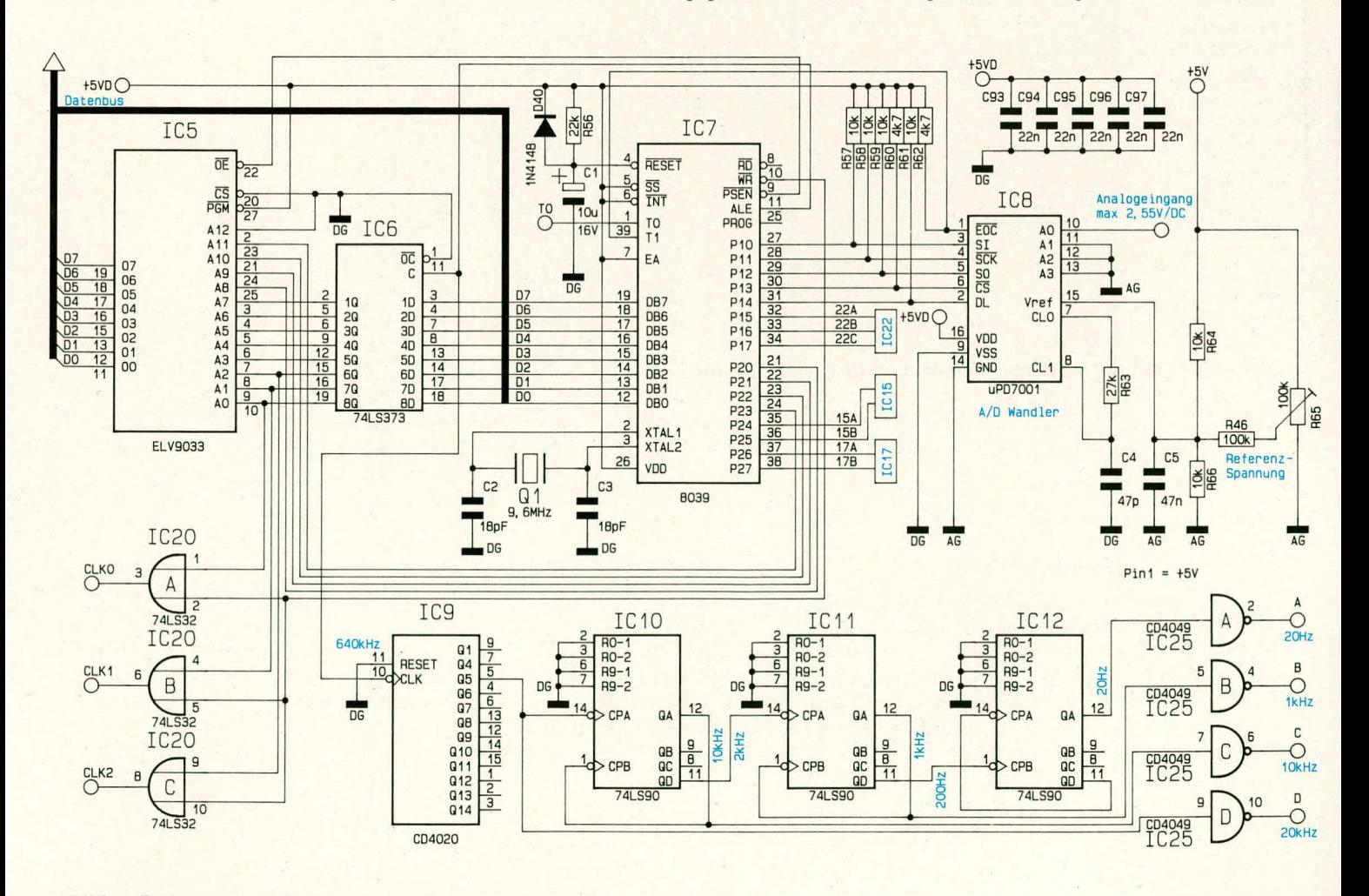

#### **Bild 4: Prozessorschaltbild**

ELV journal 4/90

Meßgeräte

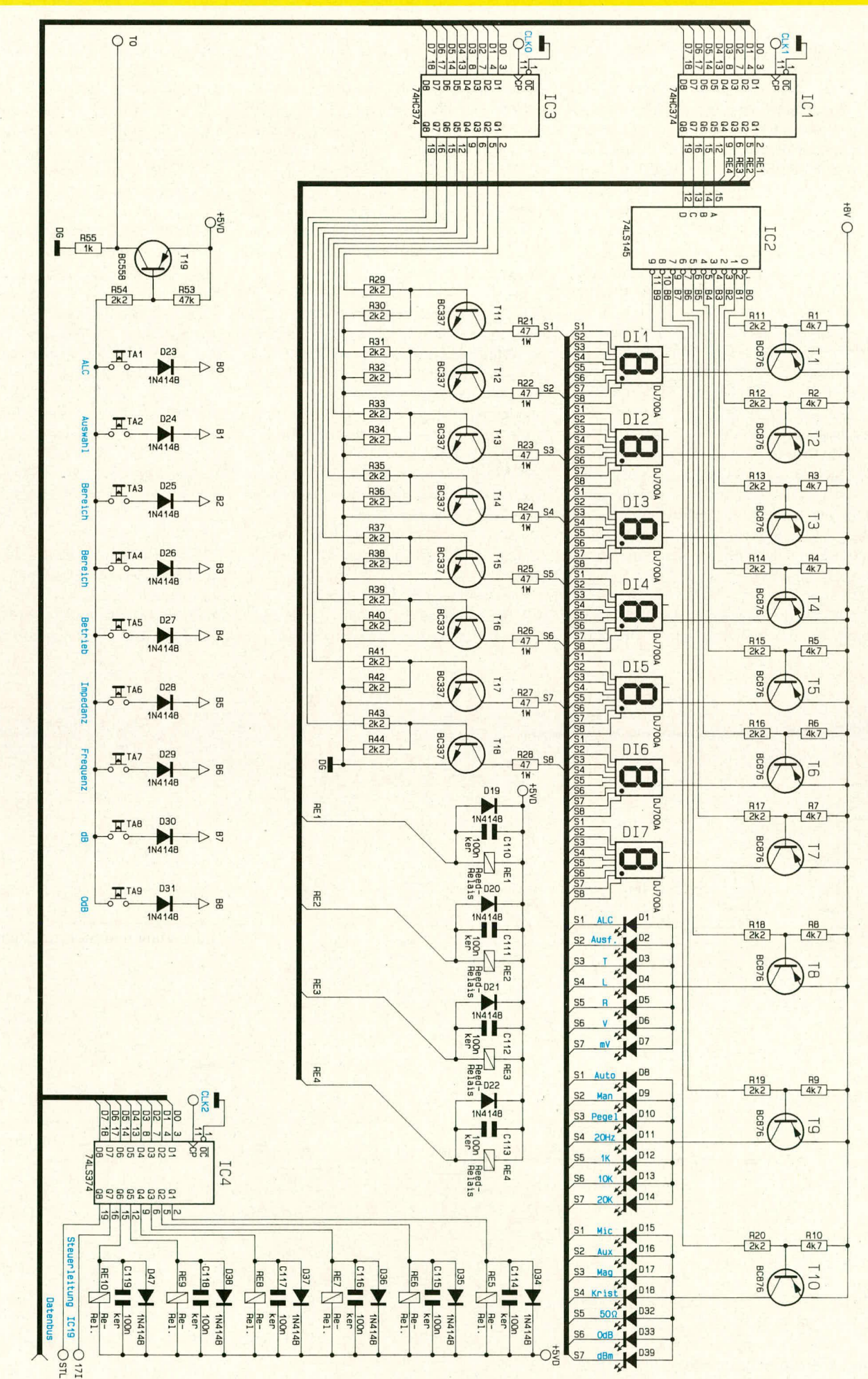

Bild 5.<br>Digital-Anzeigeeinheit mit Tastenabfrage

gesetzt. Die zugehörige Referenzspannung wird dem IC 8 an Pin 15 zugeführt, wobei ein Feinabgleich mit dem Trimmer R 65 möglich ist.

Darüber hinaus stellt der Prozessor in Verbindung mit den 3 in IC 20 integrierten Gattern die Clocksignale CLK0, CLK1 sowie CLK2 zur Verfügung, welche den ICs 1, 3, 4 (Abbildung 5) als Takt dienen. Ebenfalls vom Prozessor IC 7 werden die elektronischen Schalter IC 15, 17, 22 direkt angesteuert.

Die Sinus-Ausgangsfrequenzen des im SVF 7000 integrierten Generatorteils von 20 Hz, 1 kHz, 10 kHz sowie 20 kHz werden quarzgenau aus einem Rechtecksignal erzeugt, das seinen Ursprung im Taktoszillator des zentralen Mikroprozessors IC 7 hat.

Der Prozessor erzeugt mit Hilfe der externen Beschaltung, bestehend aus dem Quarz Q 1 sowie den beiden Kondensatoren C 2, C 3, eine Frequenz von 9,6 MHz. Diese wird intern durch 15 geteilt und dient dem Prozessor als Taktsignal. Zusätzlich ist diese Frequenz von 640 kHz am ALE-Ausgang (Pin 11) herausgeführt. Von dort wird sie auf den Eingang des IC 9 gegeben und zunächst durch 32 geteilt. Am Ausgang dieses ICs steht dann die höchste der 4 Generatorfrequenzen, in unserem Fall 20 kHz, zur Verfügung. Die weiteren ICs (IC 10, 11, 12) nehmen eine entsprechende zusätzliche Teilung vor, so daß auch 10 kHz, 1 kHz sowie 20 Hz bereitstehen. Mit Hilfe der 4 Inverter (IC 25 A, B, C, D) erfolgt eine Pegelanpassung, damit den nachfolgenden, in Abbildung 3 dargestellten Filterstufen ein exakt definierter Pegel zugeführt werden kann.

Zum Abschluß der Beschreibung des Prozessorschaltbildes bleibt noch die automatische Reset-Schaltung zu erwähnen. Im Einschaltmoment zieht der Kondensator C 1 den Reset-Eingang (Pin 4) des Prozessors (IC 7) auf Low-Potential, wodurch definierte Anfangs-Bedingungen erzeugt werden. Über R 56 wird C 1 aufgeladen, und der Prozessor geht in seinen Betriebsmodus über.

#### **Die Anzeigeeinheit**

In Abbildung 5 ist das Schaltbild der digitalen Anzeigeeinheit mit der Tastenabfrage und der Relaisansteuerung gezeigt. Die Informationen erhält dieser Schaltungsabschnitt vom Prozessorteil, der seine Steuerimpulse auf die 3 Speicher IC 1, 3, 4 gibt.

IC 2 steuert daraufhin über die Vorwiderstände R 11 bis R 20 die Basen der Digit-Treibertransistoren T 1 bis T 10 an. Über deren Kollektoren werden die 7 Digits der im Multiplexverfahren betriebenen Digitalanzeigen sowie die Anoden der Leuchtdioden D 1 bis D 18, D 32, D 33, D 39 gespeist.

Die Ausgänge Q1-Q4 des IC 1 steuern die Relais RE 1 bis RE 4 direkt an.

Das IC 3 treibt mit seinen 8 Ausgängen Q 1-Q 8 über Vorwiderstände die Basen der Segment-Treibertransistoren T 11-T 18. In deren Kollektorleitungen liegen die Strombegrenzungswiderstände R 21-R 28.

IC 4 erhält seine Steuerinformationen ebenfalls vom Datenbus und treibt über seine Ausgänge direkt die Relais RE 5 bis RE 10.

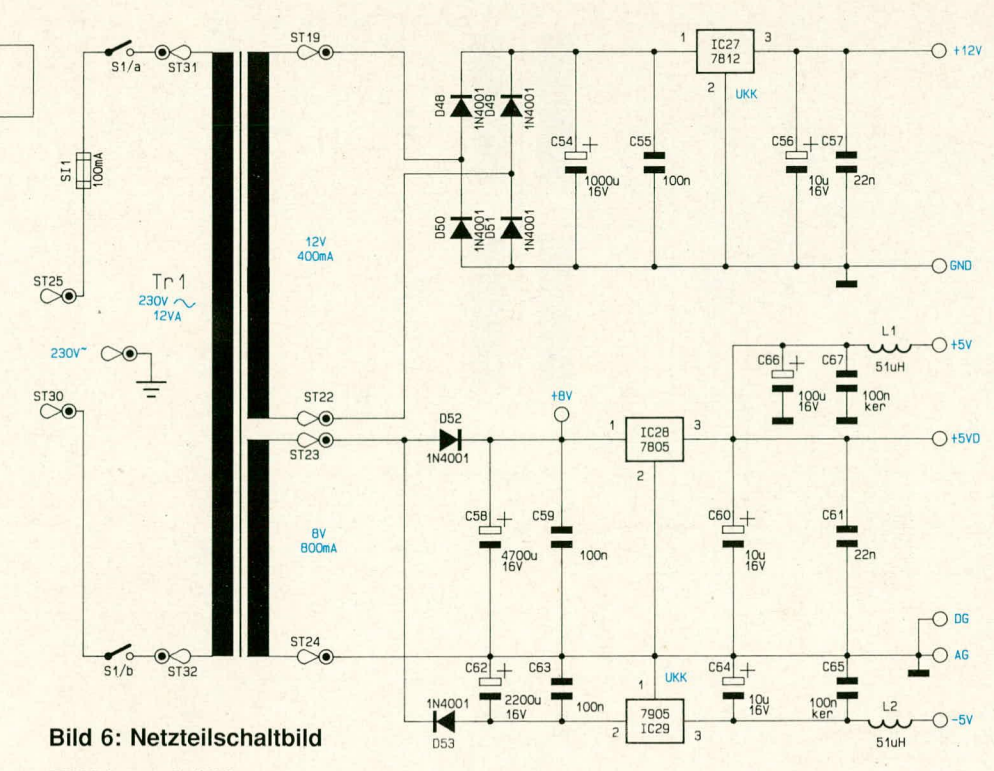

ELV journal 4/90

Die Abfrage der 9 Steuertasten TA 1 bis TA 9 erfolgt mit Hilfe des Prozessor-Steuereingangs T 0. Hierzu liegen die betreffenden Taster über die Entkopplungsdioden D 23 bis D 31 an den Ausgängen B 0-B 8 des IC 2. Sobald ein Taster betätigt wurde, schaltet in einem definierten Zeitraster T 19 durch und zieht den Prozessoreingang T 0 auf High-Potential. Hierdurch erkennt der Prozessor, welche Taste betätigt wurde, und benötigt dafür nur eine einzige Steuerleitung (T 0).

#### **Das Netzteilschaltbild**

Voraussetzung für die Funktion jedes elektronischen Gerätes ist die Betriebsspannung. Der Stromversorgungsteil des SVF 7000 ist in Abbildung 6 dargestellt.

Die 230 V-Netzwechselspannung wird der Schaltung an den Platinenanschlußpunkten ST 25 und ST 30 zugeführt und gelangt über die Schmelzsicherung SI 1 sowie den Netzschalter S 1 auf die Primärwicklung des Netztransformators TR 1. Dieser besitzt 2 Sekundärwicklungen, von denen die eine (ST 19, 22) für die positive 12 V-Versorgungsspannung zuständig ist. Über die als Brückengleichrichter geschalteten Dioden D 48 bis D 51 erfolgt eine Gleichrichtung und mit C 54 die anschließende Siebung. Der Festspannungsregler IC 27 generiert daraus in Verbindung mit C 55 bis C 57 eine stabilisierte +12 V-Versorgungsspannung, die unter anderem zum Betrieb der Lautsprecher-Endstufe dient.

Aus der zweiten Sekundärwicklung wird in Verbindung mit D 52, C 58 eine positive und mit D 53, C 62 eine negative Spannung erzeugt, woraus dann mit Hilfe der nachgeschalteten Festspannungsregler IC 28  $(+5 V)$  und IC 29  $(-5 V)$  die positive und die negative 5 V-Betriebsspannung gewonnen wird. Die Kondensatoren C 59 bis C 61 sowie C 63 bis C 65 dienen der Stabilisierung und Störimpulsunterdrückung.

In diesem Zusammenhang ist anzumerken, daß direkt am Ausgang des IC 28 (Pin 3) der Strompfad aufgeteilt wurde, und zwar in den Zweig "+5 VD" und "+5 V". Letzterer ist separat geführt, so daß eine möglichst geringe Störbelastung für besonders empfindliche Schaltungsteile sichergestellt ist. Ähnlich verhält es sich mit der Masseführung, die in "AG" (Analog-Ground) und "DG" (Digital-Ground) aufgeteilt wurde.

Die Spulen L 1 und L 2 verhindern, daß hochfrequente Störungen, die vom Prozessorteil herrühren, zur analogen Spannungsversorgung gelangen.

Damit ist die Beschreibung der komplexen Schaltung des SVF 7000 abgeschlossen. Im dritten Teil dieses Artikels stellen wir Ihnen dann den Nachbau und die Inbetriebnahme dieses anspruchsvollen Signal-**ELV** verfolgers vor.

### **PC-Transistortester PC-TT 90 Teil 2**

Im zweiten Teil dieses Artikels stellen wir Ihnen die Schaltung dieses PC-gestützten Testgerätes vor, mit dem eine aussagekräftige Überprüfung aller wesentlichen in der Elektronik vorkommenden diskreten Halbleiterbauelemente möglich ist.

#### **Zur Schaltung**

Zur besseren Übersicht ist die komplexe Schaltung des PC-Transistortesters PC-TT 90 in 3 Teilschaltbilder zerlegt, die folgende Funktionsblöcke umfassen: Bild 19: Netzteilschaltbild

- Bild 20: Hauptschaltbild mit Kollektor-Emitter-Spannungs-Stellglied, steuerbarem Verstärker für die Strommessung, A/D- und D/A-Wandlern sowie Adreßdekoder, Bustreiber und Relaissteuerung
- Bild 21: Schaltbild der Basisstromerzeugung.

Nachfolgend sollen die einzelnen Teilschaltbilder im Detail besprochen werden.

#### Das Netzteilschaltbild

 $+12V$ 

Abbildung 19 zeigt den Stromversorgungsteil des PC-Transistortesters. Die Spei-

 $\overline{11}$ 

sung erfolgt direkt aus dem Netzteil des PCs, in dessen Slot die Karte des PC-TT 90 eingesteckt wurde und über den sie mit der +/-5 V-Versorgungsspannung versorgt wird. Zusätzlich wird eine leistungsfähige +12 V-Versorgungsspannung mit einer Belastbarkeit von 2,2 A benötigt, die über einen Standard-Netzteilstecker eingekoppelt wird, wie er üblicherweise zur Versorgung von Laufwerken Einsatz findet.

Grundsätzlich kann der PC-TT 90 auch an PC-Netzteilen mit geringerer +12 V-Belastungsmöglichkeit betrieben werden, wobei dann der Ausgangs-Kollektor-Teststrom entsprechend geringer einzustellen ist. Aufgrund der Spannungsverdopplung des Netzteils ist der Eingangsstrom ca. 2,2 mal so groß wie der Ausgangsstrom (1 A-Kollektor-Teststrom erfordert eingangsseitig ca. 2,2 A). Die Ruhestromaufnahme beträgt ca. 150 mA.

Mit dem integrierten Schaltregler-IC 1

des Typs UC 3524 A ist in Verbindung mit den Leistungs-Endstufen T 1, T 2 und Zusatzbeschaltung ein elektronischer Schaltregler aufgebaut, der mit Hilfe des Ferrit-Übertragers TR 1 eine Spannungsverdopplung von 12 V auf 24 V vornimmt sowie eine zweite, galvanisch getrennte Spannung erzeugt. Letztere wird an den Sekundärwicklungen (Anschlußpins 1 - 4 von TR 1) abgenommen, über D 4, D 5 in Verbindung mit C 8 gleichgerichtet, und anschlie-Bend nimmt der Festspannungsregler IC 2 eine Stabilisierung auf +15 V vor. Diese separate Spannung wird in der Schaltung des PC-TT 90 für die Basisstromerzeugung benötigt, die potentialfrei arbeiten muß.

Die Kondensatoren C 11 - C 24 dienen der allgemeinen Stabilisierung und Störimpulsunterdrückung.

#### **Das Hauptschaltbild**

In Abbildung 20 ist das Hauptschaltbild des PC-TT 90 dargestellt. Links oben erkennt man die Schnittstelle zum PC-Slot. Die Datenleitungen **D** 0 bis  $D$  7 (A 02 bis A 09) sind auf den bidirektional arbeitenden Bustreiber IC 10 des Typs 74 LS 245 geführt, der zwischen PC und Einsteckkarte geschaltet ist.  $A$  0 und  $A$  1 (A 30, 31) steuern über IC 9 A, B die Eingänge A und B der beiden in IC 11 integrierten Binärzu-Dezimal-Decoder, welche die Anwahl der verschiedenen Bustreiber übernehmen. **IOWC** und **IORC** (B 13, 14) steuern über IC 9 C, D die zugehörigen Enable-Eingänge des IC 11.

#### Bild 19: Netzteilschaltbild zum PC-Transistortester PC-TT 90

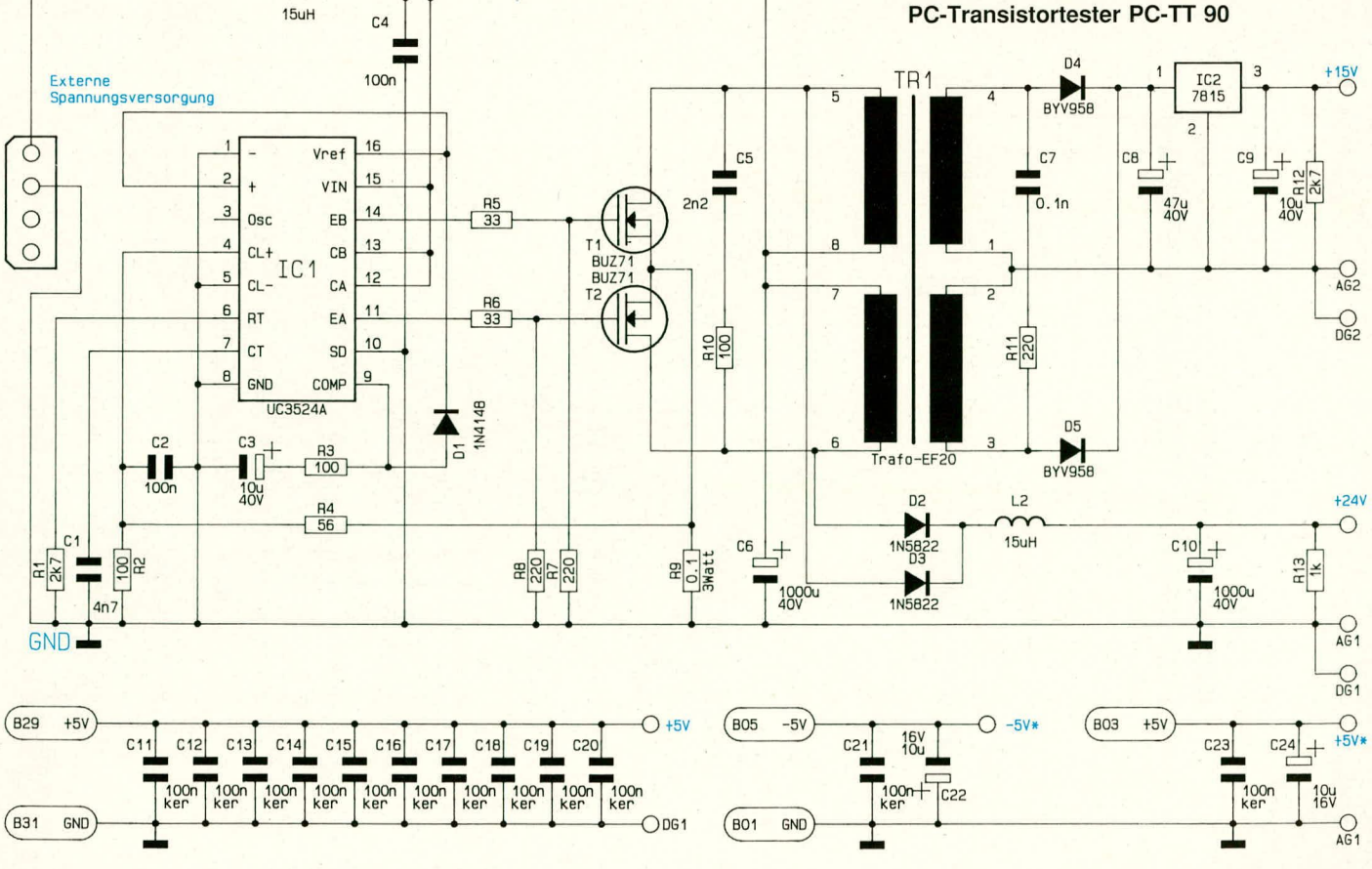

#### **Meßgeräte**

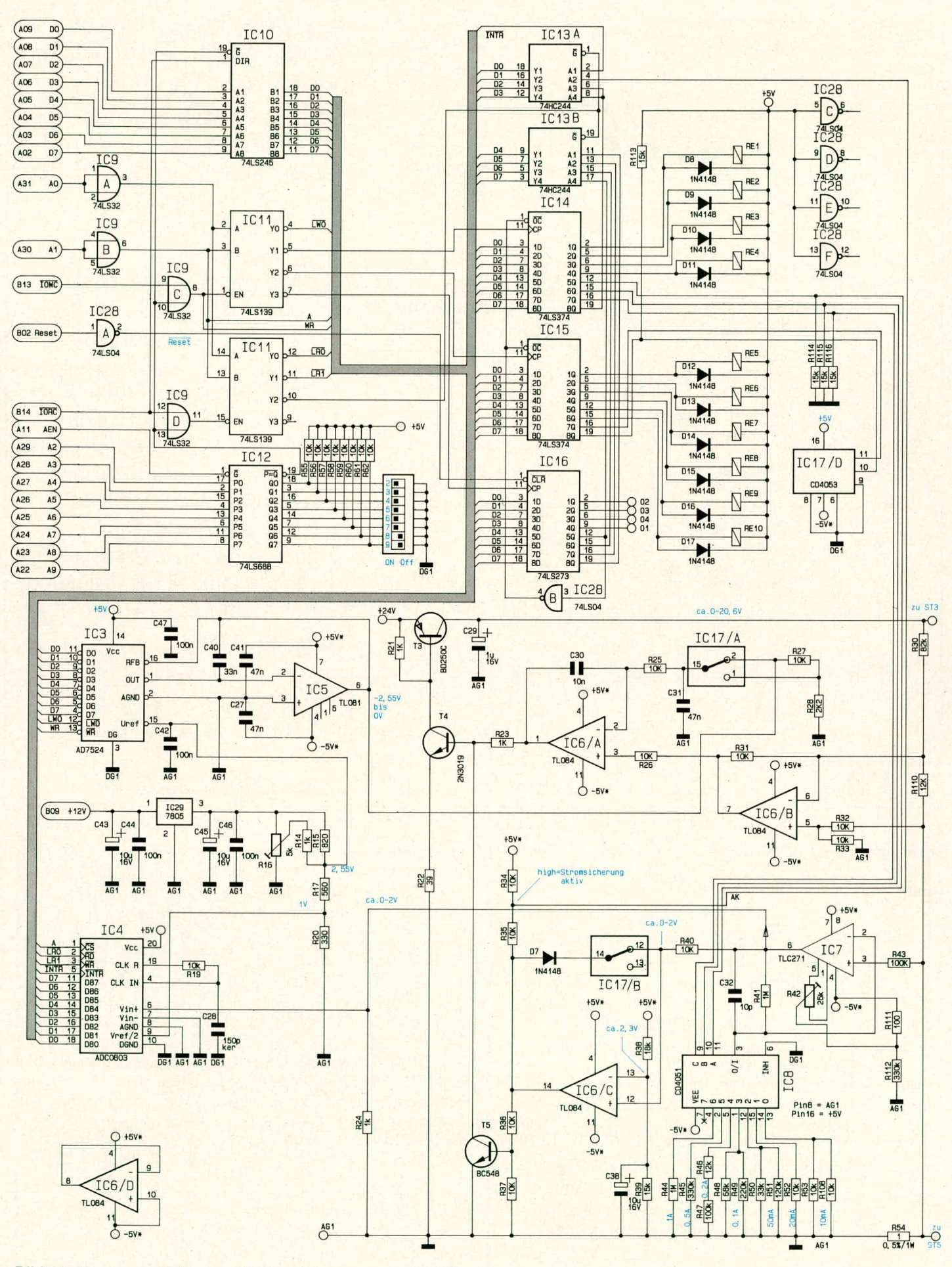

Bild 20: Hauptschaltbild des PC-Transistortesters PC-TT 90

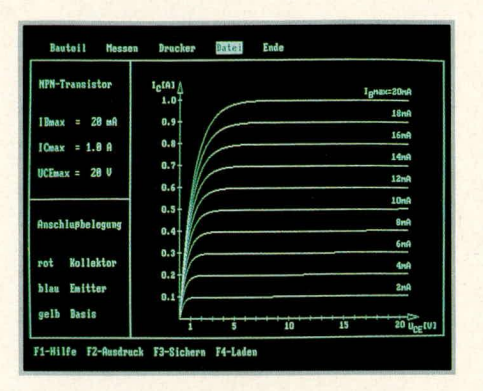

Eine wichtige Funktion übernimmt der Steuereingang Reset (B 02), der im Einschaltmoment darfür sorgt, daß alle Relais zurückgesetzt sind. Hierdurch werden undefinierte Schaltzustände und Kurzschlüsse unmittelbar nach dem Einschalten vermieden.

A 2 bis A 9 (A 22 - A 29) sowie AEN (A 11) bilden die Schnittstelle zum Adreßdecoder, der mit IC 12 des Typs 74 LS 688 aufgebaut ist. Werksseitig ist die Adresse über den 8-Bit-DIL-Schalter auf "300H" eingestellt, kann jedoch leicht geändert werden. Auf der mitgelieferten 5,25"-Diskette findet sich hierzu eine detaillierte Beschreibung, die unter den Dateinamen <READ.ME> abgelegt ist.

Mit den ICs 14 - 16 werden digitale Steuerinformationen vom PC zwischengespeichert und ausgewertet. IC 14 und 15 wirken direkt auf die Relais RE 1 bis RE 10, wobei IC 14 zusätzlich den Umschalter zur Strommeßbereichsauswahl betätigt. IC 16 übernimmt den Signaltransfer zu den Optokopplern IC 18 bis IC 21 (Abbildung 21).

Bei IC 13 handelt es sich um einen Bustreiber, der seine Informationen sowohl von den Ausgängen Q 6 - 8 des IC 16 als auch über R 35 von IC 6 C (Stromsicherung) und vom A/D-Wandler (INTR, an Pin 2) erhält.

Ein wichtiger Schaltungsteil befaßt sich mit Einstellung und Regelung der Kollektor-Emitter-Spannung. Die Ausgangs-Prüfspannung für die zu testenden Halbleiter (Transistoren, Dioden usw.) wird im Bereich von 0-20 V hochgefahren. Hierzu dient der Leistungs-Endstufentransistor T 3 vom Typ BD 250 C, dessen Ansteuerung über T 4 sowie den Operationsverstärker IC 6 A mit Zusatzbeschaltung erfolgt. Dieser erhält an seinem Eingang (Pin 3) die Information der Ist-Spannung über den Spannungsteiler R 30, R 110 in Verbindung mit IC 6 B zugeführt. IC 6 B bewirkt hierbei lediglich eine Verschiebung des Bezugspunktes vom Ausgangspunkt ST 5 zum Massepotential, d. h. dieser Schaltungsteil (IC 6 B sowie R 30 - R 33 und R 110) stellt einen Differenzverstärker dar.

Die Sollspannungsvorgabe erhält IC 6 A an Pin 2 über R 25 und den elektronischen Umschalter IC 17 A. In konventionell ar-

#### **Bildschirmaufbau des PC-Transistor**testers zur Darstellung eines kompletten Transistor-Kennlinienfeldes. Der Kollektorstrom ist in Abhängigkeit von der Kollektor-Emitter-Spannung bei verschiedenen Basisströmen aufgetragen.

beitenden Meßgeräten wird die Sollspannung im allgemeinen manuell über Einstellpotentiometer vorgegeben, während diese Aufgabe beim PC-TT 90 der PC übernimmt. Seine Steuerinformationen gelangen auf die Eingänge D0 - D7 des D/A-Wandlers (IC 3), der in Verbindung mit IC 5 an dessen Ausgang (Pin 6) eine entsprechende Gleichspannung von 0 bis -2.55 V bereitstellt.

In der eingezeichneten Schalterstellung des IC 17 A gelangt diese Steuerspannung direkt über R 25 auf den Regel-OP IC 6 A, der daraus in Verbindung mit  $T$  3,  $T$  4 and den Punkten ST 3 - ST 5 eine Ausgangsspannung von 0 - 20,45 V erzeugt. In der entgegengesetzten Position des IC 17 A wird die Spannung über R 27, 28 heruntergeteilt, was die Auflösung der Ausgangsspannung im unteren Bereich erhöht. Hier entspricht einer Steuerspannung an Pin 6 des IC 5 von -2,55 V eine Ausgangsspannung an ST 3, ST 5 von  $+3,6$  V.

Die Messung des Kollektorstromes ist ein weiteres wichtiges Detail der Schaltung des PC-TT 90. Hierzu wurde in die Zuführungsleitung für die Testspannung der Shunt-Widerstand R 54 eingefügt. Der Spannungsabfall an diesem Shunt gelangt über R 43 an Pin 3 des zur Abfrage eingesetzten driftarmen Operationsverstärkers IC 7 des Typs TLC 271. In dessen Rückkopplungszweig liegt der Widerstand R 41 und zur Schaltungsmasse hin der Schalter IC 8 und jeweils einer oder z. T. zwei der 11 Widerstände R 44 bis R 53 und R 108.

Abhängig von der Stellung des im IC 8 integrierten Umschalters wird hier ganz nach Bedarf ausgewählt, wobei dessen Innenwiderstand aufgrund der sonstigen Dimensionierung vernachlässigbar ist. Auf diese Weise kann die Verstärkung des IC 7 im Bereich von 2fach bis 200fach variiert werden. Die betreffende Steuerinformation erhält IC 8 an seinen Eingängen A, B, C (Pin 11, 10, 9) vom Speicher-IC 14.

Bei einem Maximalstrom von 1 A fallen an R 54 1 V ab, so daß am Ausgang (Pin 5) des IC 6 eine Spannung von 2 V ansteht. Im kleinsten Meßbereich (10 mA) fallen an R 54 maximal 10 mV ab, entsprechend wiederum 2,0 V bei einer maximalen Verstärkung des IC 7 von 200.

Die so aufbereitete, dem Stromfluß proportionale Meßspannung gelangt auf den Eingang (Pin 6) des 8-Bit-A/D-Wandlers, welcher eine Eingangsspannung von 0 - 2 V in einen entsprechenden Digitalwert zur Verarbeitung im PC umsetzt.

Die Referenzspannungen werden in Verbindung mit dem Festspannungsregler IC 29 des Typs 7805 gewonnen und über die Widerstandskombinationen R 14 - R 17 sowie R 20 auf 2,55 V (für den D/A-Wandler) und 1,0 V (für den A/D-Wandler) umgesetzt.

Im Zusammenhang mit der Strommessung ist in Verbindung mit IC 6 C eine elektronische Sicherung realisiert, die extrem schnell anspricht. Hierzu liegt an Pin 13 eine Referenzspannung von ca. 2,25 V an, während dem zweiten Eingang (Pin 12) über R 40 die dem Strom proportionale Meßspannung (von IC 7 kommend) zugeführt wird. Eine Spannung von 2 V würde dem Meßbereichsendwert entsprechen, während bei gut 10%iger Überschreitung die Referenzspannung erreicht wird, der Ausgang (Pin 14) des IC 6 C von Low nach High schaltet und über R 36 den Transistor T 5 durchsteuert. Dieser sperrt daraufhin T 4, so daß die Endstufe (T 3) keinen Steuerstrom mehr erhält, d. h. der Ausgang abgeschaltet ist.

Über D 7 wird eine Selbsthaltung erzeugt, d. h. die Schaltung bleibt so lange desaktiviert, bis der Rechner durch Öffnen des Umschalters IC 17 B die Selbsthaltung aufhebt und einen neuen Meßzyklus startet. Daß ein Überstrom aufgetreten ist, wird dem Rechner über den Spannungsteiler R 34, R 35 sowie IC 13 A mitgeteilt.

#### Die Basisstromerzeugung

Der Basisstrom des zu testenden Prüflings kann sowohl positiv als auch negativ sein. Wahlweise wird dieser daher entweder auf den positiven Kollektor-Emitter-Spannungsanschluß ST 3 oder den negativen Punkt ST 5 bezogen. Aus diesem Grunde wird über das Schaltnetzteil und TR 1 (Abbildung 19) für den betreffenden Schaltungsteil eine galvanisch getrennte 15 V-Versorgungsspannung generiert und der Schaltung für die Basisstromerzeugung zugeführt.

Mit IC 27 A und Zusatzbeschaltung ist ein elektronischer Regler aufgebaut, der in Verbindung mit T 8 und T 7 an seinem Ausgang (Kollektor von T 7) eine Spannung von 0 - 15 V zur Verfügung stellt. Diese ist in 10 Stufen von 1,5 - 15 V aufgeteilt.

Die Sollinformation erhält IC 27 A an seinem Eingang Pin 3 vom D/A-Wandler, der mit IC 23 und dem Erzeugernetzwerk (R 71 - R 81 sowie R 109) aufgebaut ist.

Die Digitalinformation, welche Spannung eingestellt werden soll, erhält IC 23 über seinen Clock-Eingang (Pin 10) und den

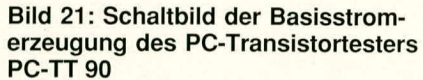

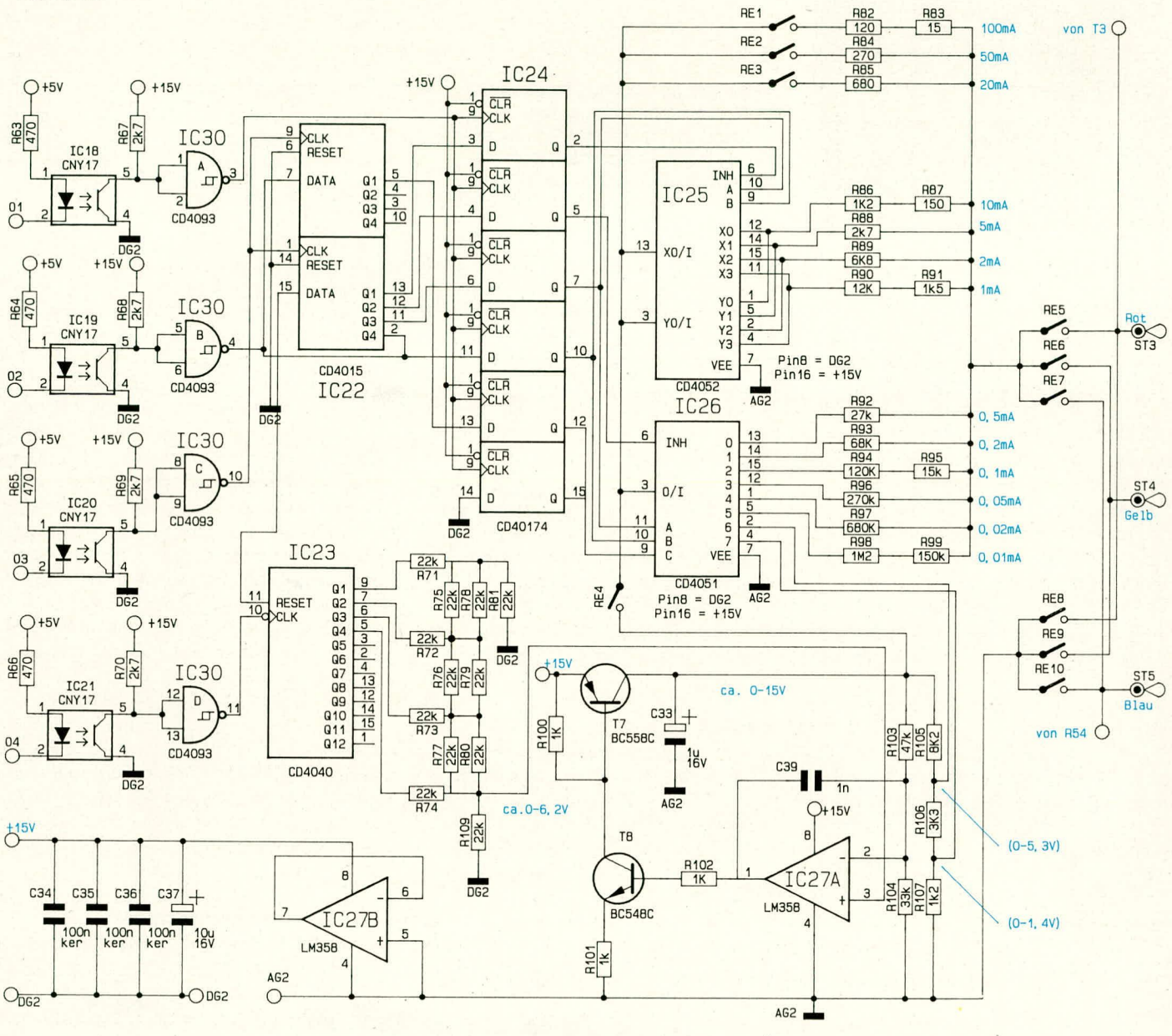

Optokoppler IC 21 eingespeist. Nach erfolgtem Reset (über Pin 11 und IC 19) wird beim ersten Steuerimpuls (über IC 21) in die erste Stufe (entsprechend 1,5 V) geschaltet, und jeder weitere Steuerimpuls erhöht die betreffende Spannung um 1,5 V.

Diese am Kollektor von T 7 anstehende Spannung gelangt über RE 4 auf die in IC 25, 26 integrierten Umschalter sowie gleichzeitig auf die Schalter RE 1 - 3.

In Verbindung mit den Widerständen R 82 - R 99 wird daraus der zugehörige Basisstrom generiert. Ist RE 1 geschlossen, entsprechen 15 V am Kollektor von T 7 einem Basisstrom von ca. 100 mA, der bei entsprechend geringeren Spannungen proportional niedriger ist (beginnend mit 10 mA). In gleicher Weise können auch

kleinere Basisströme, beginnend mit 1 µA und bei einem Endwert von 10 µA, vorgewählt werden. Insgesamt sind 130 verschiedene Basisströme verfügbar.

Mit den beiden Relaisgruppen RE 5 - 7 sowie RE 8 - 10, von denen jeweils ein Kontakt geschlossen ist, wird der Bezugspunkt (ST 3 oder ST 5) gewählt.

Darüber hinaus kann anstelle eines Basisstromes auch eine Steuerspannung (für FETs) erzeugt werden. In diesem Fall ist RE 4 geöffnet, und die mit R 105 - R 107 heruntergeteilte Kollektorspannung von T 7 gelangt über den elektronischen Umschalter IC 26 (von Pin 2 oder 4 zu Pin 3) und RE 1 auf den der Basisstromeinspeisung entsprechenden Steueranschluß.

Welcher der elektronischen Schalter

(IC 25, 26) aktiv sein soll, wird, ebenfalls über Optokoppler galvanisch getrennt, vom PC aus gesteuert. Dies geschieht wie folgt:

Über den Optokoppler IC 20 gelangen 5 Clock-Impulse auf die beiden Eingänge des 8-Bit-Schieberegisters IC 22 des Typs CD 4015. Bei jedem Clock-Impuls wird über IC 19 das betreffende Datensignal eingespeist. Nach dem 5. Impuls wird über IC 18 dem Zwischenspeicher IC 24 ein Übernahmeimpuls signalisiert, der das 5 Bit breite Datenwort des IC 22 übernimmt. Die Ausgänge (Pin 2, 5, 7, 10, 12) steuern dann IC 25, 26 an.

In der kommenden Ausgabe des ELV journal stellen wir Ihnen den Nachbau dieses interessanten PC-gestützten Halbleitertestgerätes vor. **ELV**